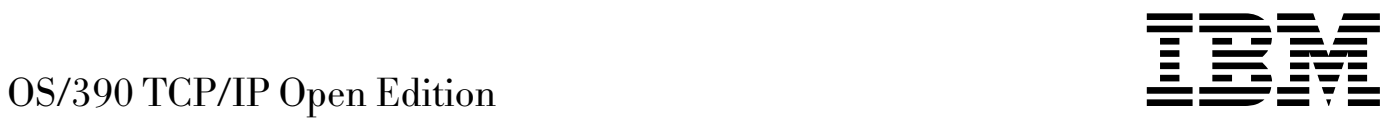

# Programmer's Reference

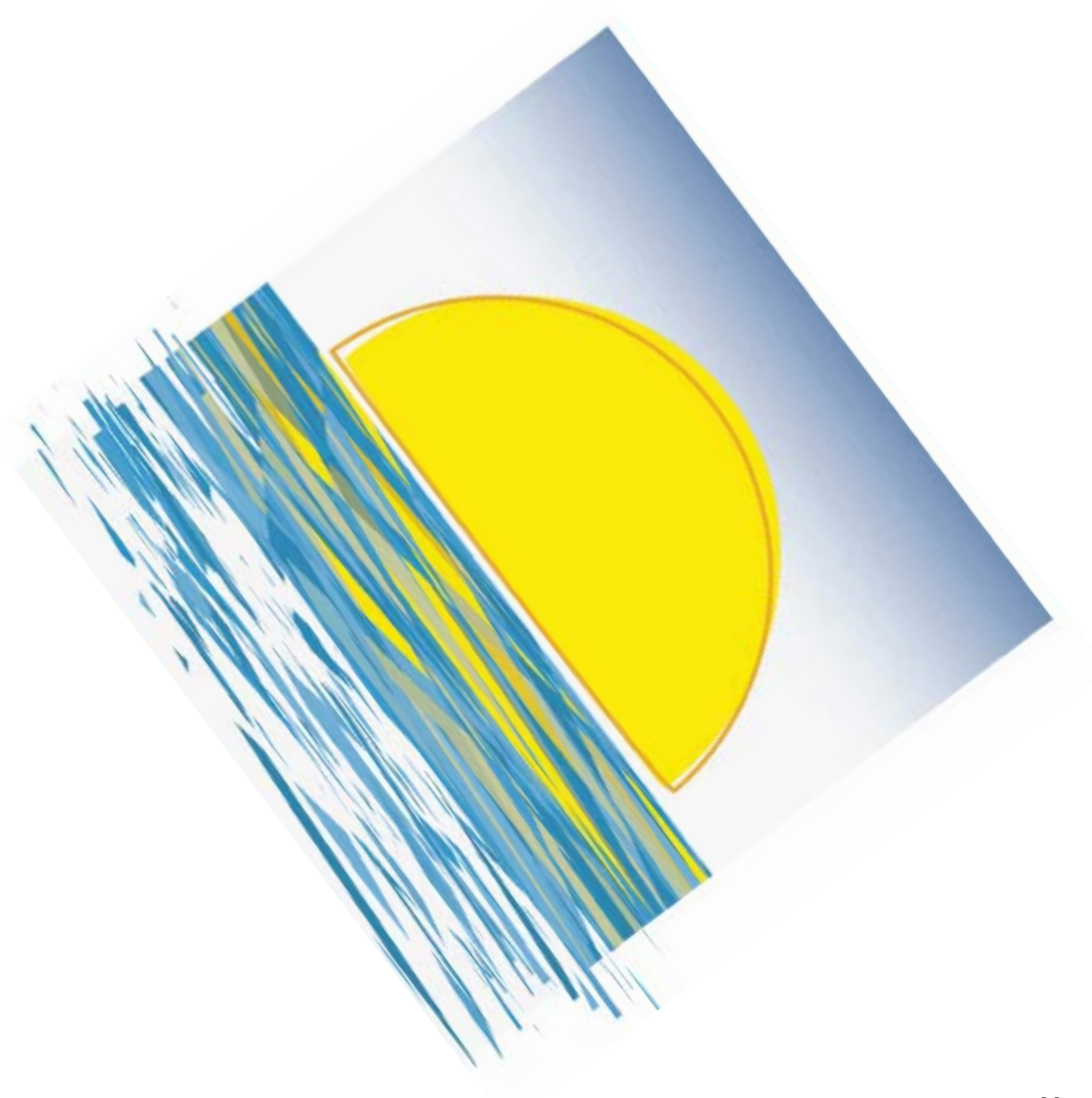

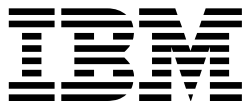

OS/390 TCP/IP Open Edition

# Programmer's Reference

#### **Note:**

Before using this information and the product it supports, be sure to read the general information under Appendix D, "Notices" on page 115.

#### **First Edition (June 1997)**

This edition applies to OS/390 (5645-001) and OS/390 TCP/IP OpenEdition. See the "Summary of Changes" for a description of the changes made in this edition. Make sure you are using the correct edition for the level of the product.

Order publications through your IBM representative or the IBM branch office serving your locality. Publications are not stocked at the address below.

IBM welcomes your comments. A form for readers' comments may be at the back of this publication. If the form has been removed, you may send your comments to the following address:

International Business Machines Corporation Department CGMD P.O. Box 12195 Research Triangle Park, North Carolina 27709 USA

If you prefer to send comments electronically, use one of the following methods:

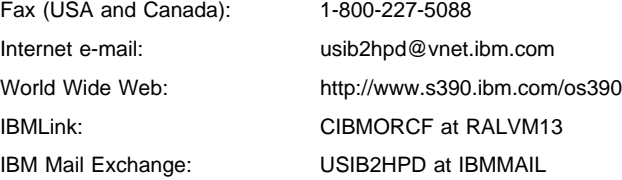

When you send information to IBM, you grant IBM a nonexclusive right to use or distribute the information in any way it believes appropriate without incurring any obligation to you.

#### **Copyright International Business Machines Corporation 1989, 1997. All rights reserved.**

Note to U.S. Government Users — Documentation related to restricted rights — Use, duplication or disclosure is subject to restrictions set forth in GSA ADP Schedule Contract with IBM Corp.

# **Contents**

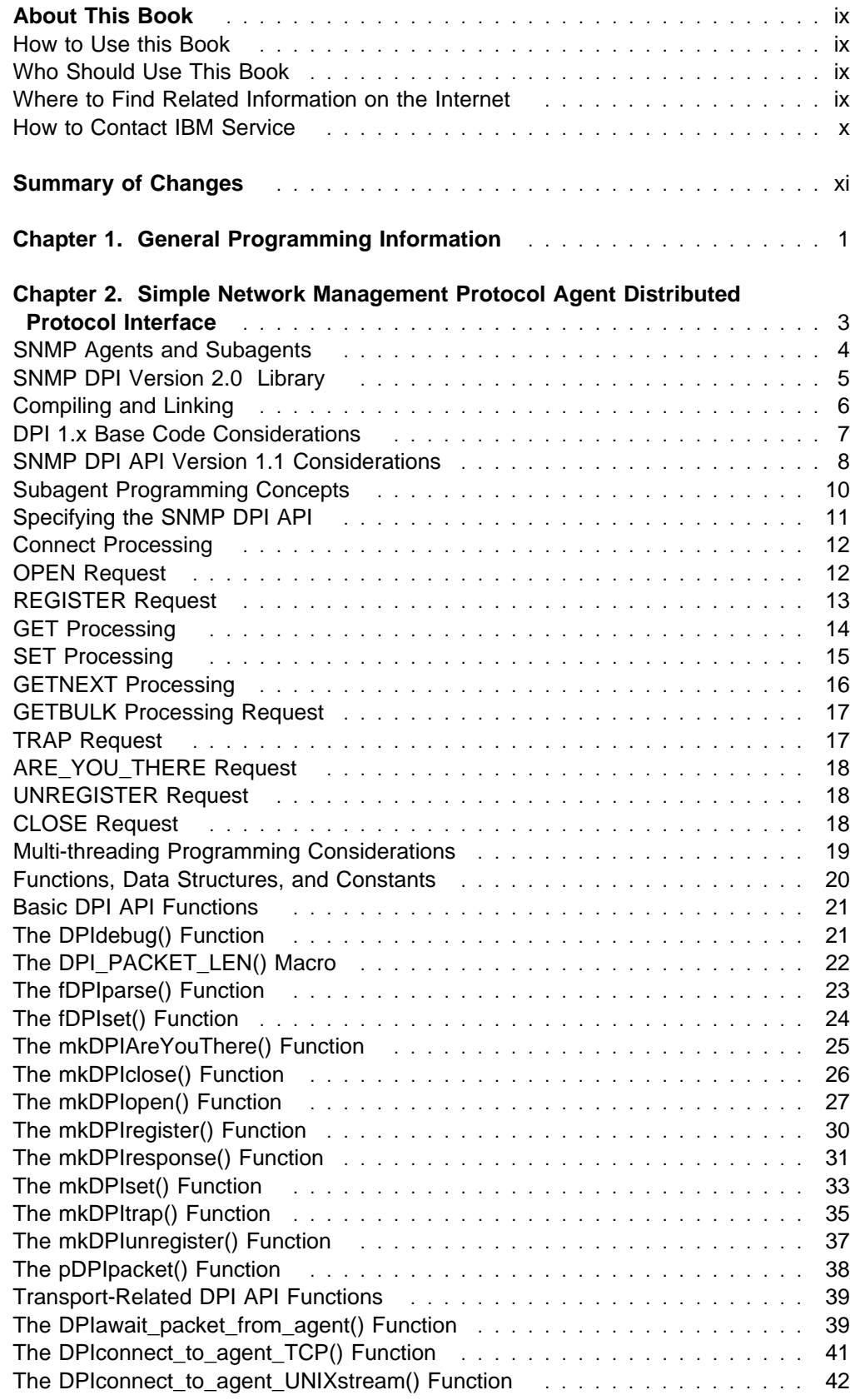

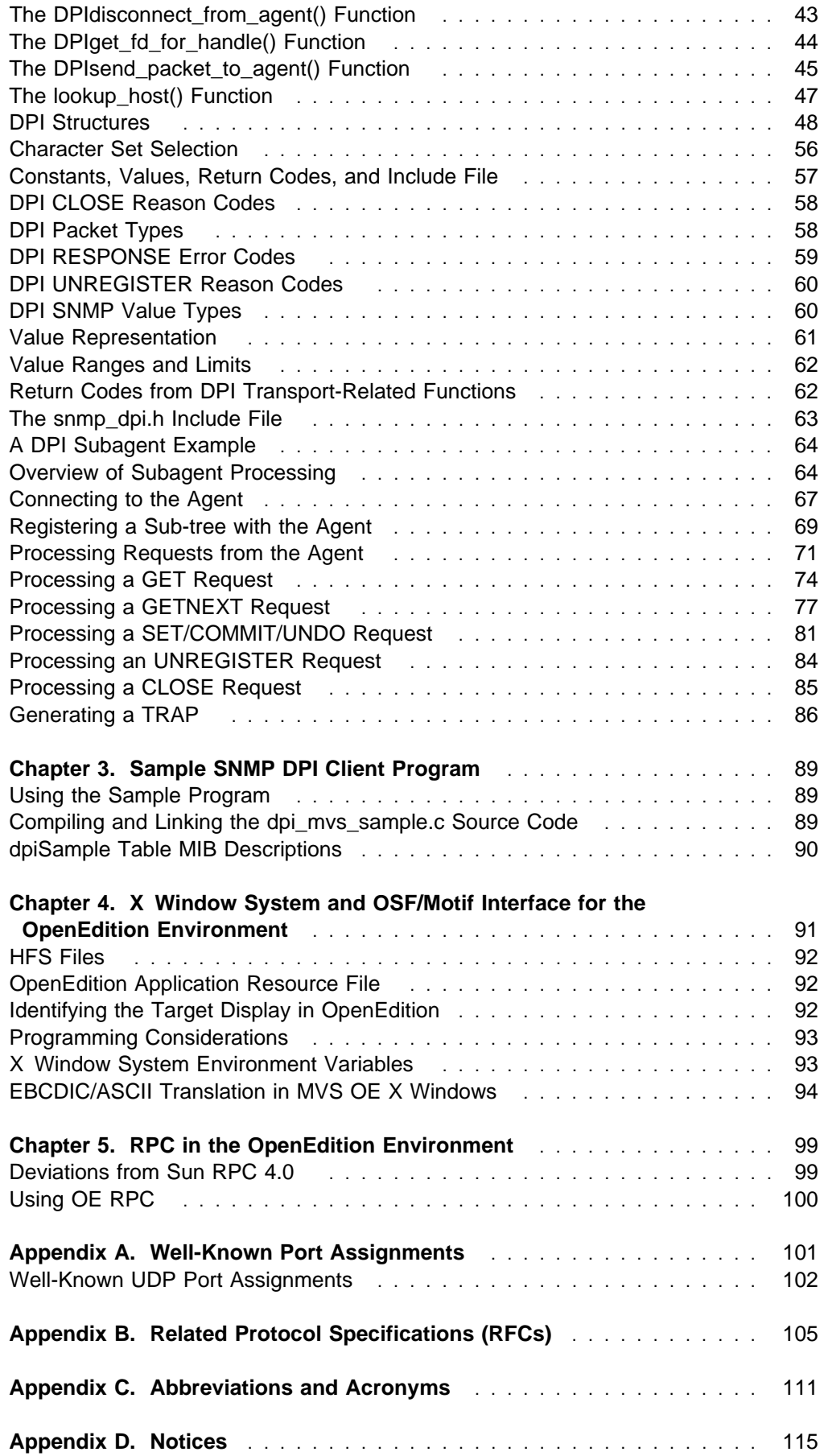

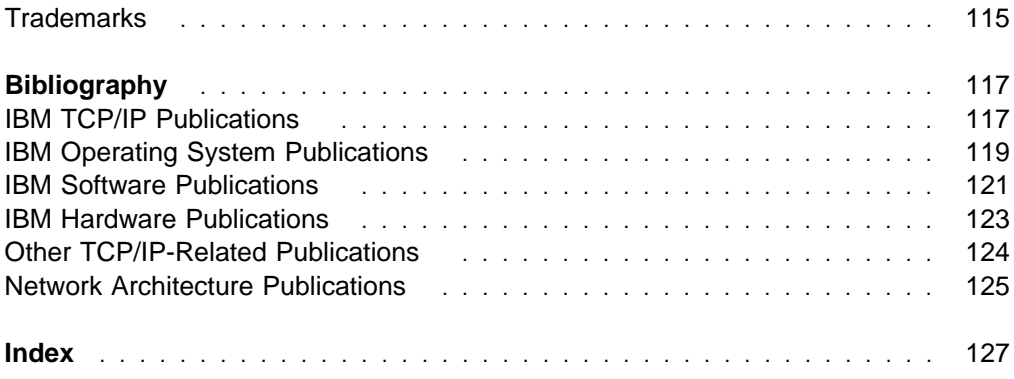

# **Tables**

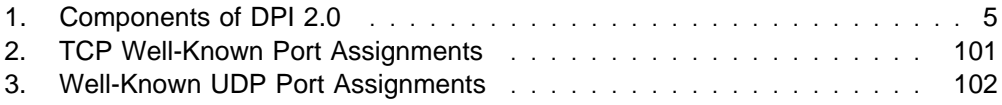

# **About This Book**

This book describes the syntax and semantics of a set of high-level application functions that you can use to program your own applications in a TCP/IP environment. These functions provide support for application facilities, such as user authentication, distributed databases, distributed processing, network management, and device sharing.

The function included in this version of this book is limited to the Simple Network Management Protocol (SNMP) agent distributed protocol interface (DPI), the X Window Interface, and RPC for Open Edition.

For information about other function, refer to TCP/IP for MVS: Programmer's Reference, which supports the previous level of this product.

Please use the Reader's Comment Form located at the back of this book for instructions about how to submit your comments by mail, fax, or electronically.

OS/390 TCP/IP OpenEdition is an integral part of the OS/390 family of products. For an overview and mapping of the documentation available for OS/390, see the OS/390 Information Roadmap.

## **How to Use this Book**

This book is a companion to TCP/IP for MVS: Programmer's Reference (SC31-7135-02), which describes high-level application functions that you can use to program your own applications in a TCP/IP environment. These functions involve user authentication, distributed data bases, distributed processing, network management, and device sharing.

# **Who Should Use This Book**

This book is intended for use by an experienced programmer familiar with MVS, the IBM Multiple Virtual Storage (MVS) operating system commands, and the TCP/IP protocols.

Before using this book, you should be familiar with the MVS operating system and the IBM Time Sharing Option (TSO).

Depending on the design and function of your application, you should be familiar with the C programming language.

In addition,OS/390 TCP/IP OpenEdition and any required programming products should already be installed and customized for your network.

# **Where to Find Related Information on the Internet**

You may find the following information helpful.

For current updates to the TCP/IP Version 3 Release 2 for MVS documentation described in "Bibliography" on page 117, check out the TCP/IP for MVS home page :

http://www.networking.ibm.com/tcm/tcmprod.html

To keep in close touch with OS/390, we suggest you look at the OS/390 home page :

http://www.s390.ibm.com/os390

To keep abreast of new products and technologies from IBM Networking, take a look at the IBM Networking home page :

http://www.networking.ibm.com/

The IBM Networking Software Glossary is now available in HTML format as well as PDF. You can access it directly at the following URL:

http://www.networking.ibm.com/nsg/nsggls.htm

# **How to Contact IBM Service**

For telephone assistance in problem diagnosis and resolution (in the United States or Puerto Rico), call the IBM Software Support Center anytime (1-800-237-5511). You will receive a return call within 8 business hours (Monday – Friday, 8:00 a.m. – 5:00 p.m., local customer time).

Outside of the United States or Puerto Rico, contact your local IBM representative or your authorized IBM supplier.

# **Summary of Changes**

#### **Summary of Changes for SC31–8308–00**

This is the first edition of this book. It contains information previously presented in TCP/IP for MVS: Programmer's Reference (SC31-7135-02), which supports TCP/IP Version 3 Release 2 for MVS. This book is new for OS/390 TCP/IP OpenEdition, which provides OpenEdition function for TCP/IP in the OS/390 environment. For information about previously available TCP/IP function, continue to use the TCP/IP Version 3 Release 2 for MVS library.

This book describes:

- **DPI** support in an OpenEdition environment.
- Information on running X Windows in an OpenEdition environment.
- Information on running RPC in an OpenEdition environment.

# **Chapter 1. General Programming Information**

For the fundamental, technical information you need to know before you attempt to work with the application program interfaces (APIs) provided with TCP/IP, please be sure you read the "before you begin" information in the TCP/IP for MVS: Application Programming Interface Reference.

# **Chapter 2. Simple Network Management Protocol Agent Distributed Protocol Interface**

The Simple Network Management Protocol (SNMP) agent Distributed Protocol Interface (DPI) permits you to dynamically add, delete, or replace management variables in the local Management Information Base (MIB). The SNMP DPI protocol is also supported with the SNMP agent on OS/2, VM, and AIX. This makes it easier to port subagents between those platforms and OS/390 as well as connect agents and subagents across these platforms.

The SNMP agent DPI Application Programming Interface (API) is for the DPI subagent programmer.

The following RFCs are related to SNMP and will be helpful when you are programming an SNMP API:

- EXECUTE RECORD IS the SNMP DPI 2.0 RFC.
- RFC1901 through RFC1908 are the SNMP Version 2 RFCs.

The primary goal of RFC 1592 is to specify the SNMP DPI. This is a protocol by which subagents can exchange SNMP related information with an agent.

To provide an environment that is generally platform independent, RFC 1592 strongly suggests that you also define a DPI API. There is a sample DPI API available in the RFC. The document describes the same sample API as the IBM supported DPI Version 2.0 API, see A DPI Subagent Example (see page 64).

The information about DPI is divided into the following topics:

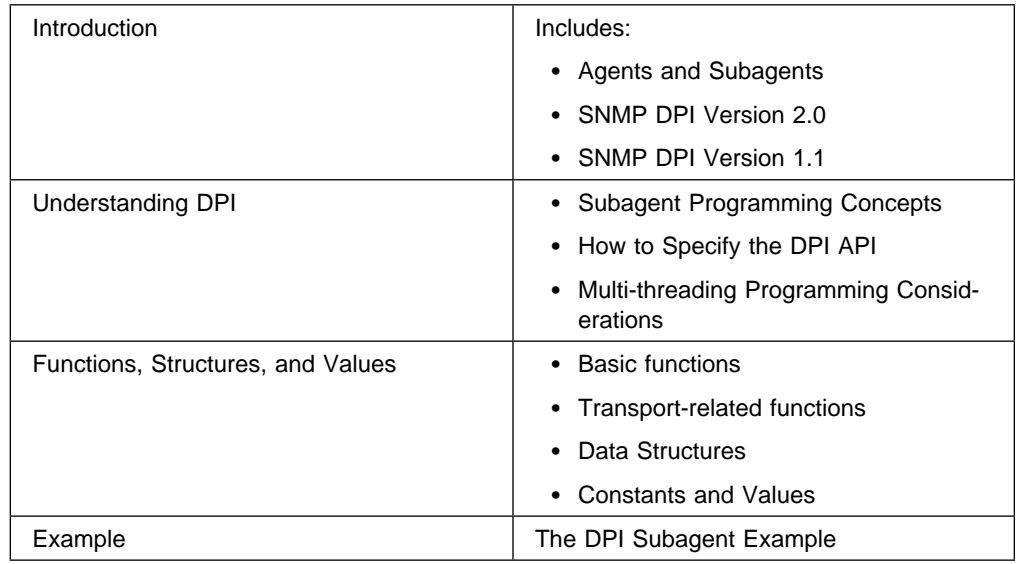

# **SNMP Agents and Subagents**

SNMP agents are primarily responsible for responding to SNMP operation requests. An operation request can originate from any entity that supports the management portion of the SNMP protocol. An example of this is the OE SNMP command, osnmp, shipped with this version of TCP/IP. Examples of SNMP operations are GET, GETNEXT, and SET. An operation is performed on a MIB object.

A subagent extends the set of MIB objects provided by the SNMP agent. With the subagent, you define MIB objects useful in your own environment and register them with the SNMP agent.

When the agent receives a request for a MIB object, it passes the request to the subagent. The subagent then returns a response to the agent. The agent creates an SNMP response packet and sends the response to the remote network management station that initiated the request. The existence of the subagent is transparent to the network management station.

To allow the subagents to perform these functions, the agent provides for subagent connections through:

- A TCP connection
- A AF\_UNIX streams connection

For the TCP connections, the agent binds to an arbitrarily chosen TCP port and listens for connection requests. A well-known port is not used. Every invocation of the SNMP agent could potentially use a different TCP port.

For Unix streams connections, the agent is within the same machine. AF\_UNIX connections should be used if possible, since they do not pass into TCP/IP, but flow only within OpenEdition and hence require fewer system resources.

A DPI SNMP Subagent does not have to directly retrieve a dpiMIB object or objects, but instead uses either DPIconnect\_to\_agent\_TCP() or DPIconnect\_to\_agent\_UNIXstream(). DPIconnect\_to\_agent\_TCP automatically retrieves the object dpiPortForTCP from the dpiMIB through a SNMP agent. DPIconnect\_to\_agent\_TCP then establishes an AF\_INET TCP socket connection with the SNMP agent.

The query DPI port() function issued in Version 1.1 is implicitly run by the DPIconnect\_to\_agent\_TCP() function. The DPI subagent programmer would normally use the DPIconnect\_to\_agent\_TCP() function to connect to the agent, and hence does not need to explicitly retrieve the value of the DPI TCP port.

Conversely, DPIconnect to agent UNIX stream retrieves the value of the object dpiPathNameForUnixStream from the dpiMIB in order to establish an AF\_UNIX connection with the SNMP agent.

After a successful connection to the SNMP agent the subagent registers the MIB tree(s) for the set of variables it supports with the SNMP agent. When all variable classes are registered, the subagent waits for requests from the SNMP agent.

# **DPI Agent Requests**

The SNMP agent can initiate several DPI requests:

- $\cdot$  GET
- GETNEXT
- GETINEAT<br>• SET, COMMIT, and UNDO
- **UNREGISTER**
- CLOSE

The GET, GETNEXT, and SET requests correspond to the SNMP requests that a network management station can make. The subagent responds to a request with a response packet. The response packet can be created using the mkDPIresponse() library routine, which is part of the DPI API library.

The GETBULK requests are translated into multiple GETNEXT requests by the agent. According to RFC 1592, a subagent may request that the GETBULK be passed to it, but the MVS version of DPI does not yet support that request.

The COMMIT, UNDO, UNREGISTER, and CLOSE are specific SNMP DPI requests.

The subagent normally responds to a request with a RESPONSE packet. For the CLOSE and UNREGISTER request, the subagent does not need to send a RESPONSE.

#### **Related Information**

- Overview of Subagent Processing (see page 64)
- Connecting to the Agent (see page 67)
- Registering a Sub-tree with the Agent (see page 69)
- **Processing a Sub-liee with the Agent (see page 03**<br>• Processing Requests from the Agent (see page 71)
- Processing Addesis non the Agent (see<br>• Processing a GET Request (see page 74)
- Processing a GETNEXT Request (see page 16)
- Processing a SET/COMMIT/UNDO Request (see page 81)
- Processing a OET/OOMMIT/ONDO Request (see page 18)
- Processing an CLOSE Request (see page 18)
- Generating a TRAP (see page 17)

# **SNMP DPI Version 2.0 Library**

OS/390 TCP/IP OpenEdition provides the following DPI library routines:

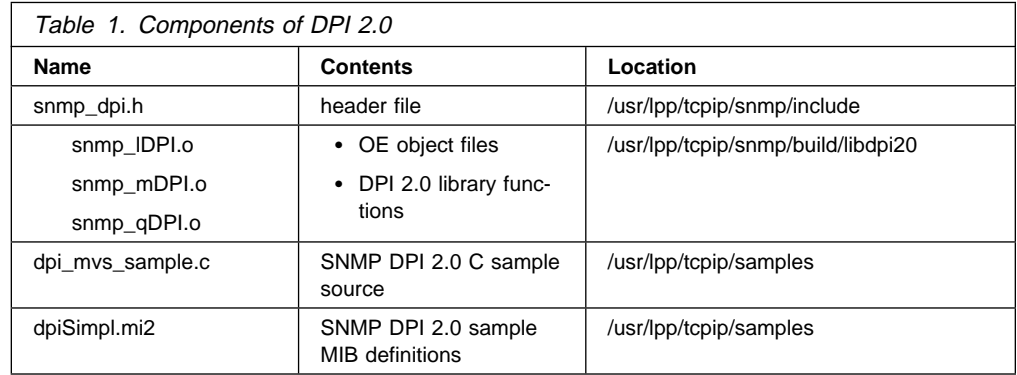

# **SNMP DPI Version 2.0 API**

DPI 2.0 is intended for use with OpenEdition sockets and is not for use with other socket libraries. A DPI Subagent must include the snmp\_dpi.h header in any C part that intends to use DPI. The HFS path for snmp\_dpi.h is /usr/lpp/tcpip/snmp/include. By default, when you include the snmp\_dpi.h include file, you will be exposed to the DPI 2.0 API. For a list of the functions provided, read more about the snmp\_dpi.h include file on page 63 . This is the recommended use of the SNMP DPI API. .

When you prelink your object code into an executable file, you must use the DPI 2.0 functions as provided in the snmp\_lDPI.o, snmp\_mDPI.o, snmp\_qDPI.o object files in /usr/lpp/tcpip/snmp/build/libdpi20.

#### **Usage Notes:**

- 1. The object files are only located in OE HFS. HFS files can be accessed from JCL using the path parameter on an explicit DD definition.
- 2. Together the snmp\_dpi.h include file and the dpi\_mvs\_sample.c file comprise an example of the DPI 2.0 API.
- 3. Debugging information (resulting from the DPIdebug function) is routed to SYSLOGD. Ensure the SYSLOG daemon is active.

For more information about SYSLOGD, seeOS/390 TCP/IP OpenEdition Configuration Guide.

- 4. Compile your subagent code using the DEF(MVS) compiler option.
- 5. Waiting for a DPI packet depends on the platform and how the chosen transport protocol is implemented. In addition, some subagents want to control the sending of and waiting for packets themselves, because they may need to be driven by other interrupts as well.
- 6. There is a set of DPI transport-related functions that are implemented on all platforms to hide the platform-dependent issues for those subagents that do not need detailed control for the transport themselves.

For more information about SNMP, see the OS/390 TCP/IP OpenEdition Configuration Guide or the OS/390 TCP/IP OpenEdition User's Guide.

# **Compiling and Linking**

DPI 2.0 is installed in HFS only. You can build a subagent for either the OpenEdition shell (using HFS and c89) or MVS (using JCL).

Refer to the documentation provided by your C compiler for exact details of building a C application. The information provided in the following sections is intended as general guidance.

# **From an OE Environment**

Use c89 to compile a DPI subagent under the OpenEdition shell. Every C file using DPI functions must include the DPI header file (snmp.dpi.h) from /usr/lpp/tcpip/snmp/include. Also include the three DPI library object files (snmp\_qDPI.o, snmp\_lDPI.o, and snmp\_mDPI.o) from /usr/lpp/tcpip/snmp/build/libdpi20.

The following is an example of how c89 is called to compile and build dpi\_mvs\_sample.c:

```
c89 -o dpi mvs sample -I /usr/lpp/tcpip/snmp/include \
/usr/lpp/tcpip/samples/dpi_mvs_sample.c \
usr/lpp/tcpip/snmp/build/libdpi20/snmp_lDPI.o\
usr/lpp/tcpip/snmp/build/libdpi20/snmp_mDPI.o\
usr/lpp/tcpip/snmp/build/libdpi20/snmp_qDPI.o\
```
Use the - I option to add the HFS directory where snmp\_dpi.h resides to the compiler's include search path.

See the OS/390 OpenEdition Programming: Assembler Callable Services Reference for information about building an application.

# **From an MVS Environment**

C programs that use DPI must:

- Compile with the longname compiler option
- Include snmp\_dpi.h from /usr/lpp/tcpip/snmp/include

Add #include to the source code. You must inform the compiler that /usr/lpp/tcpip/snmp/include should be searched for include files. Use either a SYSLIB DD with a PATH parameter pointing to the HFS directory, or use the SEARCH compiler parameter.

Prelink DPI subagent to resolve longnames. In the prelink JCL, define three DDs pointing to each DPI object file, and then include each, such as:

```
DPI1 DD PATH='/usr/lpp/tcpip/snmp/build/libdpi20/snmp_lDPI.o
DPI2 DD PATH='/usr/lpp/tcpip/snmp/build/libdpi20/snmp_mDPI.o
DPI2 DD PATH='/usr/lpp/tcpip/snmp/build/libdpi20/snmp_qDPI.o
INCLUDE DPI1
INCLUDE DPI2
INCLUDE DPI3
```
Then linkedit the prelink output as usual.

# **DPI 1.x Base Code Considerations**

Use the DPI 1.1 API as described in the TCP/IP for MVS: Programmer's Reference.

The DPI 2.0 API provided with OS/390 TCP/IP OpenEdition is for OE (POSIX) sockets use only. Earlier versions of DPI were supported on C sockets.

See "Migrating Your SNMP DPI Subagent to Version 2.0" on page 8 for more detail about the changes that you must make to your DPI 1.x source.

If you want to convert to DPI 2.0, which prepares you also for SNMP Version 2, you must make changes to your code.

You can keep your existing DPI 1.1 subagent and communicate with a DPI capable agent that supports DPI 1.1 in addition to DPI 2.0. For example, the MVS agent for

TCP/IP provides support for multiple versions of DPI, namely Version 1.0, Version 1.1 and Version 2.0.

# **SNMP DPI API Version 1.1 Considerations**

# **Migrating Your SNMP DPI Subagent to Version 2.0**

The information presented in this section **must be taken as guidelines and not exact procedures**. Your specific implementation will vary from the guidelines presented.

When you want to change your DPI 1.x based subagent code to the DPI 2.0 level use these guidelines for the required actions and the recommended actions.

#### **Required Actions**

equined Actions<br>• Add a mkDPlopen() call and send the created packet to the agent. This opens your "DPI connection" with the agent. Wait for the response and ensure that the open is accepted. You need to pass a subagent ID (Object Identifier) which must be a unique ASN.1 OID.

See The mkDPIopen() Function (see page 27) for more information.

• Change your mkDPIregister() calls and pass the parameters according to the new function prototype. You must also expect a RESPONSE to the REGISTER request.

See The mkDPIregister() Function (see page 30) for more information.

• Change mkDPIset() and/or mkDPIlist() calls to the new mkDPIset() call. Basically all mkDPIset() calls are now of the DPI 1.1 mkDPIlist() form.

See The mkDPIset() Function (see page 33) for more information.

• Change mkDPItrap() and mkDPItrape() calls to the new mkDPItrap() call. Basically all mkDPItrap() calls are now of the DPI 1.1 mkDPItrape() form.

See The mkDPItrap() Function (see page 35) for more information.

- Add code to recognize DPI RESPONSE packets, which should be expected as a result of OPEN, REGISTER, UNREGISTER requests.
- Add code to expect and handle the DPI UNREGISTER packet from the agent. It may send such packets if an error occurs or if a higher priority subagent registers the same sub-tree as you have registered.
- Add code to unregister your sub-tree(s) and close the "DPI connection" when you want to terminate the subagent.

See The mkDPIunregister() Function (see page 37) and The mkDPIclose() Function (see page 26) for more information.

- Change your code to use the new SNMP Version 2 error codes as defined in the snmp\_dpi.h include file.
- When migrating DPI 1.1 subagents to DPI 2.0, remove the include for manifest.h.
- Change your code that handles a GET request. It should return a varBind with SNMP\_TYPE\_noSuchObject value or SNMP\_TYPE\_noSuchInstance value instead of an error SNMP\_ERROR\_noSuchName if the object or the instance

do not exist. This is not considered an error any more. Therefore, you should return an SNMP\_ERROR\_noError with an error index of zero.

- Change your code that handles a GETNEXT request. It should return a varBind with SNMP\_TYPE\_endOfMibView value instead of an error SNMP\_ERROR\_noSuchName if you reach the end of your MIB or sub-tree. This is not considered an error any more. Therefore, you should return an SNMP\_ERROR\_noError with an error index of zero.
- Change your code that handles SET requests to follow the two phase SET/COMMIT scheme as described in SET Processing (see page 15) .

See the sample handling of SET/COMMIT/UNDO in Processing a SET/COMMIT/UNDO Request (see page 81) .

#### **Recommended Actions**

- **COMMICHACA ACHOHS**<br>• Do not reference the object ID pointer (object\_p) in the snmp\_dpi\_xxxx\_packet structures anymore. Instead start using the group p and instance p pointers. The object\_p pointer may be removed in a future version of the DPI API.
- Check Transport-Related DPI API Functions (see page 39) to see if you want to use those functions instead of using your own code for those functions.
- Consider using more than 1 varBind per DPI packet. You can specify this on the REGISTER request. You must then be prepared to handle multiple varBinds per DPI packet. The varBinds are chained via the various snmp\_dpi\_xxxx\_packet structures.

See The mkDPIopen() Function (see page 27) for more information.

• Consider specifying a time out when you issue a DPI OPEN or DPI REG-ISTER.

See The mkDPIopen() Function (see page 27) and The mkDPIregister() Function (see page 30) for more information.

**Ensure SYSLOGD is active. The result of using DPIdebug is routed to** SYSLOGD. For information on how to configure SYSLOGD, see OS/390 TCP/IP OpenEdition Configuration Guide.

DPI 2.0 recognizes mkDPIlist, however, 2.0 subagents should use mkDPIset instead.

#### **Name Changes**

A number of field names in the snmp\_dpi\_xxxx\_packet structures have changed so that the names are now more consistent throughout the DPI code.

The new names indicate if the value is a pointer  $(\underline{\ }p)$  or a union  $(\underline{\ }u)$ . The names that have changed and that affect the subagent code are listed in the table below.

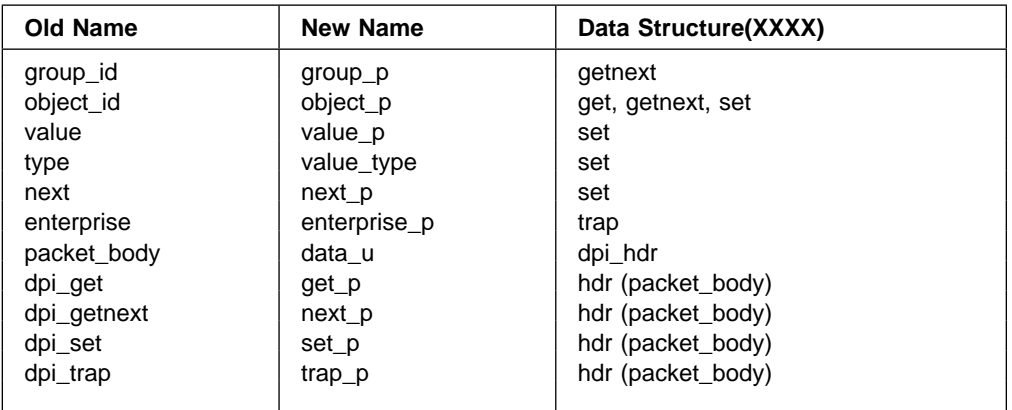

There is no clean approach to make this change transparent. You probably will have to change the names in your code. You may want to try a simple set of defines like:

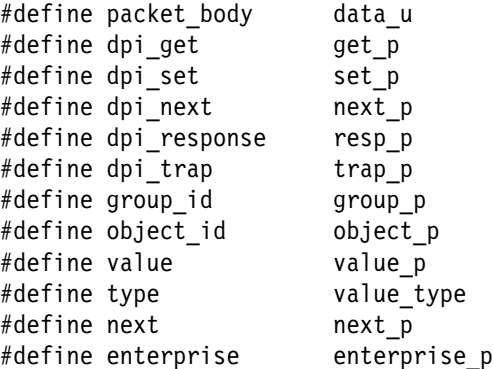

However, the names may conflict with other definitions that you have, in which case you must change your code.

# **Subagent Programming Concepts**

When implementing a subagent use the DPI Version 2 approach.

- Use the SNMP Version 2 error codes only, even though there are definitions for the SNMP Version 1 error codes.
- Implement the SET, COMMIT, UNDO processing properly.
- Use the SNMP Version 2 approach for GET requests, and pass back noSuchInstance value or noSuchObject value if appropriate. Continue to process all remaining varBinds.

VarBinds, or variable binding(s) refer to the number of objects specified in the SNMP PDU with respect to the requested operation. For example, using the SNMP Command Line Interface (CLI), a user can request the retrieval of multiple objects in the same request (GET or GETNEXT). The varBind portion of the PDU sent would include multiple object identifiers (OIDs). From the subagent perspective, it tells the agent via the max\_varBinds parm on the mkDPIopen call on what its limitations are. When the subagent receives a request from the agent, it needs to handle multiple OIDs per request if it specified a max\_varBinds value other than 1.

- Use the SNMP Version 2 approach for GETNEXT, and pass back endOfMibView value if appropriate. Continue to process all remaining varBinds.
- Specify the timeout period in the OPEN and REGISTER packets, when you are processing a request from the agent (GET, GETNEXT, SET, COMMIT, or UNDO).

If you fail to respond within the timeout period, the agent will probably close your DPI connection and then discard your RESPONSE packet if it comes in later. If you can detect that the response is not going to be received in the time period, then you might decide to stop the request and return an SNMP\_ERROR\_genErr in the RESPONSE.

- Issue an SNMP DPI ARE\_YOU\_THERE request periodically to ensure that the agent is still "connected" and still knows about you.
- OS/2 runs on an ASCII-based machine. However, when you are running a subagent on an EBCDIC based machine and you use the (default) native character set, then all OID strings and all variable values of type OBJECT IDENTIFIER or DisplayString objects that are known by the agent (in its compiled MIB) will be passed to you in EBCDIC format. OID strings include the group ID, instance ID, Enterprise ID, and subagent ID. You should structure your response with the EBCDIC format.
- If you receive an error RESPONSE on the OPEN packet, you will also receive a DPI CLOSE packet with an SNMP\_CLOSE\_openError code. In this situation, the agent closes the "connection".
- The DisplayString is only a textual convention. In the SNMP PDU (SNMP packet), the type is just an OCTET\_STRING.

When the type is OCTET\_STRING, it is not clear if this is a DisplayString or any arbitrary data. This means that the agent can only know about an object being a DisplayString if the object is included in some sort of a compiled MIB. If it is, the agent will use SNMP\_TYPE\_DisplayString in the type field of the varBind in a DPI SET packet. When you send a DisplayString in a RESPONSE packet, the agent will handle it as such.

# **Related Information**

A DPI Subagent Example (see page 64)

# **Specifying the SNMP DPI API**

The following section describes each type of DPI processing in this order:

- 1. Connect
- 2. Open
- 3. Register
- 4. Get, Set, Next, Trap, Are You There
- 5. Unregister
- 6. Close

# **Connect Processing**

There are various connect functions that allow connections through either TCP or UNIXstream. Determine which is appropriate for you by evaluating whether you are connecting to the same machine or a different machine. If the agent and the subagent are using the same machine, use the UNIXstream connection for better performance. If the agent and the subagent are using different machines, you must use the TCP connection. There are two connect processing parameters:

- hostname—name or the IP address of the agent
- community name—password that allows the DPI connect function to obtain the port (for TCP) or path name (for UNIX) that allows the socket connect to occur.

# **Related Information**

Connecting to the Agent (see page 67)

# **OPEN Request**

Next, the DPI subagent must open a "connection" with the agent. To do so, it must send a DPI OPEN packet in which these parameters must be specified:

• The maximum timeout value in seconds. The agent is requested to wait this long for a response to any request for an object being handled by this subagent.

The agent may have an absolute maximum timeout value which will be used if the subagent asks for too large a timeout value. A value of zero can be used to indicate that the agent's own default timeout value should be used. A subagent is advised to use a reasonably short interval of a few seconds or so. If a specific sub-tree needs a (much) longer time, a specific REGISTER can be done for that sub-tree with a longer timeout value.

- The maximum number of varBinds that the subagent is prepared to handle per DPI packet. Specifying 1 would result in DPI Version 1 behavior of one varBind per DPI packet that the agent sends to the subagent. A value of zero means the agent will try to combine up to as many varBinds as are present in the SNMP packet that belongs to the same sub-tree.
- The character set you want to use. The default 0 value is the native character set of the machine platform where the agent runs. Because the subagent and agent normally run on the same system or platform, use the native character set, which is EBCDIC on MVS.

If your platform is EBCDIC based, using the native character set of EBCDIC makes it easy to recognize the string representations of the fields, such as the group ID and instance ID. At the same time, the agent translates the value from ASCII NVT to EBCDIC and vice versa for objects that it knows from a compiled MIB to have a textual convention of DisplayString. This fact cannot be determined from the SNMP PDU encoding because in the PDU the object is only known to be an OCTET\_STRING.

If your subagent runs on an ASCII-based platform and the agent runs on an EBCDIC-based platform (or the other way around), you can specify that you want to use the ASCII character set. The agent and subagent programmers know how to handle the string-based data in this situation.

• The subagent ID. This is an ASN.1 Object Identifier that uniquely identifies the subagent. This OID is represented as a null terminated string using the selected character set.

For example: 1.3.5.1.2.3.4.5

• The subagent description. This is a DisplayString describing the subagent. This is a character string using the selected character set.

For example: "DPI sample subagent Version 2.0"

Once a subagent has sent a DPI OPEN packet to an agent, it should expect a DPI RESPONSE packet that informs the subagent about the result of the request. The packet ID of the RESPONSE packet should be the same as that of the OPEN request to which the RESPONSE packet is the response. See DPI RESPONSE Error Codes (see page 59) for a list of valid codes that may be expected.

If you receive an error RESPONSE on the OPEN packet, you will also receive a DPI CLOSE packet with an SNMP\_CLOSE\_openError code. In this situation, the agent closes the "connection".

If the OPEN is accepted, the next step is to REGISTER one or more MIB subtrees.

# **Related Information**

Connecting to the Agent (see page 67)

### **REGISTER Request**

Before a subagent will receive any requests for MIB objects, it must first register the variables or sub-tree it supports with the SNMP agent. The subagent must specify a number of parameters in the REGISTER request:

• The sub-tree to be registered. This is a null terminated string in the selected character set. The sub-tree must have a trailing dot.

For example: "1.3.6.1.2.3.4.5."

- . The requested priority for the registration. The values are:
	- **-1** Request for the best available priority.
	- **0** Request for the next best available priority than the highest (best) priority currently registered for this sub-tree.
	- **NNN** Any other positive value requests that specific priority if available or the next best priority that is available.
- The maximum timeout value in seconds. The agent is requested to wait this long for a response to any request for an object in this sub-tree. The agent may have an absolute maximum timeout value which will be used if the subagents asks for too large a timeout value. A value of zero can be used to indicate that the DPI OPEN value should be used for timeout.

Once a subagent has sent a DPI REGISTER packet to the agent, it should expect a DPI RESPONSE packet that informs the subagent about the result of the request. The packet ID of the RESPONSE packet should be the same as that of the REG-ISTER packet to which the RESPONSE packet is the response.

If the response is successful, the error index field in the RESPONSE packet contains the priority that the agent assigned to the sub-tree registration. See DPI RESPONSE Error Codes (see page 59) for a list of valid codes that may be expected.

#### **Error Code: higherPriorityRegistered**

The response to a REGISTER request may return the error code "higherPriorityRegistered". This may be caused by:

- Another subagent already registered the same sub-tree at a better priority than what you are requesting.
- Another subagent already registered a sub-tree at a higher level (at any priority). For instance, if a registration already exists for sub-tree 1.2.3.4.5.6 and you try to register for sub-tree 1.2.3.4.5.6.<anything> then you will get "higherPriorityRegistered" error code.

If you receive this error code, your sub-tree will be registered, but you will not see any requests for the sub-tree. They will be passed to the sub-agent which registered with a better priority. If you stay connected, and the other sub-agent goes away, then you will get control over the sub-tree at that point in time.

## **Related Information**

Registering a Sub-tree with the Agent (see page 69)

# **GET Processing**

The DPI GET packet holds one or more varBinds that the subagent has taken responsibility for.

If the subagent encounters an error while processing the request, it creates a DPI RESPONSE packet with an appropriate error indication in the error code field and sets the error\_index to the position of the varBind at which the error occurs. The first varBind is index 1, the second varBind is index 2, and so on. No name, type, length, or value information needs to be provided in the packet because, by definition, the varBind information is the same as in the request to which this is a response and the agent still has that information.

If there are no errors, the subagent creates a DPI RESPONSE packet in which the error\_code is set to SNMP\_ERROR\_noError (zero) and error\_index is set to zero. The packet must also include the name, type, length, and value of each varBind requested.

When you get a request for a non-existing object or a non-existing instance of an object, you must return a NULL value with a type of SNMP\_TYPE\_noSuchObject or SNMP\_TYPE\_noSuchInstance respectively. These two values are not considered errors, so the error\_code and error\_index should be zero.

The DPI RESPONSE packet is then sent back to the agent.

# **Related Information**

Processing a GET Request (see page 74) The mkDPIresponse() Function (see page 31)

# **SET Processing**

A DPI SET packet contains the name, type, length, and value of each varBind requested, plus the value type, value length, and value to be set.

If the subagent encounters an error while processing the request, it creates a DPI RESPONSE packet with an appropriate error indication in the error code field and an error index listing the position of the varBind at which the error occurs. The first varBind is index 1, the second varBind is index 2, and so on. No name, type, length, or value information needs to provided in the packet because, by definition, the varBind information is the same as in the request to which this is a response and the agent still has that information.

If there are no errors, the subagent creates a DPI RESPONSE packet in which the error\_code is set to SNMP\_ERROR\_noError (zero) and error\_index is set to zero. No name, type, length, or value information is needed because the RESPONSE to a SET should contain exactly the same varBind data as the data present in the request. The agent can use the values it already has.

This suggests that the agent must keep state information, and that is the case. It needs to do that anyway in order to be able to later pass the data with a DPI COMMIT or DPI UNDO packet. Since there are no errors, the subagent must have allocated the required resources and prepared itself for the SET. It does not yet carry out the set, that will be done at COMMIT time.

The subagent sends a DPI RESPONSE packet, indicating success or failure for the preparation phase, back to the agent. The agent will issue a SET request for all other varBinds in the same original SNMP request it received. This may be to the same subagent or to one or more different subagents.

Once all SET requests have returned a "no error" condition, the agent starts sending DPI COMMIT packets to the subagent(s). If any SET request returns an error, the agent sends DPI UNDO packets to those subagents that indicated successful processing of the SET preparation phase.

When the subagent receives the DPI COMMIT packet, all the varBind information will again be available in the packet. The subagent can now carry out the SET request.

If the subagent encounters an error while processing the COMMIT request, it creates a DPI RESPONSE packet with value SNMP\_ERROR\_commitFailed in the error\_code field and an error\_index that lists at which varBind the error occurs. The first varBind is index 1, and so on. No name, type, length, or value information is needed. The fact that a commitFailed error exists does not mean that this error should be returned easily. A subagent should do all that is possible to make a COMMIT succeed.

If there are no errors and the SET and COMMIT have been carried out with success, the subagent creates a DPI RESPONSE packet in which the error\_code is set to SNMP\_ERROR\_noError (zero) and error\_index is set to zero. No name, type, length, or value information is needed.

So far we have discussed a successful SET and COMMIT sequence. However, after a successful SET, the subagent may receive a DPI UNDO packet. The subagent must now undo any preparations it made during the SET processing, such as free allocated memory.

Even after a COMMIT, a subagent may still receive a DPI UNDO packet. This will occur if some other subagent could not complete a COMMIT request. Because of the SNMP requirement that all varBinds in a single SNMP SET request must be changed "as if simultaneous", all committed changes must be undone if any of the COMMIT requests fail. In this case the subagent must try and undo the committed SET operation.

If the subagent encounters an error while processing the UNDO request, it creates a DPI RESPONSE packet with value SNMP\_ERROR\_undoFailed in the error\_code field and an error index that lists at which varBind the error occurs. The first varBind is index 1, and so on. No name, type, length, or value information is needed. The fact that an undoFailed error exists does not mean that this error should be returned easily. A subagent should do all that is possible to make an UNDO succeed.

If there are no errors and the UNDO has been successful, the subagent creates a DPI RESPONSE packet in which the error\_code is set to SNMP\_ERROR\_noError (zero) and error index is set to zero. No name, type, length, or value information is needed.

# **Related Information**

Processing a SET/COMMIT/UNDO Request (see page 81)

# **GETNEXT Processing**

The DPI GETNEXT packet contains the object(s) on which the GETNEXT operation must be performed. For this operation, the subagent is to return the name, type, length, and value of the next variable it supports whose (ASN.1) name lexicographically follows the one passed in the group ID (sub-tree) and instance ID.

In this case, the instance ID may not be present (NULL) in the incoming DPI packet implying that the NEXT object must be the first instance of the first object in the sub-tree that was registered.

It is important to realize that a given subagent may support several discontinuous sections of the MIB tree. In that situation, it would be incorrect to jump from one section to another. This problem is correctly handled by examining the group ID in the DPI packet. This group ID represents the "reason" why the subagent is being called. It holds the prefix of the tree that the subagent had indicated it supported (registered).

If the next variable supported by the subagent does not begin with that prefix, the subagent must return the same object instance as in the request, for example the group ID and instance ID with a value of SNMP\_TYPE\_endOfMibView (implied NULL value). This endOfMibView is not considered an error, so the error\_code and error index should be zero. If required, the SNMP agent will call upon the subagent again, but pass it a different group ID (prefix). This is illustrated in the discussion below.

Assume there are two subagents. The first subagent registers two distinct sections of the tree: A and C. In reality, the subagent supports variables A.1 and A.2, but it correctly registers the minimal prefix required to uniquely identify the variable class it supports.

The second subagent registers section B, which appears between the two sections registered by the first agent.

If a management station begins browsing the MIB, starting from A, the following sequence of queries of the form get-next (group ID, instance ID) would be performed:

```
Subagent 1 gets called:
      get-next(A, none) = A.1get-next(A,1) = A.2get-next(A,2) = endOfMibView
Subagent 2 is then called:
      get-next(B,none) = B.1get-next(B,1) = endOfMibView
Subagent 1 gets called again:
      get-next(C, none) = C.1
```
# **Related Information**

None.

# **GETBULK Processing Request**

You must ask the agent to translate GETBULK requests into multiple GETNEXT requests. This is basically the default and is specified in the DPI REGISTER packet. The majority of DPI subagents will run on the same machine as the agent, or on the same physical network. Therefore, repetitive GETNEXT requests remain local, and, in general, should not be a problem.

**Note:** Currently, MVS SNMP does not support GETBULK protocol between agent and subagent. These requests are translated into multiple GETNEXT requests.

## **Related Information**

Processing a GETNEXT Request (see page 16)

# **TRAP Request**

A subagent can request that the SNMP agent generates a trap for it. The subagent must provide the desired values for the generic and specific parameters of the trap. It may optionally provide a set of one or more name, type, length, or value parameters that will be included in the trap packet.

It may optionally specify an Enterprise ID (Object Identifier) for the trap to be generated. If a NULL value is specified for the Enterprise ID, the agent will use the subagent Identifier from the DPI OPEN packet as the Enterprise ID to be sent with the trap.

# **Related Information**

Generating a TRAP (see page86 ).

# **ARE\_YOU\_THERE Request**

A subagent can send an ARE\_YOU\_THERE packet to the agent. If the "connection" is in a healthy state, the agent responds with a RESPONSE packet with SNMP\_ERROR\_DPI\_noError. If the "connection" is not in a healthy state, the agent may respond with a RESPONSE packet with an error indication, but the agent might not react at all. In this situation, you would timeout while waiting for a response.

# **UNREGISTER Request**

A subagent may unregister a previously registered sub-tree. The subagent must specify a few parameters in the UNREGISTER request:

• The sub-tree to be unregistered. This is a null terminated string in the selected character set. The sub-tree must have a trailing dot.

For example: "1.3.6.1.2.3.4.5."

The reason for the unregister. See DPI UNREGISTER Reason Codes (see page 60) for a list of valid reason codes.

Once a subagent has sent a DPI UNREGISTER packet to the agent, it should expect a DPI RESPONSE packet that informs the subagent about the result of the request. The packet ID of the RESPONSE packet should be the same as that of the REGISTER packet to which the RESPONSE packet is the response. See DPI RESPONSE Error Codes (see page 59) for a list of valid codes that may be expected.

A subagent should also be prepared to handle incoming DPI UNREGISTER packets from the agent. In this situation, the DPI packet will contain a reason code for the UNREGISTER. A subagent does not have to send a response to an UNREGISTER request. The agent just assumes that the subagent will handle it appropriately. The registration is removed regardless of what the subagent returns.

## **Related Information**

Processing an UNREGISTER request (see page84 ).

# **CLOSE Request**

When a subagent is finished and wants to end processing, it should first UNREG-ISTER its sub-trees and then close the "connection" with the agent. To do so, it must send a DPI CLOSE packet, which specifies a reason for the closing. See DPI CLOSE Reason Codes (see page 58) for a list of valid codes. You should not expect a response to the CLOSE request.

A subagent should also be prepared to handle an incoming DPI CLOSE packet from the agent. In this case, the packet will contain a reason code for the CLOSE request. A subagent does not have to send a response to a CLOSE request. The agent just assumes that the subagent will handle it appropriately. The close takes place regardless of what the subagent does with it.

# **Related Information**

Processing a CLOSE request (see page85 ).

# **Multi-threading Programming Considerations**

The DPI Version 2.0 program does not support multi-threaded subagents.

There are several static buffers in the DPI code. For compatibility reasons, that cannot be changed. Real multi-thread support will probably mean several potentially incompatible changes to the DPI 2.0 API.

#### **Use a Locking Mechanism**

Because the DPI API is not reentrant, to use your subagent in a multi-threaded process you should use some locking mechanism of your own around the static buffers. Otherwise, one thread may be writing into the static buffer while another is writing into the same buffer at the same time. There are two static buffers. One buffer is for building the serialized DPI packet before sending it out and the other buffer is for receiving incoming DPI packets.

Basically, all DPI functions that return a pointer to an unsigned character are the DPI functions that write into the static buffer to create a serialized DPI packet:

```
mkDPIAreYouThere()
mkDPIopen()
mkDPIregister()
mkDPIunregister()
mkDPItrap()
mkDPIresponse()
mkDPIpacket()
mkDPIclose ()
```
After you have called the DPIsend\_packet\_to\_agent() function for the buffer, which is pointed to by the pointer returned by one of the preceeding functions, it is free to use again.

There is one function that reads the static input buffer:

pDPIpacket()

The input buffer gets filled by the DPIawait packet from agent() function. Upon return from the await, you receive a pointer to the static input buffer. The pDPIpacket() function parses the static input buffer and returns a pointer to dynamically allocated memory. Therefore, after the pDPIpacket() call the buffer is available for use again.

The DPI internal handle structures and control blocks used by the underlying code to send and receive data to and from the agent are also static data areas. Ensure that you use your own locking mechanism around the functions that add, change,

or delete data in those static structures. The functions that change those internal static structures are:

```
DPIconnect to agent TCP() /* everyone has this one */DPIconnect to agent UNIXstream() /* supported */
DPIdisconnect from agent() /* everyone has this one */
```
The following are other functions that access those static structures which must be assured that the structure is not being changed while they are referencing it during their execution are:

DPIawait packet from agent() DPIsend packet to agent() DPIget\_fd\_for\_handle()

While the last three functions can be executed concurrently in different threads, you must ensure that no other thread is adding or deleting handles during this process.

# **Functions, Data Structures, and Constants**

Use these lists to locate the descriptions for the functions, data structures, and constants.

Basic DPI Functions:

```
The DPIdebug() Function (see page 21)
The DPI_PACKET_LEN() macro (see page 22)
The fDPIparse() Function (see page 23)
The fDPIset() Function (see page 24)
The mkDPIAreYouThere() Function (see page 25)
The mkDPIclose() Function (see page 26)
The mkDPIopen() Function (see page 27)
The mkDPIregister() Function (see page 30)
The mkDPIresponse() Function (see page 31)
The mkDPIset() Function (see page 33)
The mkDPItrap() Function (see page 35)
The mkDPIunregister() Function (see page 37)
The pDPIpacket() Function (see page 38)
```
DPI Transport-Related Functions:

The DPIawait\_packet\_from\_agent() Function (see page 39) The DPIconnect\_to\_agent\_TCP() Function (see page 41) The DPIconnect\_to\_agent\_UNIXstream() Function (see page 42) The DPIdisconnect\_from\_agent() Function (see page 43) The DPIget\_fd\_for\_handle() Function (see page 44) The DPIsend\_packet\_to\_agent() Function (see page 45) The lookup\_host() Function (see page 47)

Data Structures:

The snmp\_dpi\_close\_packet structure (see page 48) The snmp dpi get packet structure (see page 49) The snmp\_dpi\_next\_packet structure (see page 51) The snmp\_dpi\_hdr structure (see page 50) The snmp\_dpi\_resp\_packet structure (see page 52) The snmp dpi set packet structure (see page 53)

The snmp dpi ureg packet structure (see page 55) The snmp\_dpi\_u64 structure (see page 56)

Constants and Values:

DPI CLOSE Reason Codes (see page 58) DPI Packet Types (see page 58) DPI RESPONSE Error Codes (see page 59) DPI UNREGISTER Reason Codes (see page 60) DPI SNMP Value Types (see page 60) Value Representation (see page 61)

Related Information:

Character Set Selection (see page 56) The snmp\_dpi.h Include File (see page 63)

# **Basic DPI API Functions**

This section describes each of the basic DPI functions that are available to the DPI subagent programmer.

#### **The Basic DPI Functions are:**

- The DPIdebug() Function (see page 21)
- The DPI\_PACKET\_LEN() Macro (see page 22)
- The fDPIparse() Function (see page 23)
- The fDPIset() Function (see page 24)<br>The rel DPIset() Function (see page 24)
- The mkDPIAreYouThere() Function (see page 25)
- The mkDPIclose() Function (see page 26)
- The mkDPlopen() Function (see page 27)
- The mkDPIregister() Function (see page 27)<br>• The mkDPIregister() Function (see page 30)
- The mkDPIresponse() Function (see page 31)
- The mkDPIset() Function (see page 33)
- The mkDPItrap() Function (see page 35)
- The mkDP map() Tunction (see page 33)<br>• The mkDPlunregister() Function (see page 37)
- The pDPIpacket() Function (see page 38)

# **The DPIdebug() Function**

# **Syntax**

#include <snmp\_dpi.h>

void DPIdebug(int level);

# **Parameters**

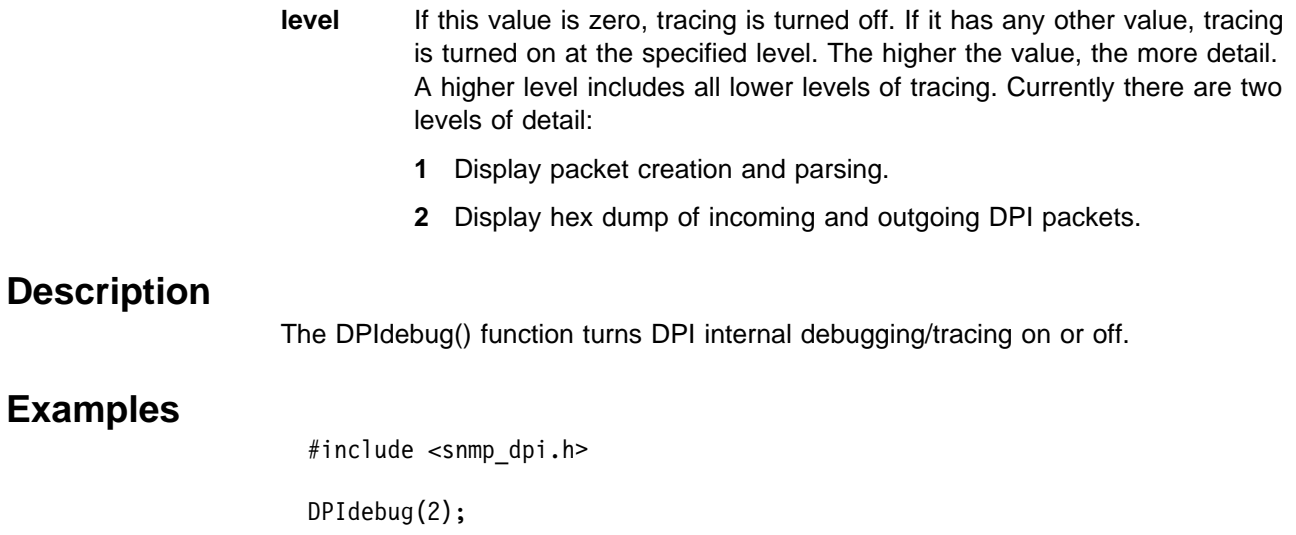

# **Related Information**

The snmp\_dpi.h Include File (see page 63)

# **The DPI\_PACKET\_LEN() Macro**

# **Syntax**

#include <snmp\_dpi.h>

int DPI\_PACKET\_LEN(unsigned char \*packet\_p)

# **Parameters**

**packet\_p** A pointer to a serialized DPI packet.

# **Return Values**

An integer representing the total DPI packet length.

# **Description**

The DPI\_PACKET\_LEN macro generates C code that returns an integer representing the length of a DPI packet. It uses the first two octets in network byte order of the packet to calculate the length.

# **Examples**
```
 #include <snmp_dpi.h>
unsigned char *pack_p;
 int length;
pack_p = mkDPIclose(SNMP_CLOSE_goingDown);
if (pack p) {
  length = DPI PACKET LEN(pack p);
  /* send packet to agent */\} /* endif */
```
### **The fDPIparse() Function**

### **Syntax**

#include <snmp\_dpi.h>

void fDPIparse(snmp dpi hdr \*hdr p);

### **Parameters**

**hdr\_p** A pointer to the parse tree. The parse tree is represented by an snmp\_dpi\_hdr structure.

### **Description**

The fDPIparse() function frees a parse tree that was previously created by a call to pDPIpacket(). The parse tree may have been created in other ways too. After calling fDPIparse(), no further references to the parse tree can be made.

A complete or partial DPI parse tree is also implicitly freed by call to a DPI function that serializes a parse tree into a DPI packet. The section that describes each function tells you if this is the case. An example of such a function is mkDPIresponse().

### **Examples**

 #include <snmp\_dpi.h> snmp dpi hdr \*hdr p; unsigned char \*pack p;  $/$ \* assume pack p points to \*/ /\* incoming DPI packet  $*/$ hdr  $p = pDPIpacket(pack p)$ ;  $/*$  handle the packet and when done do the following  $*/$ if (hdr\_p) fDPIparse(hdr\_p);

### **Related Information**

The snmp dpi hdr Structure (see page 50) The pDPIpacket() Function (see page 38) The snmp\_dpi.h Include File (see page 63)

## **The fDPIset() Function**

### **Syntax**

#include <snmp\_dpi.h>

void fDPIset(snmp\_dpi\_set\_packet \*packet\_p);

### **Parameters**

**packet\_p** A pointer to the first snmp\_dpi\_set\_packet structure in a chain of such structures.

### **Description**

The fDPIset() function is typically used if you must free a chain of one or more snmp\_dpi\_set\_packet structures. This may be the case if you are in the middle of preparing a chain of such structures for a DPI RESPONSE packet, but then run into an error before you can actually make the response.

If you get to the point where you make a DPI response packet to which you pass the chain of snmp\_dpi\_set\_packet structures, then the mkDPIresponse() function will free the chain of snmp\_dpi\_set\_packet structures.

```
#include <snmp_dpi.h>
unsigned char *pack_p;
snmp dpi hdr *hdr p;
snmp_dpi_set_packet *set_p, *first_p;
long int num1 = 0, num2 = 0;
hdr p = pDPIpacket(pack p); \frac{1}{2} /* assume pack p \frac{1}{2}/* analyze packet and assume all OK */ /* points to the *//* now prepare response; 2 varBinds */ /* incoming packet */set_p = mkDPIset(snmp_dpi_NULL_p, /* create first one */
           "1.3.6.1.2.3.4.5.", "1.0", ' 0ID=1, instance=0 */ SNMP_TYPE_Integer32,
            sizeof(num1), &num1);
if (set p) { / / if success, then */first_p = set_p; /* save ptr to first */set p = mkDPIset(set p, /* chain next one */
            "1.3.6.1.2.3.4.5.","1.1", /* OID=1, instance=1 */
            SNMP TYPE Integer32,
             sizeof(num2), &num2);
  if (set p) { / / success 2nd one */pack_p = mkDPIresponse(hdr_p, /* make response */
                 SNMP ERROR noError, /* It will also free */0L, first_p); /* the set_p tree *//* send DPI response to agent */
  } else { /* 2nd mkDPIset fail */
    fDPIset(first p); \frac{1}{2} /* must free chain */
  \} /* endif */
\} /* endif */
```
### **Related Information**

The fDPIparse() Function (see page 23) The snmp\_dpi\_set\_packet Structure (see page 53) The mkDPIresponse() Function (see page 31)

### **The mkDPIAreYouThere() Function**

### **Syntax**

#include <snmp\_dpi.h>

unsigned char \*mkDPIAreYouThere(void);

### **Parameters**

**none**

### **Return Values**

If successful, a pointer to a static DPI packet buffer is returned. The first two bytes of the buffer in network byte order contain the length of the remaining packet. The macro DPI\_PACKET\_LEN can be used to calculate the total length of the DPI packet.

If not successful,a NULL pointer is returned.

**Note:** The static buffer for the DPI packet is shared by other mkDPIxxxx() functions that create a serialized DPI packet.

### **Description**

The mkDPIAreYouThere() function creates a serialized DPI ARE\_YOU\_THERE packet that can be sent to the DPI peer, which is normally the agent.

A subagent connected via TCP or UNIXstream, probably does not need this function because, normally when the agent breaks the "connection", you will receive an EOF on the file descriptor.

If your "connection" to the agent is still healthy, the agent will send a DPI RESPONSE with SNMP\_ERROR\_DPI\_noError in the error code field and zero in the error index field. The RESPONSE will have no varBind data. If your "connection" is not healthy, the agent may send a response with an error indication, or may just not send a response at all.

### **Examples**

#include <snmp\_dpi.h>

unsigned char \*pack\_p;

pack  $p = mkDPIAreYouThere()$ ; if (pack  $p$ ) { /\* send the packet to the agent  $*/$  $\}$  /\* endif \*/ /\* wait for response with DPIawait\_packet\_from\_agent() \*/ /\* normally the response should come back pretty quickly,  $*/$ /\* but it depends on the load of the agent  $*/$ 

### **Related Information**

The snmp dpi resp packet Structure (see page 52) The DPIawait\_packet\_from\_agent() Function (see page 39)

### **The mkDPIclose() Function**

### **Syntax**

#include <snmp\_dpi.h>

unsigned char \*mkDPIclose(char reason\_code);

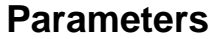

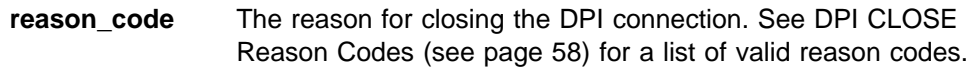

### **Return Values**

If successful, a pointer to a static DPI packet buffer is returned. The first two bytes of the buffer in network byte order contain the length of the remaining packet. The macro DPI\_PACKET\_LEN can be used to calculate the total length of the DPI packet.

If not successful, a NULL pointer is returned.

**Note:** The static buffer for the DPI packet is shared by other mkDPIxxxx() functions that create a serialized DPI packet.

### **Description**

The mkDPIclose() function creates a serialized DPI CLOSE packet that can be sent to the DPI peer. As a result of sending the packet, the DPI connection will be closed.

Sending a DPI CLOSE packet to the agent implies an automatic DPI UNREG-ISTER for all registered sub-trees on the connection being closed.

### **Examples**

 #include <snmp\_dpi.h> unsigned char \*pack\_p;

pack\_p = mkDPIclose(SNMP\_CLOSE\_goingDown); if (pack\_p) { /\* send the packet to the agent  $*/$  $\}$  /\* endif \*/

### **Related Information**

The snmp dpi close packet Structure (see page 48) DPI CLOSE Reason Codes (see page 58)

### **The mkDPIopen() Function**

### **Syntax**

```
#include <snmp_dpi.h>
unsigned char *mkDPIopen( /* Make a DPI open packet */
 char *oid_p, /* subagent Identifier (OID) */
 char *description_p, /* subagent descriptive name */unsigned long timeout, /* requested default timeout */
 unsigned long max_varBinds, /* max varBinds per DPI packet*/
 char character_set, /* selected character set */
 #define DPI_NATIVE_CSET 0 /* 0 = native character set */
 #define DPI_ASCII_CSET 1 /* 1 = ASCII character set */
  unsigned long password_len, /* length of password (if any)*/
 unsigned char *password_p); /* ptr to password (if any) */
```
### **Parameters**

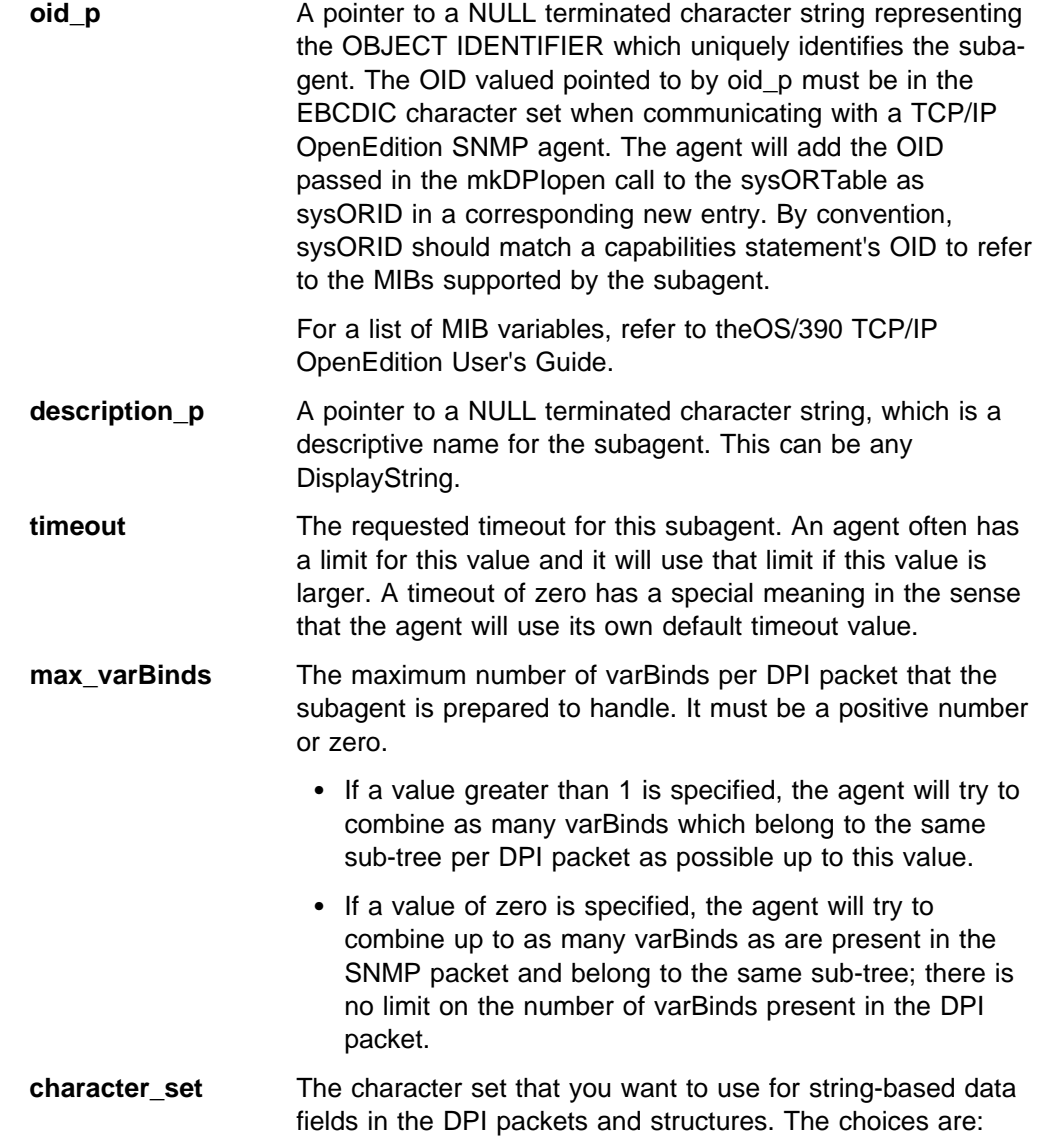

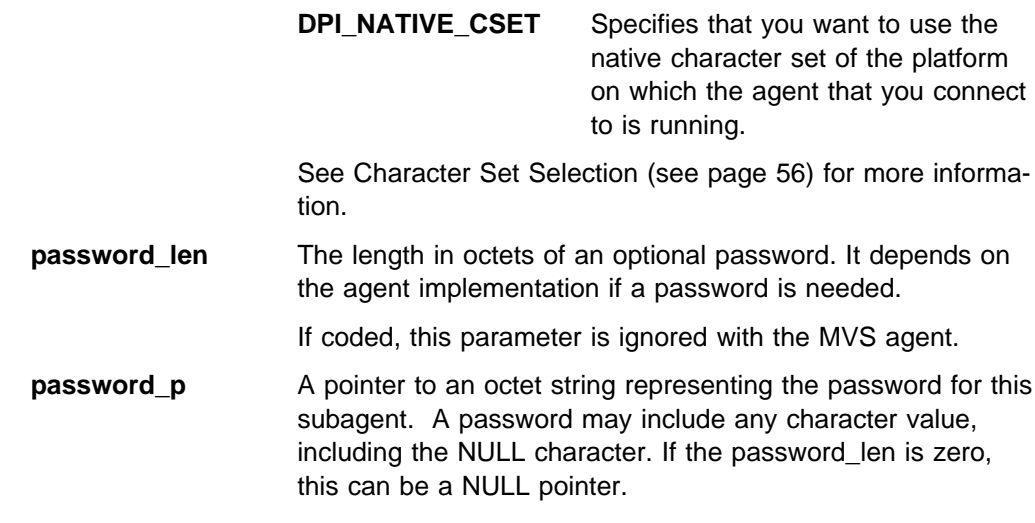

If coded, this parameter is ignored with the MVS agent.

### **Return Values**

If successful, a pointer to a static DPI packet buffer is returned. The first two bytes of the buffer in network byte order contain the length of the remaining packet. The macro DPI\_PACKET\_LEN can be used to calculate the total length of the DPI packet.

If not successful, a NULL pointer is returned.

**Note:** The static buffer for the DPI packet is shared by other mkDPIxxxx() functions that create a serialized DPI packet.

### **Description**

The mkDPIopen() function creates a serialized DPI OPEN packet that can then be sent to the DPI peer which is a DPI capable SNMP agent.

Normally you will want to use the native character set, which is the easiest for the subagent programmer. However, if the agent and subagent each run on their own platform and those platforms use different native character sets, you must select the ASCII character set, so that you both know exactly how to represent stringbased data that is being sent back and forth.

Currently, if you specify a password parameter, it will be ignored. You do not need to specify a password to connect to the MVS SNMP agent; you can pass a length of zero and a NULL pointer for the password.

```
 #include <snmp_dpi.h>
unsigned char *pack_p;
pack p = mkDPIopen("1.3.6.1.2.3.4.5","Sample DPI subagent"
              0L, 2L, DPI NATIVE CSET, /* max 2 varBinds */
              0, (char \star)0);
if (pack_p) {
   /* send packet to the agent */\} /* endif */
```
### **Related Information**

Character Set Selection (see page 56)

### **The mkDPIregister() Function**

### **Syntax**

```
#include <snmp_dpi.h>
unsigned char *mkDPIregister( /* Make a DPI register packet */
 unsigned short timeout, /* in seconds (16-bit) */
  long int briority, \frac{1}{2} requested priority \frac{1}{2} /
  char *group p, /* ptr to group ID (sub-tree) */char bulk_select);/* Bulk selection (GETBULK) */
  #define DPI_BULK_NO \overline{0} /* map GETBULK into GETNEXTs */
   */
```
### **Parameters**

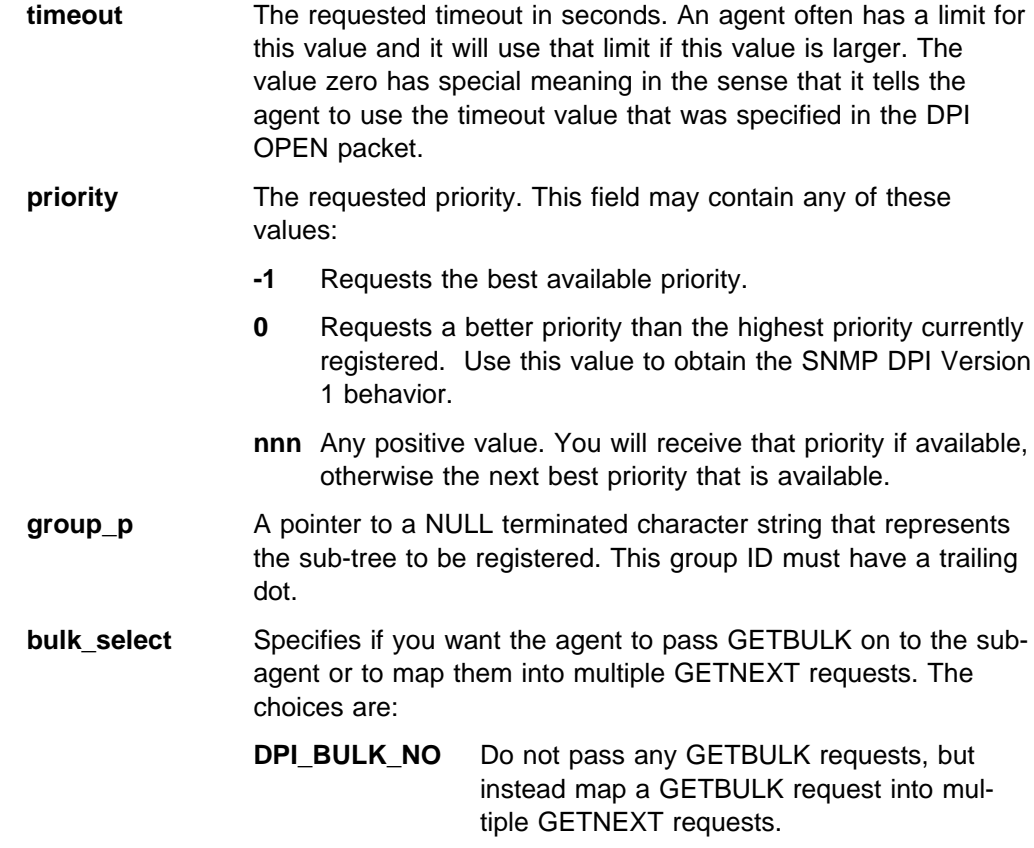

### **Return Values**

If successful, a pointer to a static DPI packet buffer is returned. The first two bytes of the buffer in network byte order contain the length of the remaining packet. The macro DPI\_PACKET\_LEN can be used to calculate the total length of the DPI packet.

If not failure, a NULL pointer is returned.

**Note:** The static buffer for the DPI packet is shared by other mkDPIxxxx() functions that create a serialized DPI packet.

### **Description**

The mkDPIregister() function creates a serialized DPI REGISTER packet that can then be sent to the DPI peer which is a DPI capable SNMP agent.

Normally, the SNMP agent sends a DPI RESPONSE packet back. This packet identifies if the register was successful or not.

The agent returns the assigned priority in the error index field of the response packet.

### **Examples**

 #include <snmp\_dpi.h> unsigned char \*pack\_p; pack\_p = mkDPIregister(0,0L,"1.3.6.1.2.3.4.5." DPI BULK NO); if (pack  $p$ ) { /\* send packet to agent and await response  $*/$  $}$  /\* endif \*/

### **Related Information**

The snmp\_dpi\_resp\_packet Structure (see page 52)

### **The mkDPIresponse() Function**

### **Syntax**

#include <snmp\_dpi.h> unsigned char \*mkDPIresponse( /\* Make a DPI response packet\*/ snmp dpi hdr  $*$ hdr p,  $*$  ptr to packet to respnd to $*$ / long int error code, /\* error code: SNMP ERROR xxx\*/ long int error\_index,  $/*$  index to varBind in error  $*/$ snmp\_dpi\_set\_packet \*packet\_p);/\* ptr to varBinds, a chain \*/ /\* of dpi set packets  $*$ /

### **Parameters**

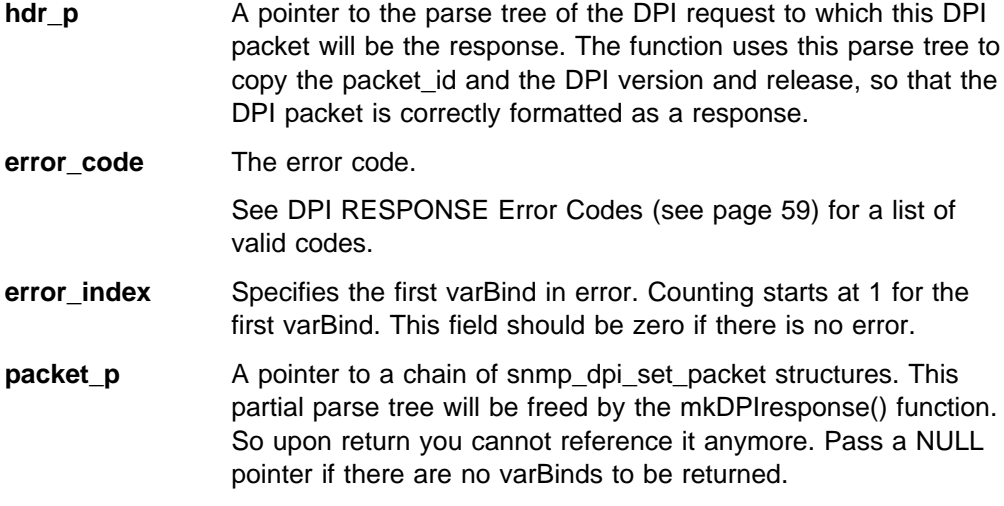

### **Return Values**

If successful, a pointer to a static DPI packet buffer is returned. The first two bytes of the buffer in network byte order contain the length of the remaining packet. The macro DPI\_PACKET\_LEN can be used to calculate the total length of the DPI packet.

If not successful, a NULL pointer is returned.

**Note:** The static buffer for the DPI packet is shared by other mkDPIxxxx() functions that create a serialized DPI packet.

### **Description**

The mkDPIresponse() function is used at the subagent side to prepare a DPI RESPONSE packet to a GET, GETNEXT, SET, COMMIT or UNDO request. The resulting packet can be sent to the DPI peer, which is normally a DPI capable SNMP agent.

```
 #include <snmp_dpi.h>
unsigned char *pack_p;
 snmp_dpi_hdr *hdr_p;
 snmp_dpi_set_packet *set_p;
long int num;
hdr_p = pDPIpacket(pack_p); /* parse incoming packet */
                               /* assume it's in pack p \star/if (hdr p) {
   /* analyze packet, assume GET, no error */
   set_p = mkDPIset(snmp_dpi_set_packet_NULL_p,
                    "1.3.6.1.2.3.4.5.", "1.0",
                    SNMP_TYPE_Integer32,
                    sizeof(num), &num);
   if (set_p) {
     pack_p = mkDPIresponse(hdr_p,
                   SNMP_ERROR_noError, 0L, set p);
     if (pack p) {
        /* send packet to agent */
     } /* endif */\} /* endif */
} /* endif */
```
### **Related Information**

The pDPIpacket() Function (see page 38) The snmp\_dpi\_hdr Structure (see page 50) The snmp\_dpi\_set\_packet Structure (see page 53)

### **The mkDPIset() Function**

### **Syntax**

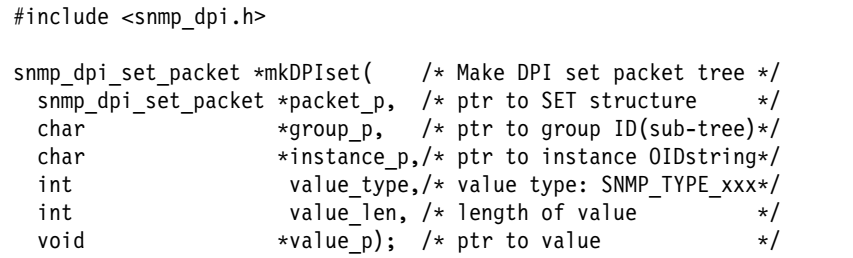

### **Parameters**

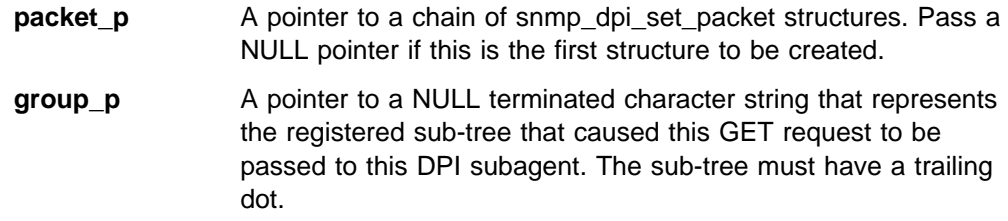

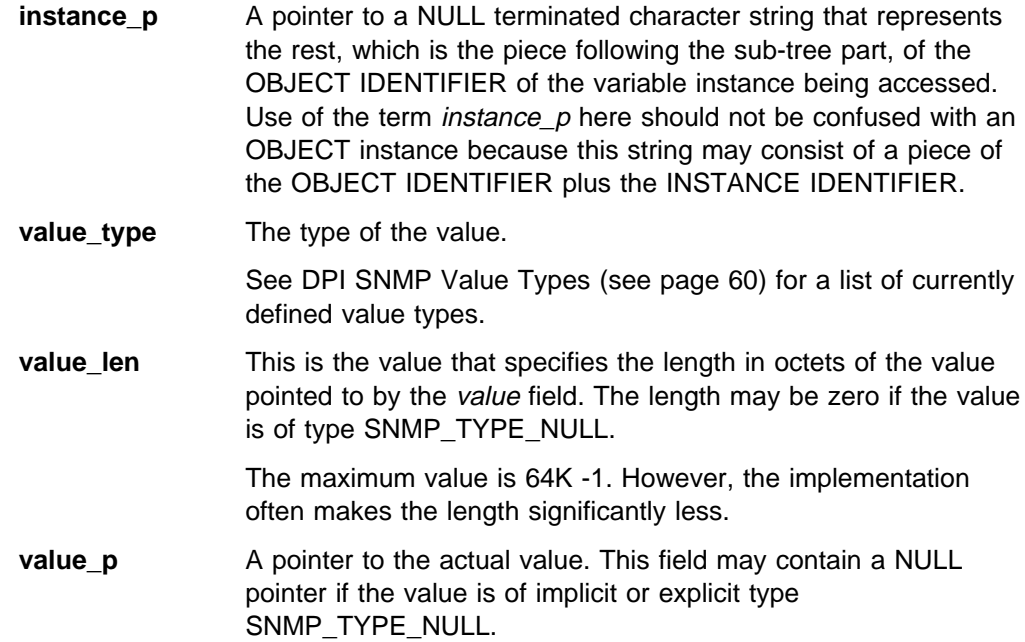

### **Return Values**

If successful and a chain of one or more packets was passed in the packet\_p parameter, the same pointer that was passed in *packet\_p* is returned. A new dynamically allocated structure has then been added to the end of that chain of snmp\_dpi\_get\_packet structures.

If successful and a NULL pointer was passed in the packet\_p parameter, a pointer to a new dynamically allocated structure is returned. If not successful, a NULL pointer is returned.

### **Description**

The mkDPIset() function is used at the subagent side to prepare a chain of one or more snmp\_dpi\_set\_packet structures. This chain is used to create a DPI RESPONSE packet by a call to mkDPIresponse() which can be sent to the DPI peer, which is normally a DPI capable SNMP agent.

The chain of snmp\_dpi\_set\_packet structures can also be used to create a DPI TRAP packet that includes varBinds as explained in The mkDPItrap() Function (see page 35) .

For the value len, the maximum value is 64K -1. However, the implementation often makes the length significantly less. For example the SNMP PDU size may be limited to 484 bytes at the SNMP manager or agent side. In this case, the total response packet cannot exceed 484 bytes, so a value len is limited by that. You can send the DPI packet to the agent, but the manager will never see it.

```
 #include <snmp_dpi.h>
unsigned char *pack p;
snmp dpi hdr *hdr p;
 snmp_dpi_set_packet *set_p;
long int num;
hdr p = pDPIpacket(pack p) \frac{1}{2} /* parse incoming packet */
                                /* assume it's in pack p \star/if (hdr_p) {
   /* analyze packet, assume GET, no error */
   set p = mkDPIset(snmp dpi set packet NULL p,
                     "1.3.6.1.2.3.4.5.", "1.0",
                     SNMP_TYPE_Integer32,
                     sizeof(num), &num);
   if (set_p) {
      pack p = mkDPIresponse(hdr p,
                    SNMP_ERROR_noError,
                   0L, set p);
      if (pack_p)
         /* send packet to agent */\} /* endif */
   } /* endif */} /* endif */
```
If you must chain many snmp\_dpi\_set\_packet structures, be sure to note that the packets are chained only by forward pointers. It is recommended that you use the last structure in the existing chain as the *packet\_p* parameter. Then, the underlying code does not have to scan through a possibly long chain of structures in order to chain the new structure at the end.

### **Related Information**

The pDPIpacket() Function (see page 38) The mkDPIresponse() Function (see page 31) The mkDPItrap() Function (see page 35) The snmp\_dpi\_hdr Structure (see page 50) The snmp\_dpi\_set\_packet Structure (see page 53) DPI SNMP Value Types (see page 60) Value Representation (see page 61)

### **The mkDPItrap() Function**

### **Syntax**

```
#include <snmp_dpi.h>
unsigned char *mkDPItrap( /* Make a DPI trap packet */
 long int generic, /* generic traptype (32 bit)*/
 long int specific, /* specific traptype (32 bit)*/
 snmp dpi set packet *packet p, /* ptr to varBinds, a chain */
                            /* of dpi set packets */
 char *enterprise p); /* ptr to enterprise OID */
```
### **Parameters**

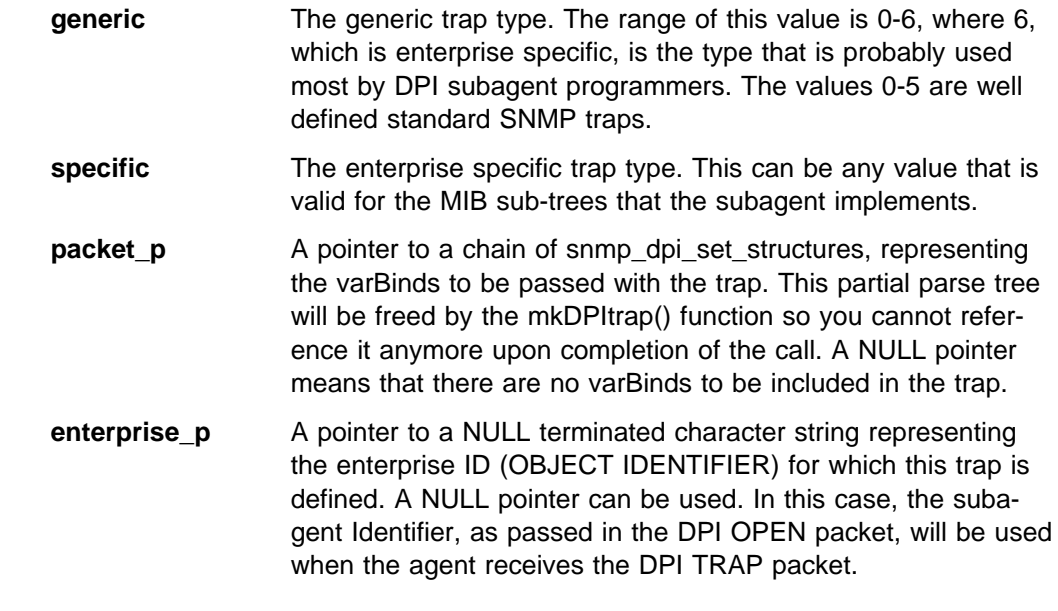

### **Return Values**

If successful, a pointer to a static DPI packet buffer is returned. The first two bytes of the buffer in network byte order contain the length of the remaining packet. The macro DPI\_PACKET\_LEN can be used to calculate the total length of the DPI packet.

If not successful, a NULL pointer is returned.

**Note:** The static buffer for the DPI packet is shared by other mkDPIxxxx() functions that create a serialized DPI packet.

### **Description**

The mkDPItrap() function is used at the subagent side to prepare a DPI TRAP packet. The resulting packet can be sent to the DPI peer, which is normally a DPI capable SNMP agent.

```
 #include <snmp_dpi.h>
 unsigned char *pack_p;
 snmp_dpi_set_packet *set_p;
long int num;
set_p = mkDPIset(snmp_dpi_set_packet_NULL_p,
                "1.3.6.1.2.3.4.5.", "1.0",
                 SNMP_TYPE_Integer32,
                 sizeof(num), &num);
if (set_p) {
  pack p = mkDPItrap(6,1,set p, (char *)0);if (pack p) {
     /* send packet to agent */
  \} /* endif */
\} /* endif */
```
### **Related Information**

The mkDPIset() Function (see page 33)

### **The mkDPIunregister() Function**

### **Syntax**

#include <snmp\_dpi.h>

```
unsigned char *mkDPIunregister( /* Make DPI unregister packet */
 char reason code; /* unregister reason code */
 char *group_p); /* ptr to group ID (sub-tree) */
```
### **Parameters**

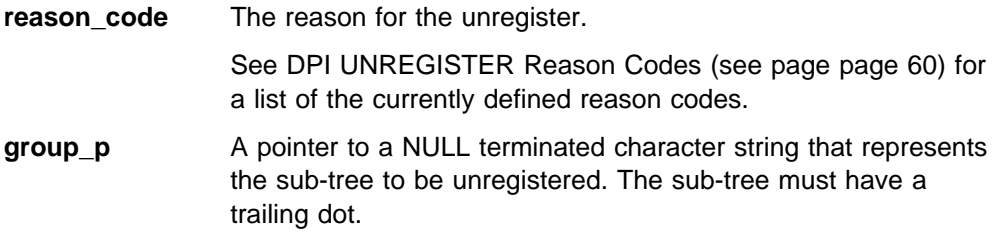

### **Return Values**

If successful, a pointer to a static DPI packet buffer is returned. The first two bytes of the buffer in network byte order contain the length of the remaining packet. The macro DPI\_PACKET\_LEN can be used to calculate the total length of the DPI packet.

If not successful, a NULL pointer is returned.

**Note:** The static buffer for the DPI packet is shared by other mkDPIxxxx() functions that create a serialized DPI packet.

### **Description**

The mkDPIunregister() function creates a serialized DPI UNREGISTER packet that can be sent to the DPI peer, which is a DPI capable SNMP agent.

Normally, the SNMP peer then sends a DPI RESPONSE packet back. This packet identifies if the unregister was successful or not.

```
 #include <snmp_dpi.h>
unsigned char *pack_p;
pack_p = mkDPIunregister(
              SNMP_UNREGISTER_goingDown,
               "1.3.6.1.2.3.4.5.");
if (pack p) {
   /* send packet to agent and await response */\} /* endif */
```
### **Related Information**

The snmp\_dpi\_ureg\_packet Structure (see page 55)

# **The pDPIpacket() Function Syntax** #include <snmp\_dpi.h> snmp dpi hdr \*pDPIpacket(unsigned char \*packet p);

### **Parameters**

**packet\_p** A pointer to a serialized DPI packet.

### **Return Values**

If successful, a pointer to a DPI parse tree (snmp\_dpi\_hdr) is returned. Memory for the parse tree has been dynamically allocated, and it is the callers responsibility to free it when no longer needed. You can use the fDPIparse() function to free the parse tree. If not successful, a NULL pointer is returned.

### **Description**

The pDPIpacket() function parses the buffer pointed to by the *packet\_p* parameter. It ensures that the buffer contains a valid DPI packet and that the packet is for a DPI version and release that is supported by the DPI functions in use.

### **Examples**

```
 #include <snmp_dpi.h>
unsigned char *pack_p;
snmp dpi hdr *hdr p;
hdr p = pDPIpacket(pack p); / parse incoming packet *//* assume it's in pack p \cdot /if (hdr p) {
  /* analyze packet, and handle it */ }
```
### **Related Information**

The snmp\_dpi\_hdr Structure (see page 50) The snmp dpi.h Include File (see page 63) The fDPIparse() Function (see page 23)

### **Transport-Related DPI API Functions**

This section describes each of the DPI transport-related functions that are available to the DPI subagent programmer. These functions try to hide any platform specific issues for the DPI subagent programmer so that the subagent can be made as portable as possible. If you need detailed control for sending and awaiting DPI packets, you may have to do some of the transport-related code yourself.

The transport-related functions are basically the same for any platform, except for the initial call to set up a connection. MVS currently supports the TCP transport type as well as UNIXstream.

#### **The Transport-Related DPI API Functions are:**

- The DPlawait\_packet\_from\_agent() Function (see page 39)
- The DT lawart\_packer\_nont\_agent() Tunction (see page 3<br>• The DPIconnect\_to\_agent\_TCP() Function (see page 41)
- The DFIconnect\_to\_agent\_TCF() Function (see page 41)<br>• The DPIconnect\_to\_agent\_UNIXstream() Function (see page 42)
- The DPIdisconnect\_from\_agent() Function (see page 43)
- The DPIget\_fd\_for\_handle() Function (see page 44)
- The Driger\_id\_ion\_nanule() Function (see page 4+)<br>• The DPIsend\_packet\_to\_agent() Function (see page 45)
- The Drisend\_packet\_to\_agent() Function<br>• The lookup\_host() Function (see page 47)

### **The DPIawait\_packet\_from\_agent() Function**

### **Syntax**

```
#include <snmp_dpi.h>
int DPIawait_packet_from_agent( /* await a DPI packet */
 int handle, /* on this connection */int timeout, /* timeout in seconds */
 unsigned char **message_p, /* receives ptr to data */unsigned long *length); /* receives length of data */
```
### **Parameters**

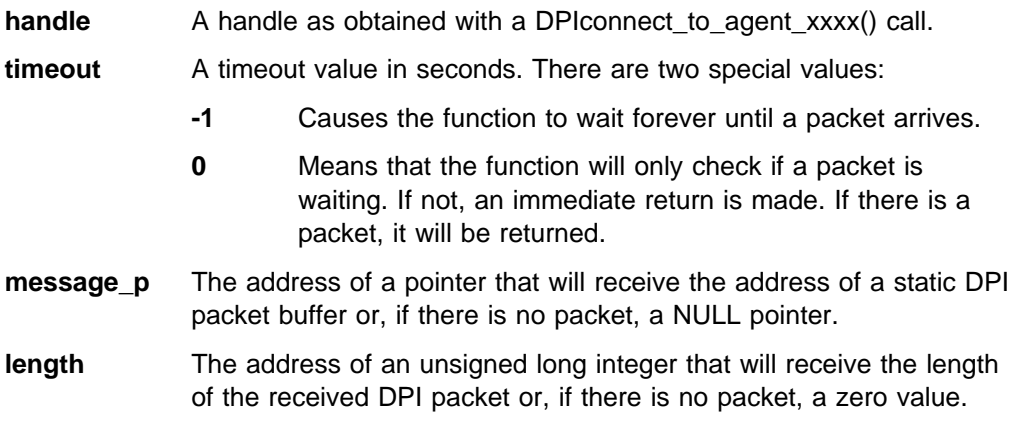

### **Return Values**

If successful, a zero (DPI\_RC\_OK) is returned. The buffer pointer and length of the caller will be set to point to the received DPI packet and to the length of that packet.

If not successful, a negative integer is returned, which indicates the kind of error that occurred. See Return Codes from DPI Transport-Related Functions (62) for a list of possible error codes.

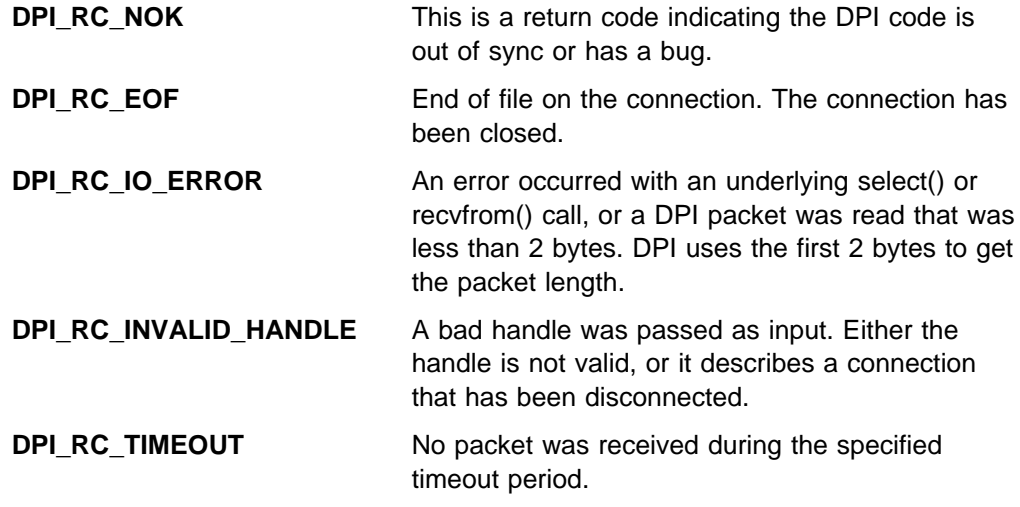

**DPI\_RC\_PACKET\_TOO\_LARGE** The packet received was too large.

### **Description**

The DPIawait\_packet\_from\_agent() function is used at the subagent side to await a DPI packet from the DPI capable SNMP agent. The programmer can specify how long to wait.

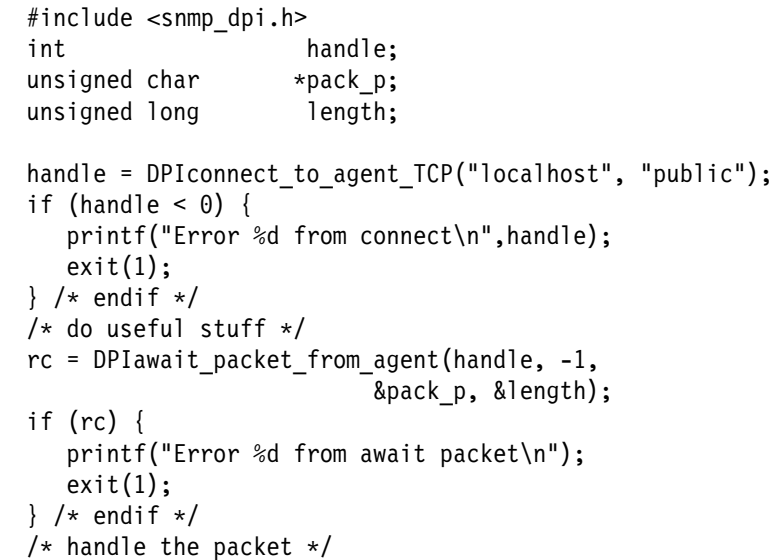

### **Related Information**

The DPIconnect\_to\_agent\_TCP() Function (see page 41) The DPIconnect\_to\_agent\_UNIXstream() Function (see page 42)

### **The DPIconnect\_to\_agent\_TCP() Function**

### **Syntax**

#include <snmp\_dpi.h>

```
int DPIconnect_to_agent_TCP( /* Connect to DPI TCP port */
 char *hostname_p, /* target hostname/IP address */
 char *community_p); /* community name */
```
### **Parameters**

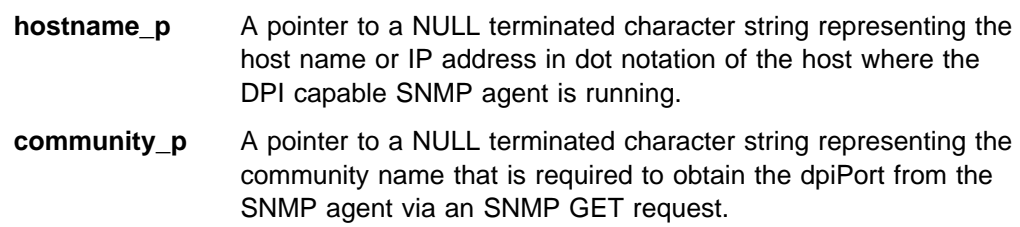

### **Return Values**

If successful, a non-negative integer that represents the connection is returned. It is to be used as a handle in subsequent calls to DPI transport-related functions.

If not successful, a negative integer is returned, which indicates the kind of error that occurred. See Return Codes from DPI Transport-Related Functions (see page 62) for a list of possible error codes.

**DPI\_RC\_NO\_PORT** Unable to obtain the dpiPort number. There are many reasons for this, for example bad host name, bad community name, default timeout (9 seconds) before a response from the agent. **DPI\_RC\_IO\_ERROR** An error occurred with an underlying select(), or DPI wasn't able to set up a socket (could be due to an error on a socket(), bind(), connect() call, or other internal errors).

### **Description**

The DPIconnect\_to\_agent\_TCP() function is used at the subagent side to set up a TCP connection to the DPI capable SNMP agent.

As part of the connection processing, the DPIconnect\_to\_agent\_TCP() function sends an SNMP GET request to the SNMP agent to retrieve the port number of the DPI port to be used for the TCP connection. By default, this SNMP GET request is sent to the well— known SNMP port 161. If the SNMP agent is listening on a port other than well— known port 161, the SNMP\_PORT environment variable can be

set to the port number of the SNMP agent prior to issuing the DPIconnect\_to\_agent\_TCP(). Use setenv() to override port 161 before using this function.

### **Examples**

```
 #include <snmp_dpi.h>
int handle;
handle = DPIconnect_to_agent_TCP("localhost", "public");
if (handle \leq 0) {
  printf("Error %d from connect\n",handle);
  exit(1);\} /* endif */
```
### **Related Information**

Return Codes from DPI Transport-Related Functions (see page 62) The DPIconnect\_to\_UNIXstream() Function (see page 42)

### **The DPIconnect\_to\_agent\_UNIXstream() Function**

### **Syntax**

```
#include <snmp_dpi.h>
int DPIconnect_to_agent_UNIXstream( /* Connect to DPI UNIXstream */
 char *hostname_p, /* target hostname/IP address */char *community_p); /* community name */
```
### **Parameters**

```
hostname p A pointer to a NULL terminated character string representing the
                 local host name or IP address in dot notation of the local host
                 where the DPI capable SNMP agent is running.
community_p A pointer to a NULL terminated character string representing the
                 community name that is required to obtain the UNIX path name
```
### **Return Values**

If successful, a non-negative integer that represents the connection is returned. It is to be used as a handle in subsequent calls to DPI transport-related functions.

from the SNMP agent via an SNMP GET request.

If not successful, a negative integer is returned, which indicates the kind of error that occurred. See Return Codes from DPI Transport-Related Functions (see page 62) for a list of possible error codes.

**DPI\_RC\_NO\_PORT** Unable to obtain the UNIX path name. There are many reasons for this, for example bad host name, bad community name, default timeout (9 seconds) before a response from the agent.

**DPI\_RC\_IO\_ERROR** An error occurred with an underlying select(), or DPI wasn't able to set up a socket (could be due to an error on a socket(), bind(), connect() call, or other internal errors).

### **Description**

The DPIconnect\_to\_agent\_UNIXstream() function is used at the subagent side to set up an AF\_UNIX connection to the DPI capable SNMP agent.

As part of the connection processing, the DPIconnect\_to\_agent\_UNIXstream() function will send an SNMP GET request to the SNMP agent to retrieve the pathname to be used for the UNIX streams connection. By default, this SNMP GET request is sent to the well —known SNMP port 161. If the SNMP agent is listening on a port other than well— known port 161, the SNMP\_PORT environment variable can be set to the port number of the SNMP agent prior to issuing the DPIconnect\_to\_agent\_UNIXstream(). Use setenv() to override port 161 before using this function.

#### **Establishing Permission**

This function uses a path name in the HFS as the name of the socket for connect. This path name is available at the snmp agent via the MIB object 1.3.6.1.4.1.2.2.1.1.3, which has the name dpiPathNameForUnixStream. The MVS snmp agent has a default name that it uses ( /tmp/dpi\_socket ) if you do not supply another name in the agent's startup parameter (-s). Whatever name is chosen, it has to live in the HFS as a character special file.

To run a user-written subagent from a non-privileged userid, set the permission bits for the character special file to **write** access. Otherwise, a subagent using this function will have to be run from a superuser or other user with appropriate privileges.

### **Examples**

```
 #include <snmp_dpi.h>
int handle;
handle = DPIconnect_to_agent_UNIXstream("localhost", "public");
if (handle \leq 0) {
  printf("Error %d from connect\n",handle);
  exit(1);\} /* endif */
```
### **Related Information**

Return Codes from DPI Transport-Related Functions (see page 62) The DPIconnect\_to\_agent\_TCP() Function (see page 41)

### **The DPIdisconnect\_from\_agent() Function**

### **Syntax**

```
#include <snmp_dpi.h>
```

```
void DPIdisconnect_from_agent( /* disconnect from DPI (agent)*/
 int handle); /* close this connection */
```
### **Parameters**

**handle** A handle as obtained with a DPIconnect\_to\_agent\_xxxx() call.

### **Description**

The DPIdisconnect\_from\_agent() function is used at the subagent side to terminate a connection to the DPI capable SNMP agent.

### **Examples**

```
 #include <snmp_dpi.h>
int handle;
handle = DPIconnect_to_agent_TCP("localhost", "public");
if (handle \leq 0) {
  printf("Error %d from connect\n",handle);
  exit(1);\} /* endif */
/* do useful stuff */
 DPIdisconnect_from_agent(handle);
```
### **Related Information**

The DPIconnect\_to\_agent\_TCP() Function (see page 41) The DPIconnect\_to\_UNIXstream() Function (see page 42)

### **The DPIget\_fd\_for\_handle() Function**

### **Syntax**

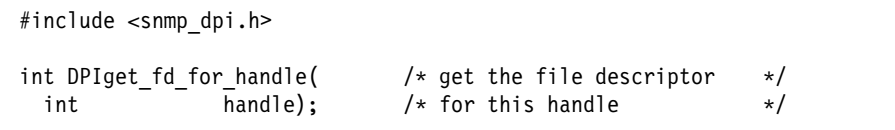

### **Parameters**

**handle** A handle that was obtained with a DPIconnect\_to\_agent\_xxxx() call.

### **Return Values**

If successful, a positive integer representing the file descriptor associated with the specified handle.

If not successful, a negative integer is returned, which indicates the error that occurred. See Return Codes from DPI Transport-Related Functions (see page 62) for a list of possible error codes.

**DPI\_RC\_INVALID\_HANDLE** A bad handle was passed as input. Either the handle is not valid, or it describes a connection that has been disconnected.

### **Description**

The DPIget\_fd\_for\_handle function is used to obtain the file descriptor for the handle, which was obtained with a DPIconnect\_to\_agent\_TCP() call or a DPIconnect to agent UNIXstream() call.

Using this function to retrieve the file descriptor associated with your DPI connections enables you to use either the select or selectex socket calls. Using selectex enables your program to wait for ECBs (event control blocks), in addition to a read condition. This is one example of how an MVS application can wait for notification of the receipt of a modify command (via and ECB post) or DPI packet at the same time.

### **Examples**

```
#include <snmp_dpi.h>
#include /* other include files for BSD sockets and such */int handle:
int fd;
handle = DPIconnect to agent TCP("localhost","public");
if (handle \leq 0) {
  printf("Error %d from connect\n",handle);
  exit(1);}
fd = DPIget fd for handle(handle);
if (fd < 0) {
  printf("Error %d from get fd\n",fd);
  exit(1);}
```
### **Related Information**

The DPIconnect to agent TCP() Function (see page 41) The DPIconnect\_to\_UNIXstream() Function (see page 42)

### **The DPIsend\_packet\_to\_agent() Function**

### **Syntax**

```
#include <snmp_dpi.h>
int DPIsend packet to agent( / /* send a DPI packet */
 int handle, /* on this connection */
 unsigned char *message p, /* ptr to the packet data */unsigned long length); /* length of the packet */
```
### **Parameters**

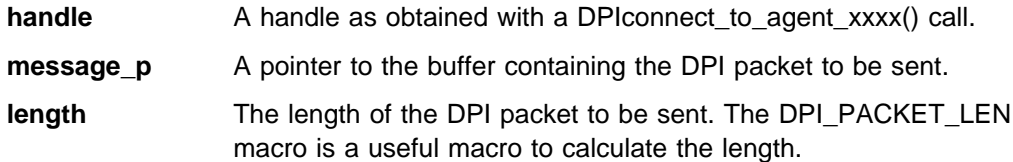

### **Return Values**

If successful, a zero (DPI\_RC\_OK) is returned. If not successful, a negative integer is returned, which indicates the kind of error that occurred. See Return Codes from DPI Transport-Related Functions (see page 62) for a list of possible error codes.

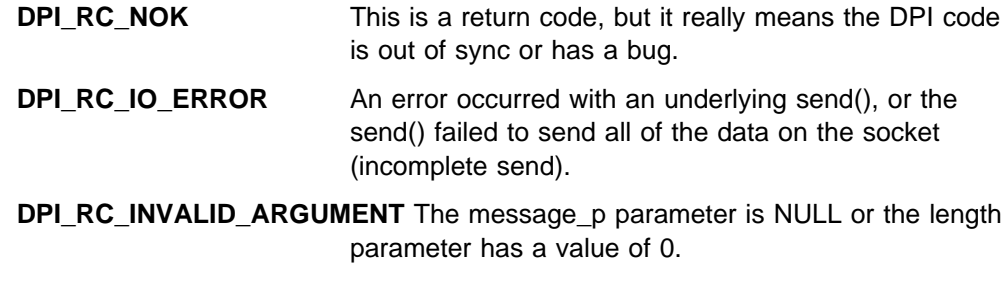

**DPI\_RC\_INVALID\_HANDLE** A bad handle was passed as input. Either the handle is not valid, or it describes a connection that has been disconnected.

### **Description**

The DPIsend\_packet\_to\_agent() function is used at the subagent side to send a DPI packet to the DPI capable SNMP agent.

```
 #include <snmp_dpi.h>
int handle;
unsigned char *pack p;
handle = DPIconnect_to_agent_TCP("localhost", "public");
if (handle \leq 0) {
   printf("Error %d from connect\n",handle);
   exit(1);\} /* endif */
pack p = mkDPIopen("1.3.6.1.2.3.4.5","Sample DPI subagent"
               0L,2L,,DPI_NATIVE_CSET,
               0,(char *)0);
if (pack p) {
   rc = DPIsend_packet_to_agent(handle,pack_p,
                        DPI_PACKET_LEN(pack_p));
   if (rc) {
     printf("Error %d from send packet\n");
     exit(1);\} /* endif */
} else {
   printf("Can't make DPI OPEN packet\n");
   exit(1);\} /* endif */
/* await the response */
```
### **Related Information**

The DPIconnect\_to\_agent\_TCP() Function (see page 41) The DPIconnect\_to\_UNIXstream() Function (see page 42) The DPI\_PACKET\_LEN() Macro (see page 22)

### **The lookup\_host() Function**

### **Syntax**

#include <snmp\_dpi.h> unsigned long lookup host( /\* find IP address in network  $*/$ char  $*$ hostname p); /\* byte order for this host  $*$ /

### **Parameters**

**hostname\_p** A pointer to a NULL terminated character string representing the host name or IP address in dot notation of the host where the DPI capable SNMP agent is running.

### **Return Values**

If successful, the IP address is returned in network byte order, so it is ready to be used in a sockaddr in structure. If not successful, a value of 0 is returned.

### **Description**

The lookup\_host() function is used to obtain the IP address in network byte order of a host or IP address in dot notation. This function is implicitly executed by both DPIconnect\_to\_agent\_TCP and DPIconnect\_to\_agent UNIXstream.

### **Related Information**

The DPIconnect to agent TCP() Function (see page 41)

### **DPI Structures**

This section describes each data structure that is used in the SNMP DPI API.

#### **The Data Structures are:**

- The snmp\_dpi\_close\_packet Structure (see page 48)
- The snmp\_dpi\_get\_packet Structure (see page 49)
- The snmp\_dpi\_ger\_packet Structure (see page 43)<br>• The snmp\_dpi\_next\_packet Structure (see page 51)
- The snmp dpi hdr Structure (see page 50)
- The snmp\_upi\_num structure (see page 50)<br>• The snmp\_dpi\_resp\_packet Structure (see page 52)
- The snmp\_dpi\_resp\_packet Structure (see page 52<br>• The snmp\_dpi\_set\_packet Structure (see page 53)
- The snmp\_upi\_set\_packet Structure (see page 55)<br>• The snmp\_dpi\_ureg\_packet Structure (see page 55)
- The snmp\_dpi\_ureg\_packet Structure (see page 56)

### **The snmp\_dpi\_close\_packet Structure**

#### **Structure Definition**

```
struct dpi close packet {
 char reason code; /* reason for closing */};
typedef struct dpi close packet snmp dpi close packet;
#define snmp_dpi_close_packet_NULL_p ((snmp_dpi_close_packet*)0)
```
#### **Structure Members**

**reason\_code** The reason for the close.

See DPI CLOSE Reason Codes (see page 58) for a list of valid reason codes.

#### **Description**

The snmp\_dpi\_close\_packet structure represents a parse tree for a DPI CLOSE packet.

The snmp\_dpi\_close\_packet structure may be created as a result of a call to pDPIpacket(). This is the case if the DPI packet is of type SNMP\_DPI\_CLOSE. The snmp\_dpi\_hdr structure then contains a pointer to a snmp\_dpi\_close\_packet structure.

An snmp\_dpi\_close\_packet\_structure is also created as a result of a mkDPIclose() call, but the programmer never sees the structure since mkDPIclose() immediately creates a serialized DPI packet from it and then frees the structure.

It is recommended that DPI subagent programmer uses mkDPIclose() to create a DPI CLOSE packet.

#### **Related Information**

The pDPIpacket() Function (see page 38) The mkDPIclose() Function (see page 26) The snmp\_dpi\_hdr Structure (see page 50)

### **The snmp\_dpi\_get\_packet Structure**

#### **Structure Definition**

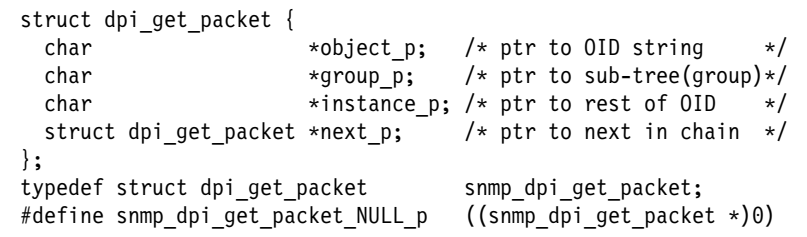

#### **Structure Members**

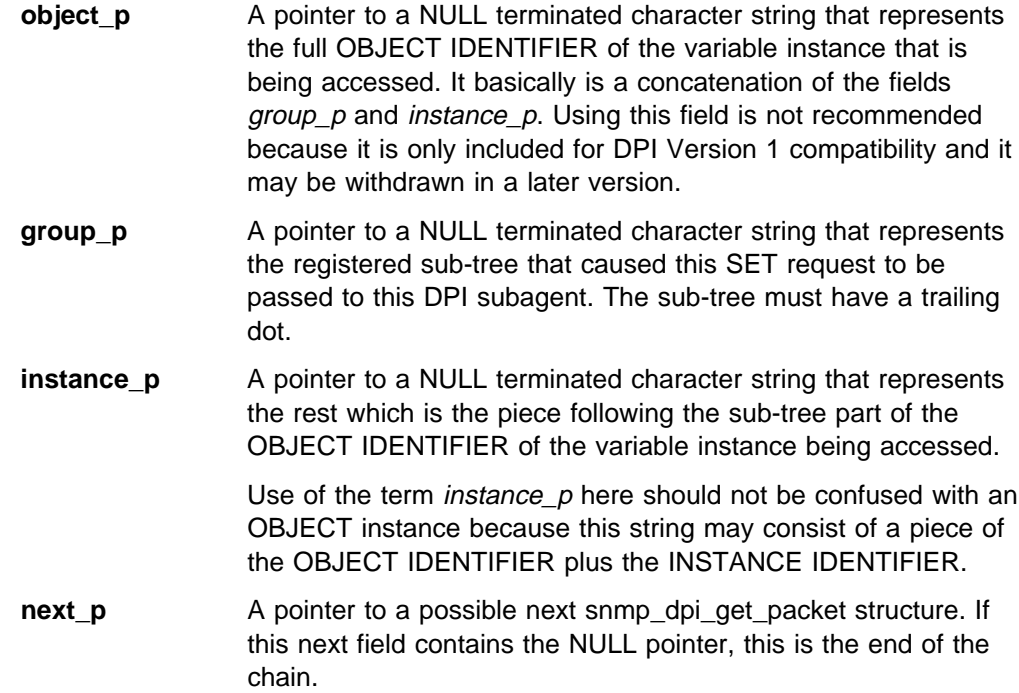

#### **Description**

The snmp\_dpi\_get\_packet structure represents a parse tree for a DPI GET packet.

At the subagent side, the snmp\_dpi\_get\_packet structure is normally created as a result of a call to pDPIpacket(). This is the case if the DPI packet is of type SNMP\_DPI\_GET. The snmp\_dpi\_hdr structure then contains a pointer to a chain of one or more snmp\_dpi\_get\_packet structures.

The DPI subagent programmer uses this structure to find out which variables instances are to be returned in a DPI RESPONSE.

#### **Related Information**

The pDPIpacket() Function (see page 38) The snmp\_dpi\_hdr Structure (see page 50)

### **The snmp\_dpi\_hdr Structure**

#### **Structure Definition**

```
struct snmp dpi hdr {
 unsigned char proto major; /* always 2: SNMP_DPI_PROTOCOL*/
 unsigned char proto_version; /* DPI version */
 unsigned char proto\_release; /* DPI release */
 unsigned short packet_id; \rightarrow 16-bit, DPI packet ID \rightarrow /
 unsigned char packet_type; /* DPI packet type */
  union {
    snmp dpi reg packet *reg p;
    snmp dpi ureg packet *ureg p;
    snmp dpi get packet *get p;
    snmp dpi next packet *next p;
    snmp dpi next packet *bulk p;
    snmp dpi set packet *set p;
    snmp_dpi_resp_packet *resp_p;
    snmp_dpi_trap_packet *trap_p;
    snmp dpi open packet *open p;
    snmp_dpi_close_packet *close_p;
    unsigned char *any_p;
  } data_u;
};
typedef struct snmp dpi hdr snmp dpi hdr;
#define snmp_dpi_hdr_NULL_p ((snmp_dpi_hdr *)0)
```
#### **Structure Members**

**proto\_major** The major protocol. For SNMP DPI, it is always 2.

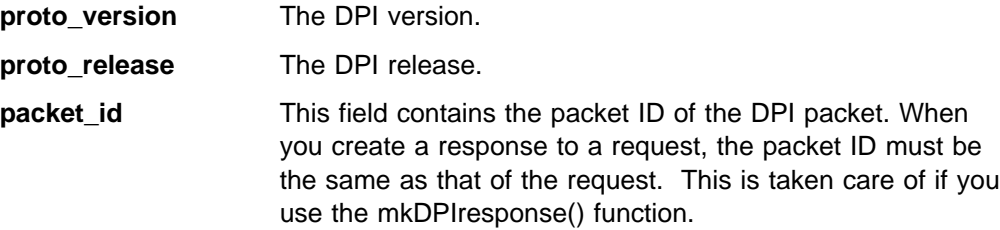

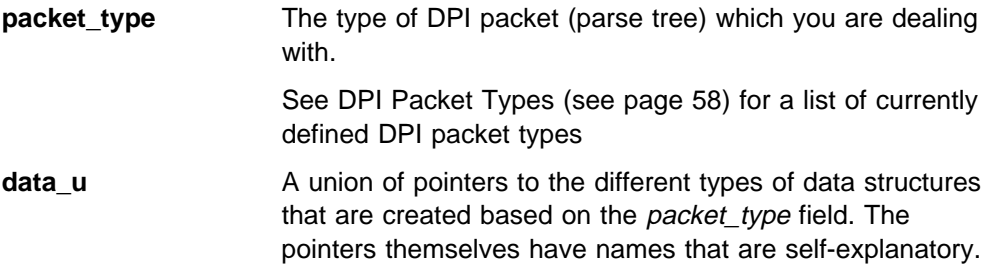

The fields proto\_major, proto\_version, proto\_release, and packet\_id are basically for DPI internal use. So the DPI programmer normally does not need to be concerned about them.

#### **Description**

The snmp\_dpi\_hdr structure is the anchor of a DPI parse tree. At the subagent side, the snmp\_dpi\_hdr structure is normally created as a result of a call to pDPIpacket().

The DPI subagent programmer uses this structure to interrogate packets. Depending on the *packet\_type*, the pointer to the chain of one or more packet\_type specific structures that contain the actual packet data can be picked.

The storage for a DPI parse tree is always dynamically allocated. It is the responsibility of the caller to free this parse tree when it is no longer needed. You can use the fDPIparse() function to do that.

**Note:** Some mkDPIxxxx functions do free the parse tree that is passed to them. An example is the mkDPIresponse() function.

#### **Related Information**

The fDPIparse() Function (see page 23) The pDPIpacket() Function (see page 38) The snmp\_dpi\_close\_packet Structure (see page 48) The snmp\_dpi\_get\_packet Structure (see page 49) The snmp\_dpi\_next\_packet Structure (see page 51) The snmp\_dpi\_resp\_packet Structure (see page 52) The snmp dpi set packet Structure (see page 53) The snmp\_dpi\_ureg\_packet Structure (see page 55)

### **The snmp\_dpi\_next\_packet Structure**

#### **Structure Definition**

```
struct dpi next packet {
 char *object_p; /* ptr to OID (string) */char *group_p; /* ptr to sub-tree(group)*/
 char *instance p;/* ptr to rest of OID */struct dpi next packet *next p; /* ptr to next in chain */
};
typedef struct dpi next packet snmp dpi next packet;
#define snmp dpi_next_packet_NULL_p ((snmp_dpi_next_packet *)0)
```
#### **Structure Members**

- **object\_p** A pointer to a NULL terminated character string that represents the full OBJECT IDENTIFIER of the variable instance that is being accessed. It basically is a concatenation of the fields group\_p and instance\_p. Using this field is not recommended because it is only included for DPI Version 1 compatibility and it maybe withdrawn in a later version.
- **group\_p** A pointer to a NULL terminated character string that represents the registered sub-tree that caused this GETNEXT request to be passed to this DPI subagent. This sub-tree must have a trailing dot.
- **instance p** A pointer to a NULL terminated character string that represents the rest which is the piece following the sub-tree part of the OBJECT IDENTIFIER of the variable instance being accessed.

Use of the term *instance\_p* here should not be confused with an OBJECT instance because this string may consist of a piece of the OBJECT IDENTIFIER plus the INSTANCE IDENTIFIER.

**next p** A pointer to a possible next snmp\_dpi\_next\_packet structure. If this next field contains the NULL pointer, this is the end of the chain.

#### **Description**

The snmp\_dpi\_next\_packet structure represents a parse tree for a DPI GETNEXT packet.

At the subagent side, the snmp\_dpi\_next\_packet structure is normally created as a result of a call to pDPIpacket(). This is the case if the DPI packet is of type SNMP\_DPI\_GETNEXT. The snmp\_dpi\_hdr structure then contains a pointer to a chain of one or more snmp\_dpi\_next\_packet structures.

The DPI subagent programmer uses this structure to find out which variables instances are to be returned in a DPI RESPONSE.

#### **Related Information**

The pDPIpacket() Function (see page 38) The snmp dpi hdr Structure (see page 50)

### **The snmp\_dpi\_resp\_packet Structure**

### **Structure Definition**

```
struct dpi resp packet {
 char error code; /* like: SNMP_ERROR_xxx */
 unsigned long int error index;/* 1st varBind in error */#define resp priority error index /* if respons to register*/
 struct dpi set packet *varBind p; /* ptr to varBind, chain */
                                  /* of dpi set packets */};
typedef struct dpi resp packet snmp dpi resp packet;
#define snmp_dpi_resp_packet_NULL_p ((snmp_dpi_resp_packet *)0)
```
### **Structure Members**

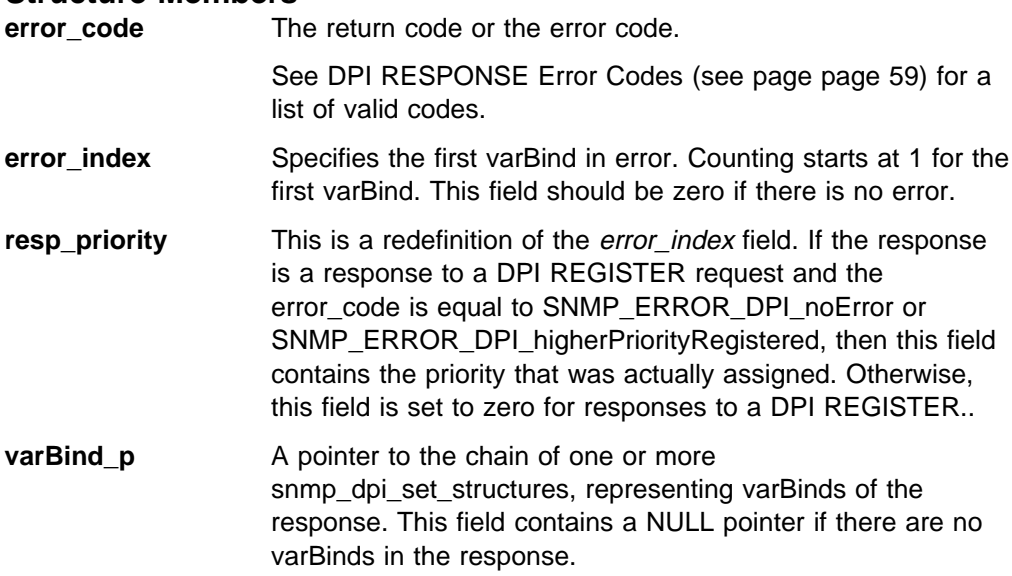

#### **Description**

The snmp\_dpi\_resp\_packet structure represents a parse tree for a DPI RESPONSE packet.

The snmp\_dpi\_resp\_packet structure is normally created as a result of a call to pDPIpacket(). This is the case if the DPI packet is of type SNMP\_DPI\_RESPONSE. The snmp\_dpi\_hdr structure then contains a pointer to a snmp\_dpi\_resp\_packet structure.

At the DPI subagent side, a DPI RESPONSE should only be expected at initialization and termination time when the subagent has issued a DPI OPEN, DPI REG-ISTER or DPI UNREGISTER request.

The DPI programmer is advised to use the mkDPIresponse() function to prepare a DPI RESPONSE packet.

#### **Related Information**

The pDPIpacket() Function (see page 38) The mkDPIresponse() Function (see page 31) The snmp\_dpi\_set\_packet Structure (see page 53) The snmp\_dpi\_hdr Structure (see page 50)

### **The snmp\_dpi\_set\_packet Structure**

### **Structure Definition**

```
struct dpi_set_packet {
  char *object_p; /* ptr to Object ID (string) */
  char *group_p; /* ptr to sub-tree (group) */
  char *instance_p; /* ptr to rest of OID */
 unsigned char value_type; /* value type: SNMP_TYPE_xxx */
  unsigned short value_len; /* value length */
  char \qquad \qquad \starvalue_p; /* ptr to the value itself \qquad */
 struct dpi_set_packet *next_p; /* ptr to next in chain */
};
typedef struct dpi_set_packet snmp_dpi_set_packet;
#define snmp_dpi_set_packet_NULL_p ((snmp_dpi_set_packet *)0)
```
#### **Structure Members**

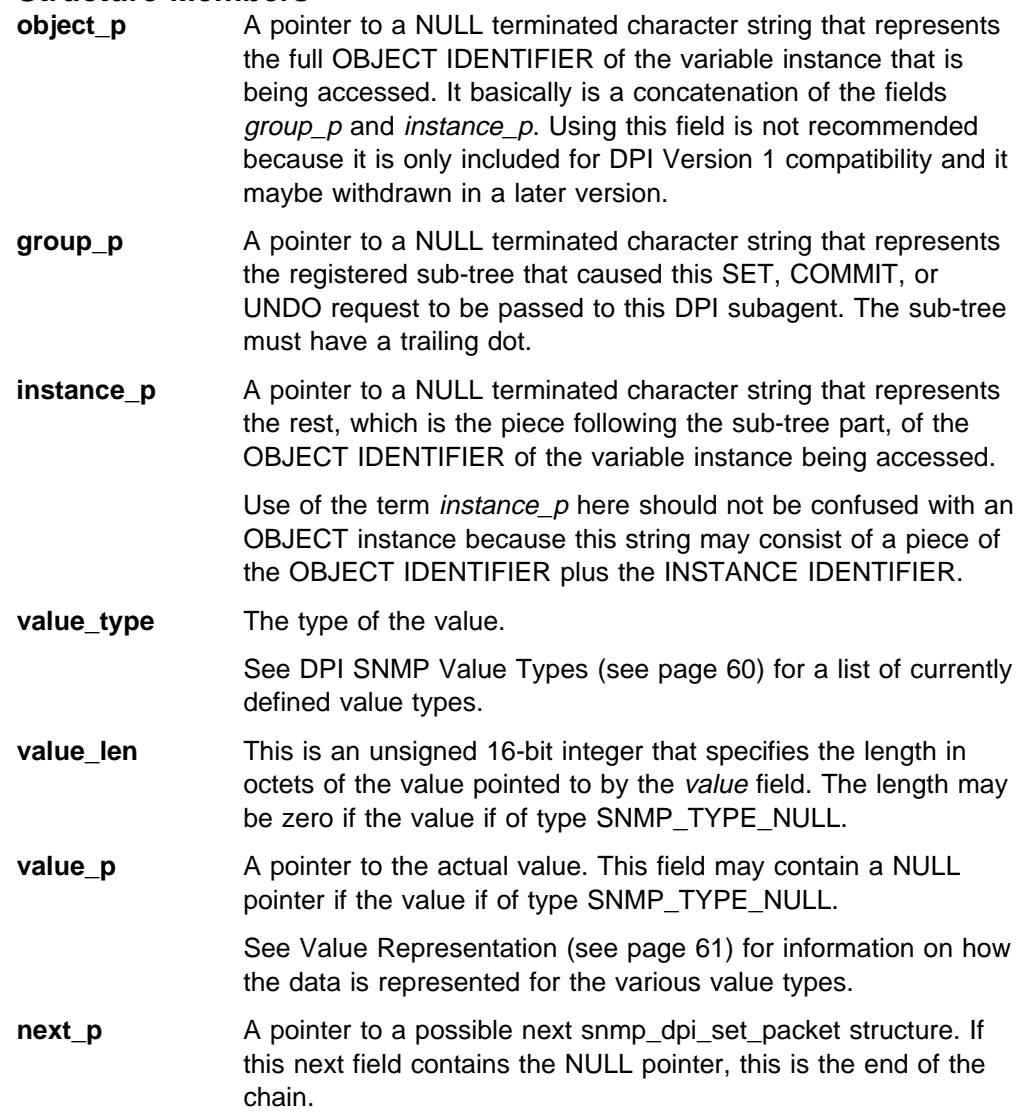

#### **Description**

The snmp\_dpi\_set\_packet structure represents a parse tree for a DPI SET request.

The snmp\_dpi\_set\_packet structure may be created as a result of a call to pDPIpacket(). This is the case if the DPI packet is of type SNMP\_DPI\_SET, SNMP\_DPI\_COMMIT or SNMP\_DPI\_UNDO. The snmp\_dpi\_hdr structure then contains a pointer to a chain of one or more snmp\_dpi\_set\_packet structures.

This structure can also be created with a mkDPIset() call, which is typically used when preparing varBinds for a DPI RESPONSE packet.

#### **Related Information**

The pDPIpacket() Function (see page 38) The mkDPIset() Function (see page 33) DPI SNMP Value Types (see page 60) Value Representation (see page 61) The snmp dpi hdr Structure (see page 50)

### **The snmp\_dpi\_ureg\_packet Structure**

#### **Structure Definition**

```
struct dpi ureg packet {
 char reason code;/* reason for unregister */
 char *group_p; /* ptr to sub-tree(group)*/
 struct dpi ureg packet *next p; /* ptr to next in chain */
};
typedef struct dpi ureg packet snmp dpi ureg packet;
#define snmp dpi ureg packet NULL p ((snmp dpi ureg packet *)0)
```
#### **Structure Members**

**reason\_code** The reason for the unregister.

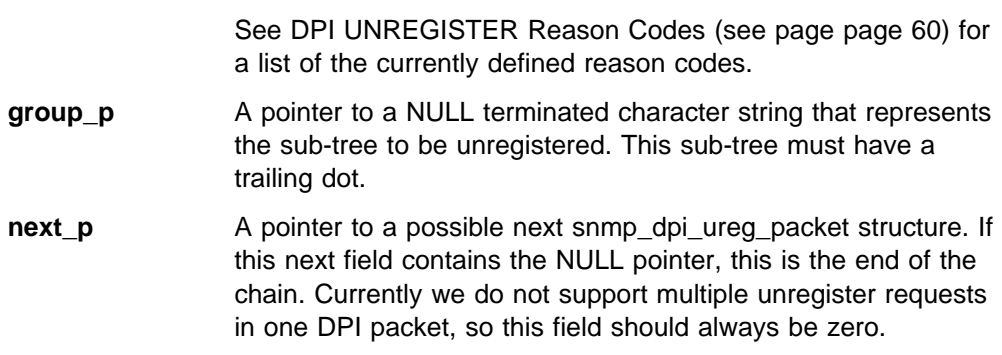

#### **Description**

The snmp\_dpi\_ureg\_packet structure represents a parse tree for a DPI UNREG-ISTER request.

The snmp\_dpi\_ureg\_packet structure is normally created as a result of a call to pDPIpacket(). This is the case if the DPI packet is of type SNMP\_DPI\_UNREGISTER. The snmp\_dpi\_hdr structure then contains a pointer to a snmp\_dpi\_ureg\_packet structure.

The DPI programmer is advised to use the mkDPIunregister() function to create a DPI UNREGISTER packet.

#### **Related Information**

The pDPIpacket() Function (see page 38) The mkDPIunregister() Function (see page 37) The snmp\_dpi\_hdr Structure (see page 50)

### **The snmp\_dpi\_u64 Structure**

#### **Structure Definition**

```
struct snmp dpi u64 { / /* for unsigned 64-bit int */
 unsigned long high; /* - high order 32 bits */unsigned long low; /* - low order 32 bits */};
typedef struct snmp_dpi_u64 snmp_dpi_u64;
```
**Note:** This structure is supported only in SNMP Version 2.

#### **Structure Members**

**high** The high order, most significant, 32 bits

**low** The low order, least significant, 32 bits

#### **Description**

The snmp\_dpi\_u64 structure represents an unsigned 64-bit integer as need for values with a type of SNMP\_TYPE\_Counter64.

The snmp\_dpi\_u64 structure may be created as a result of a call to pDPIpacket(). This is the case if the DPI packet is of type SNMP\_DPI\_SET and one of the values has a type of SNMP\_TYPE\_Counter64. The value\_p pointer of the snmp\_dpi\_set\_packet structure will then point to an snmp\_dpi\_u64 structure.

The DPI programmer must also use an snmp dpi u64 structure as the parameter to a mkDPIset() call if you want to create a value of type SNMP\_TYPE\_Counter64.

#### **Related Information**

The pDPIpacket() Function (see page 38) The snmp\_dpi\_set\_packet Structure (see page 53) DPI SNMP Value Types (see page 60) Value Representation (see page 61)

### **Character Set Selection**

The version of DPI 2.0 shipped with TCP/IP for MVS requires use of the EBCDIC character set. Any DisplayString MIB objects known to the agent (in its compiled MIB) supplied with TCP/IP for MVS will have ASCII conversion handled by the agent. The subagent will always deal with the values of these objects in EBCDIC. Any portion of an instance identifier that is a DisplayString must be in ASCII. The agent does not handle instance IDs.

When the DPI subagent sends a DPI OPEN packet, it must specify the character set that it wants to use. The subagent here needs to know or determine in an implementation dependent manner if the agent is running on a system with the same character set as the subagent. If you connect to the agent at loopback, localhost, or your own machine, you might assume that you are using the same character set.

The DPI subagent has two choices:

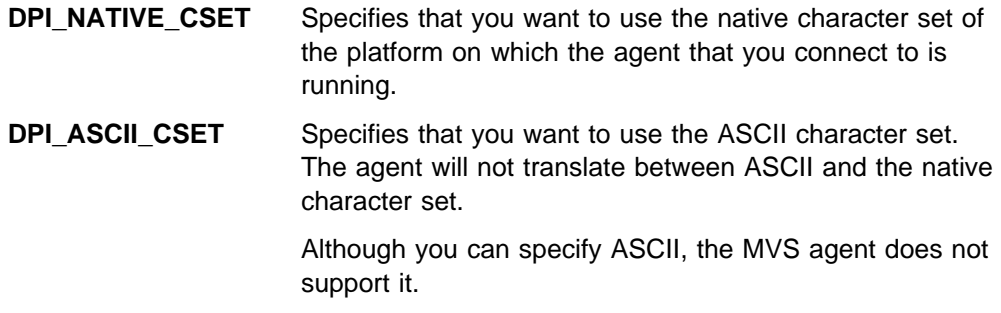

The DPI packets have a number of fields that are represented as strings. The fields that must be represented in the selected character set are:

- The null terminated string pointed to by the *description\_p, enterprise\_p*, group p, instance p, and oid p parameters in the various  $mkDPlxxxx(...)$  functions.
- The string pointed to by the value\_p parameter in the mkDPIset(...) function, that is if the value type parameter specifies that the value is an SNMP\_TYPE\_DisplayString or an SNMP\_TYPE\_OBJECT\_IDENTIFIER.
- The null terminated string pointed to by the *description\_p, enterprise\_p*, group\_p, instance\_p, and oid\_p pointers in the various snmp\_dpi\_xxxx\_packet structures.
- The string pointed to by the value\_p pointer in the snmp\_dpi\_set\_packet structure, that is if the value\_type field specifies that the value is an SNMP\_TYPE\_DisplayString or an SNMP\_TYPE\_OBJECT\_IDENTIFIER.

### **Related Information**

The mkDPIopen() Function (see page 27)

### **Constants, Values, Return Codes, and Include File**

This section describes all the constants and names for values as they are defined in the snmp\_dpi.h include file (see page 63) .

#### **The Constants and Values are:**

DPI CLOSE Reason Codes (see page 58) DPI Packet Types (see page 58) DPI RESPONSE Error Codes (see page 59) DPI UNREGISTER Reason Codes (see page 60) DPI SNMP Value Types (see page 60) Value Representation (see page 61) Value Ranges and Limits (see page 62) Return Codes from DPI Transport-Related Functions (see page 62)

### **DPI CLOSE Reason Codes**

The currently defined DPI CLOSE reason codes as defined in the snmp\_dpi.h include file are:

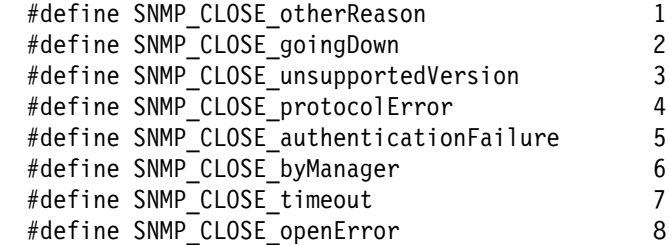

These codes are used in the reason\_code parameter for the mkDPIclose() function and in the reason\_code field in the snmp\_dpi\_close\_packet structure.

### **Related Information**

The snmp\_dpi\_close\_packet Structure (see page 48) The mkDPIclose() Function (see page 26)

### **DPI Packet Types**

The currently defined DPI packet types as defined in the snmp\_dpi.h include file are:

```
#define SNMP DPI GET 1
#define SNMP_DPI_GET_NEXT 2 /* old DPI 1.x style */
 #define SNMP_DPI_GETNEXT 2
#define SNMP DPI SET 3
 #define SNMP_DPI_TRAP 4
 #define SNMP_DPI_RESPONSE 5
 #define SNMP_DPI_REGISTER 6
#define SNMP DPI UNREGISTER 7
#define SNMP DPI OPEN 8
 #define SNMP_DPI_CLOSE 9
 #define SNMP_DPI_COMMIT 10
 #define SNMP_DPI_UNDO 11
 #define SNMP_DPI_GETBULK 12
#define SNMP DPI TRAPV2 13 /* reserved, not .... */#define SNMP_DPI_INFORM 14 /* reserved, implemented */
 #define SNMP_DPI_ARE_YOU_THERE 15
```
These packet types are used in the type parameter for the packet\_type field in the snmp\_dpi\_hdr structure.

### **Related Information**

The snmp\_dpi\_hdr Structure (see page 50)
# **DPI RESPONSE Error Codes**

In case of an error on an SNMP request like GET, GETNEXT, SET, COMMIT, or UNDO, the RESPONSE can have one of these currently defined error codes. They are defined in the snmp\_dpi.h include file:

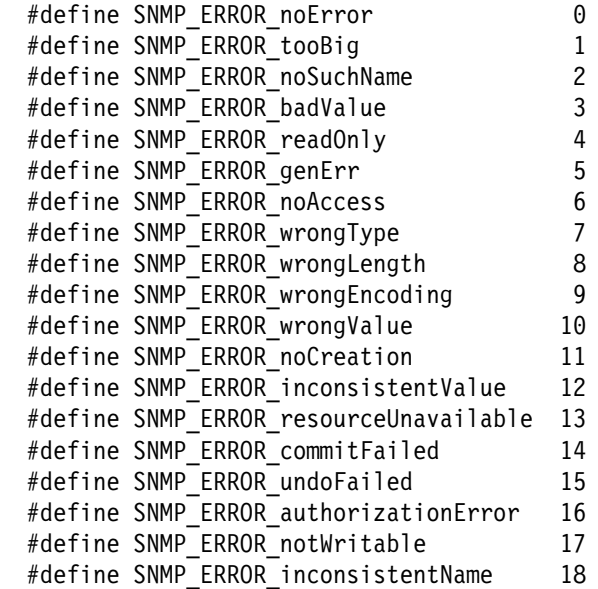

In case of an error on a DPI only request (OPEN, REGISTER, UNREGISTER, ARE\_YOU\_THERE), the RESPONSE can have one of these currently defined error codes. They are defined in the snmp\_dpi.h include file:

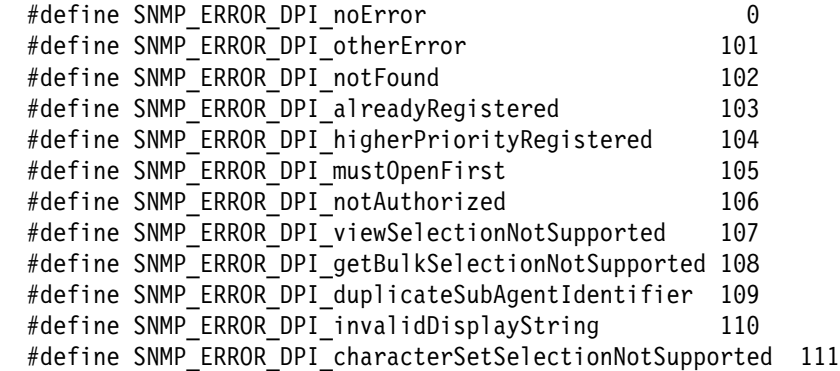

These codes are used in the error\_code parameter for the mkDPIresponse() function and in the error\_code field in the snmp\_dpi\_resp\_packet structure.

### **Related Information**

The snmp\_dpi\_resp\_packet Structure (see page 52) The mkDPIresponse() Function (see page 31)

# **DPI UNREGISTER Reason Codes**

These are the currently defined DPI UNREGISTER reason codes. They are define in the snmp\_dpi.h include file:

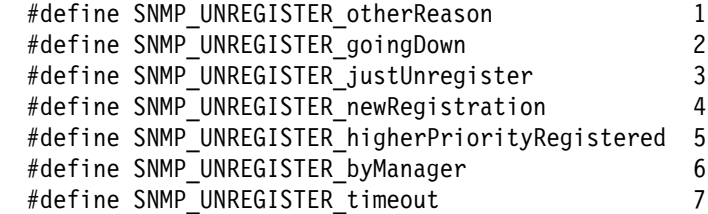

These codes are used in the reason\_code parameter for the mkDPlunregister() function and in the reason\_code field in the snmp\_dpi\_ureg\_packet structure.

### **Related Information**

The snmp\_dpi\_ureg\_packet Structure (see page 55) The mkDPIunregister() Function (see page 37)

# **DPI SNMP Value Types**

These are the currently defined value types as as defined in the snmp\_dpi.h include file:

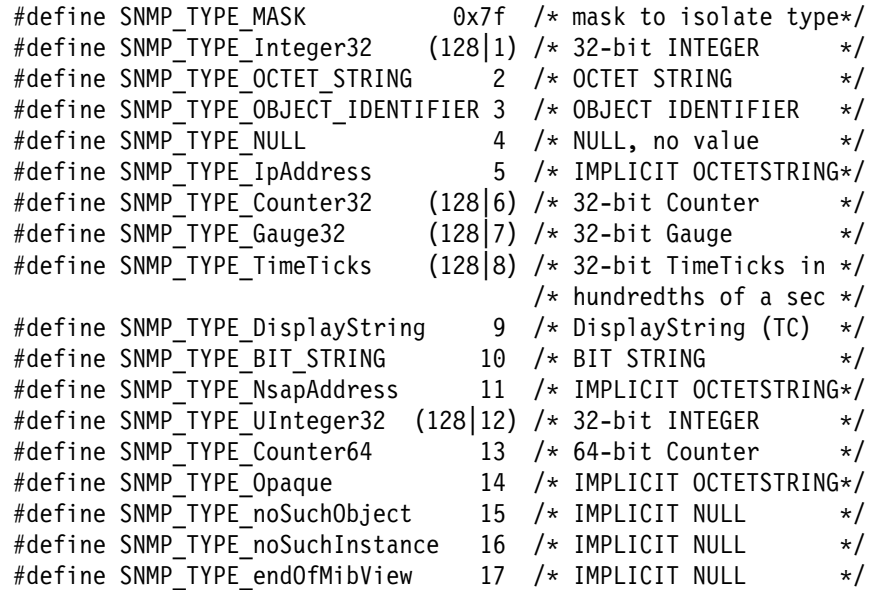

These value types are used in the value\_type parameter for the mkDPIset() function and in the value\_type field in the snmp\_dpi\_set\_packet structure.

## **Related Information**

The snmp\_dpi\_set\_packet Structure (see page 53) The mkDPIset() Function (see page 33) Value Representation (see page 61) Value Ranges and Limits (see page 62)

# **Value Representation**

Values in the snmp\_dpi\_set\_packet structure are represented as follows:

- 32-bit integers are defined as long int or unsigned long int. We assume that a long int is 4 bytes.
- 64-bit integers are represented as an snmp\_dpi\_u64.

We only deal with unsigned 64 bit integers in SNMP. In a structure that has two fields, the high order piece and the low order piece, each is of type unsigned long int. We assume these are 4-bytes.

• Object Identifiers are NULL terminated strings in the selected character set, representing the OID in ASN.1 dotted notation. The length includes the terminating NULL.

An ASCII example:

'312e332e362e312e322e312e312e312e3000'h

represents "1.3.6.1.2.1.1.1.0" which is sysDescr.0.

An EBCDIC example:

'f14bf34bf64bf14bf24bf14bf14bf14bf000'h

represents "1.3.6.1.2.1.1.1.0" which is sysDescr.0.

• DisplayStrings are in the selected character set. The length specifies the length of the string.

An ASCII example:

'6162630d0a'h

represents "abc\r\n", no NULL.

An EBCDIC example:

'8182830d25'h

represents "abc\r\n", no NULL.

- IpAddress and Opaque are implicit OCTET\_STRING, so they are a sequence of octets/bytes. This means, for instance, that the IP address is in network byte order.
- NULL has a zero length for the value, no value data, so a NULL pointer in the value p field.
- noSuchObject, noSuchInstance, and endOfMibView are implicit NULL and represented as such.
- BIT\_STRING is an OCTET\_STRING of the form uubbbb...bb, where the first octet (uu) is 0x00-0x07 and indicates the number of unused bits in the last octet (bb). The bb octets represent the bit string itself, where bit zero (0) comes first and so on.

#### **Related Information**

Value Ranges and Limits (see page 62)

#### **Value Ranges and Limits**

The following rules apply to object IDs in ASN.1 notation:

- The object ID consists of 1 to 128 subIDs, which are separated by dots.
- Each subID is a positive number. No negative numbers are allowed.
- The value of each number cannot exceed 4294967295 (4,294,967,295). This value is 2 to the power of 32 minus 1.
- The valid values of the first subID are: 0, 1, or 2.
- If the first subID has a value of 0 or 1, the second subID can only have a value of 0 through 39.

The following rules apply to DisplayString:

- A DisplayString (Textual Convention) is basically an OCTET STRING in SNMP terms.
- The maximum size of a DisplayString is 255 octets/bytes.

More information on the DPI SNMP value types can be found in the SNMP SMI (Structure of Management Information) and SNMP TC (Textual Conventions) RFCs. At the time of this publication, these two RFCs are RFC1902 and RFC1903.

#### **Return Codes from DPI Transport-Related Functions**

These are the currently defined values for the return codes from DPI transportrelated functions. They are defined in the snmp\_dpi.h include file:

#define DPI RC OK  $\qquad \qquad 0 \neq a$  all OK, no error  $\qquad \qquad */$ #define DPI RC NOK  $-1$  /\* some other error  $*$ #define DPI RC NO PORT -2 /\* can't determine DPIport \*/ #define DPI RC NO CONNECTION -3 /\* no connection to DPIagent\*/ #define DPI RC EOF -4 /\* EOF receivd on connection\*/ #define DPI\_RC\_IO\_ERROR -5 /\* Some I/O error on connect\*/ #define DPI\_RC\_INVALID\_HANDLE -6 /\* unknown/invalid handle \*/ #define DPI RC TIMEOUT  $-7$  /\* timeout occurred  $*$ / #define DPI RC PACKET TOO LARGE -8 /\* packed too large, dropped\*/ #define DPI\_RC\_UNSUPPORTED\_DOMAIN -9 /\*unsupported domain for connect\*/ #define DPI RC INVALID ARGUMENT -10 /\*invalid argument passed\*/

These values are used as return codes for the transport-related DPI functions.

## **Related Information**

The DPIconnect\_to\_agent\_TCP() Function (see page 41) The DPIconnect to agent UNIXstream() Function (see page 42) The DPIawait\_packet\_from\_agent() Function (see page 39) The DPIsend\_packet\_to\_agent() Function (see page 45)

# **The snmp\_dpi.h Include File**

#include <snmp\_dpi.h>

#### **Parameters**

**None**

#### **Description**

The snmp dpi.h include file defines the SNMP DPI API to the DPI subagent programmer. It has all the function prototype statements, and it also has the definitions for the snmp\_dpi structures.

The same include file is used at the agent side, so you will see some definitions which are unique to the agent side. Also there may be other functions or prototypes of functions not implemented on MVS. Therefore, you should only use the API as far as it is documented in this manual.

#### **Related Information**

Macros, functions, structures, constants and values defined in the snmp\_dpi.h include file are:

- The DPlawait\_packet\_from\_agent() Function (see page 39)
- The DPIconnect\_to\_agent\_TCP() Function (see page41)
- The DPIconnect\_to\_agent\_UNIXstream() Function (see page42)
- The DPIdebug() Function (see page 21)
- The DPIdisconnect\_from\_agent() Function (see page 43)
- The DPI\_PACKET\_LEN() Macro (see page 22)
- The DPIsend\_packet\_to\_agent() Function (see page 45)
- The fDPIparse() Function (see page 23)
- The fDPIset() Function (see page 24)
- The mkDPIAreYouThere() Function (see page 25)
- The mkDPIclose() Function (see page 26)
- The mkDPlopen() Function (see page 27)
- The mkDPIregister() Function (see page 30)
- The mkDPIresponse() Function (see page 31)
- The mkDPIset() Function (see page 33)
- The mkDPItrap() Function (see page 35)
- The mkDPlunregister() Function (see page 37)
- The pDPIpacket() Function (see page 38)
- The snmp\_dpi\_close\_packet Structure (see page 48)
- The snmp\_dpi\_get\_packet Structure (see page 49)
- The snmp\_dpi\_next\_packet Structure (see page 51)
- The snmp\_dpi\_hdr Structure (see page 50)
- The lookup\_host() Function (see page 47)
- The snmp\_dpi\_resp\_packet Structure (see page 52)
- The snmp\_dpi\_set\_packet Structure (see page 53)
- The snmp\_dpi\_ureg\_packet Structure (see page 55)
- DPI CLOSE Reason Codes (see page 58)
- **DPI Packet Types (see page 58)**
- DPI RESPONSE Error Codes (see page 59)
- DPI UNREGISTER Reason Codes (see page 60)
- DPI SNMP Value Types (see page 60)
- **•** Character Set Selection (see page 56)

#### **A DPI Subagent Example**

This is an example of a DPI subagent. The code is called dpi\_mvs\_sample.c in the /usr/lpp/tcpip/samples directory.

**Note:** The example code in this document was copied from the sample file at the time of the publication. There may be differences in the code presented and the code that is shipped with the product. Always use the code provided in the/usr/lpp/tcpip/samples directory as the authoritative sample code.

The DPI subagent example includes:

- Overview of Subagent Processing (see page 64)
- Overview of Subagent Frocessing (see
- Connecting to the Agent (see page 67)<br>• Registering a Sub-tree with the Agent (see page 69)
- Processing Requests from the Agent (see page 71)
- Processing Addesis non the Agent (see<br>• Processing a GET Request (see page 74)
- Processing a GETNEXT Request (see page 77)
- Processing a SET/COMMIT/UNDO Request (see page 77)
- Processing a OET/OOMMIT/ONDO Request (see page 84)
- Processing an CLOSE Request (see page 85)
- **Processing an OLOGL Request (s)**<br>• Generating a TRAP (see page 86)

#### **Related Information**

Subagent Programming Concepts (see page 10)

# **Overview of Subagent Processing**

This overview assumes that the subagent communicates with the agent over a TCP connection. Other connection implementations are possible and, in that case, the processing approach may be a bit different.

We also take a simple approach in the sense that we will request the agent to send us at most one varBind per DPI packet, so we do not need to loop through a list of varBinds. Potentially, you may gain performance improvements if you allow for multiple varBinds per DPI packet on GET, GETNEXT, SET requests, but to do so, your code will have to loop through the varBind list and so it becomes somewhat more complicated. We assume that the DPI subagent programmer can handle that once you understand the basics of the DPI API.

The following are the supported MIB variable definitions for DPI\_SIMPLE:

```
DPISimple-MIB DEFINITIONS ::= BEGIN
```
 IMPORTS MODULE-IDENTITY, OBJECT-TYPE, snmpModules, enterprises FROM SNMPv2-SMI DisplayString FROM SNMPv2-TC ibm 0BJECT IDENTIFIER ::= { enterprises 2 }  $ibmDPI$  OBJECT IDENTIFIER ::= {  $ibm 2$  } dpi20MIB OBJECT IDENTIFIER  $::=$  { ibmDPI 1 } -- dpiSimpleMIB MODULE-IDENTITY -- LAST-UPDATED "9401310000Z" -- ORGANIZATION "IBM Research - T.J. Watson Research Center" -- CONTACT-INFO " Bert Wijnen -- Postal: IBM International Operations -- Watsonweg 2 -- 1423 ND Uithoorn -- The Netherlands -- Tel: +31 2975 53316 -- Fax: +31 2975 62468 -- E-mail: wijnen@vnet.ibm.com -- (IBM internal: wijnen at nlvm1)" -- DESCRIPTION -- "The MIB module describing DPI Simple Objects for -- the dpi samp.c program" -- ::= { snmpModules x } dpiSimpleMIB OBJECT IDENTIFIER ::= { dpi20MIB 5 } dpiSimpleInteger OBJECT-TYPE SYNTAX INTEGER ACCESS read-only STATUS mandatory DESCRIPTION "A sample integer32 value"  $::= \{$  dpiSimpleMIB 1  $\}$  dpiSimpleString OBJECT-TYPE SYNTAX DisplayString ACCESS read-write STATUS mandatory DESCRIPTION "A sample Display String" ::= { dpiSimpleMIB 2 } dpiSimpleCounter32 OBJECT-TYPE SYNTAX Counter -- Counter32 is SNMPv2 ACCESS read-only STATUS mandatory DESCRIPTION

```
"A sample 32-bit counter"
       ::= { dpiSimpleMIB 3 }
   dpiSimpleCounter64 OBJECT-TYPE
       SYNTAX Counter -- Counter64 is SNMPv2,
                           -- No SMI support for it yet
        ACCESS read-only
        STATUS mandatory
        DESCRIPTION
           "A sample 64-bit counter"
       ::= { dpiSimpleMIB 4 }
END
```
To make the code more readable, we have defined the following names in our dpi\_mvs\_sample.c source file.

```
#define DPI_SIMPLE_SUBAGENT "1.3.6.1.4.1.2.2.1.5"
#define DPI_SIMPLE_MIB "1.3.6.1.4.1.2.2.1.5."
#define DPI_SIMPLE_INTEGER "1.0" /* dpiSimpleInteger.0 */
#define DPI_SIMPLE_STRING "2.0" /* dpiSimpleString.0 */
#define DPI_SIMPLE_COUNTER32 "3.0" /* dpiSimpleCounter32.0 */
#define DPI_SIMPLE_COUNTER64 "4.0" /* dpiSimpleCounter64.0 */
```
In addition, we have defined the following variables as global variable in our dpi\_mvs\_sample.c source file.

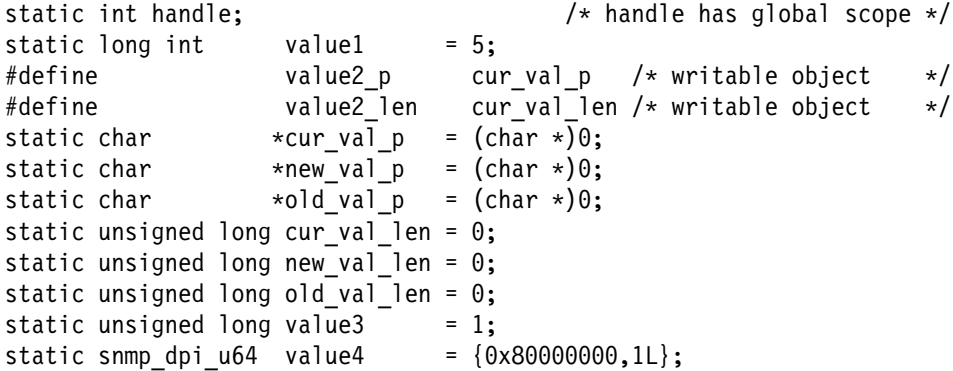

## **Connecting to the Agent**

Before a subagent can receive or send any DPI packets from/to the SNMP DPI capable agent, it must "connect" to the agent and identify itself to the agent.

The following example code returns a response. We assume that there are no errors in the request, but proper code should do the checking for that. We do proper checking for lexicographic next object, but we do no checking for ULONG\_MAX, or making sure that the instance ID is indeed valid (digits and dots). If we get to the end of our dpiSimpleMIB, we must return an endOfMibView as defined by the SNMP Version 2 rules. You will need to specify:

- A host name or IP address in dot notation that specifies where the agent is running. Often the name "loopback" or "localhost" can be used if the subagent runs on the same system as the agent.
- A community name which is used to obtain the dpi TCP port from the agent. Internally that is done by sending a regular SNMP GET request to the agent. In an open environment, we probably can use the well known community name "public".

The function returns a negative error code if an error occurs. If the connection setup is successful, it returns a handle which represents the connection and which we must use on subsequent calls to send or await DPI packets.

The second step is to identify the subagent to the agent. This is done by making a DPI-OPEN packet, sending it to the agent, and then awaiting the response from the agent. The agent may accept or deny the OPEN request. Making a DPI-OPEN packet is done by calling mkDPIopen() which expects the following parameters:

- A unique subagent identification (an Object Identifier).
- A description which can be the NULL string ("").
- Overall subagent timeout in seconds. The agent uses this value as a timeout value for a response when it sends a request to the subagent. The agent may have a maximum value for this timeout that will be used if you exceed it.
- The maximum number of varBinds per DPI packet that the subagent is willing or is able to handle.
- The character set we want to use. In most cases you want to use the native character set.
- Length of a password. A zero means no password.
- Pointer to the password or NULL if no password. It depends on the agent if subagents must specify a password to open up a connection.

The function returns a pointer to a static buffer holding the DPI packet if successful. If it fails, it returns a NULL pointer.

Once the DPI-OPEN packet has been created, you must send it to the agent. You can use the DPIsend\_packet\_to\_agent() function which expects the following parameters:

- The handle of a connection from DPIconnect\_to\_agent\_TCP.
- A pointer to the DPI packet from mkDPIopen.

The length of the packet. The snmp\_dpi.h include file provides a macro DPI\_PACKET\_LEN that calculates the packet length of a DPI packet.

This function returns DPI\_RC\_OK (value zero) if successful. Otherwise, an appropriate DPI\_RC\_xxxx error code as defined in snmp\_dpi.h is returned.

Now we must wait for a response to the DPI-OPEN. To await such a response, you call the DPIawait packet from agent() function which expects the following parameters:

- The handle of a connection from DPIconnect\_to\_agent\_TCP.
- A timeout in seconds, which is the maximum time to wait for response.
- A pointer to a pointer, which will receive a pointer to a static buffer containing the awaited DPI packet. If the system fails to receive a packet, a NULL pointer is stored.
- A pointer to a long integer (32-bit), which will receive the length of the awaited packet. If it fails, it will be set to zero.

This function returns DPI\_RC\_OK (value zero) if successful. Otherwise, an appropriate DPI\_RC\_xxxx error code as defined in snmp\_dpi.h is returned.

The last step is to ensure that we received a DPI-RESPONSE back from the agent. If we did, then we must ensure that the agent accepted us as a valid subagent. This will be shown by the error code field in the DPI response packet.

The following example code establishes a connection and "opens" it by identifying yourself to the agent.

```
static void do connect and open(char *hostname p, char *community p)
{
      unsigned char *packet p;
      int rc:
       unsigned long length;
      snmp dpi hdr *hdr p;
#ifdef INCLUDE UNIX DOMAIN FOR DPI
       handle = DPIconnect to agent UNIXstream(hostname p,
          community_p);
#else
         handle =
              DPIconnect_to_agent_TCP( /* (TCP) connect to agent */
                hostname<sub>p</sub>, /* on this host */community p); /* snmp community name */#endif /* INCLUDE_UNIX_DOMAIN_FOR_DPI */
      \} /* endif */
      if (handle < 0) exit(1); / If it failed, exit */packet p = mkDPIopen( /* Make DPI-OPEN packet */
                 DPI SIMPLE SUBAGENT, /* Our identification */"Simple DPI subAgent", /* description */10L, /* Our overall timeout */1L, /* max variables/packet */
                 DPI_NATIVE_CSET, \frac{1}{2} /* native character set \frac{1}{2}0L, \frac{1}{2} /* password length \frac{1}{2} /
                 (unsigned char \star)0); /\star ptr to password \star/
```

```
if (!packet_p) exit(1); \overline{\hspace{1cm}} /* If it failed, exit \overline{\hspace{1cm}} */
      rc = DPIsend_packet_to_agent( /* send OPEN packet */
              handle, /* on this connection */packet p, \frac{1}{2} /* this is the packet \frac{1}{2}DPI_PACKET_LEN(packet_p));/* and this is its length */if (rc != DPI RC OK) exit(1); / If it failed, exit *rc = DPIawait packet from agent( /* wait for response */
              handle, /* on this connection */10, \frac{1}{2} /* timeout in seconds \frac{1}{2}&packet p, \frac{1}{2} /* receives ptr to packet */
              &length); /* receives packet length */
      if (rc != DPI_RC_OK) exit(1); \rightarrow If it failed, exit \rightarrow/
      hdr p = pDPIpacket(packet p); /* parse DPI packet */if (hdr_p == snmp_dpi_hdr_NULL p) /* If we fail to parse it */
        ext{exit}(1); /* then exit */if (hdr p->packet type != SNMP DPI RESPONSE) exit(1);
      rc = hdr p->data u.resp p->error code;
      if (rc != SNMP_ERROR_DPI_noError) exit(1);
} /* end of do_connect_and_open() */
```
#### **Registering a Sub-tree with the Agent**

After we have setup a connection to the agent and after we have identified ourselves, we must register one or more MIB sub-trees for which we want to be responsible to handle all SNMP requests.

To do so, the subagent must create a DPI-REGISTER packet and send it to the agent. The agent will then send a response to indicate success or failure of the register request.

To create a DPI-REGISTER packet, the subagent uses a call to the mkDPIregister() function, which expects these parameters:

- A timeout value in seconds for this sub-tree. If you specify zero, your overall timeout value that was specified in DPI-OPEN is used. You can specify a different value if you expect longer processing time for a specific sub-tree.
- A requested priority. Multiple subagents may register the same sub-tree at different priorities. For example, 0 is better than 1 and so on. The agent considers the subagent with the best priority to be the active subagent for the sub-tree. If you specify -1, you are asking for the best priority available. If you specify 0, you are asking for a better priority than any existing subagent may already have.
- The MIB sub-tree which you want to control. You must specify this parameter with a trailing dot.

• You have no choice in GETBULK processing. You must ask the agent to map a GETBULK into multiple GETNEXT packets.

The function returns a pointer to a static buffer holding the DPI packet if successful. If it fails, it returns a NULL pointer.

Now we must send this DPI-REGISTER packet to the agent with the DPIsend packet to agent() function. This is similar to sending the DPI OPEN packet. We then wait for a response from the agent. Again, we use the DPIawait packet from agent() function in the same way as we awaited a response on the DPI-OPEN request. Once we have received the response, we must check the return code to ensure that registration was successful.

The following code example demonstrates how to register one MIB sub-tree with the agent.

```
static void do_register(void)
{
      unsigned char *packet p;
      int rc;
       unsigned long length;
      snmp dpi hdr *hdr p;
      packet_p = mkDPIregister( /* Make DPIregister packet */
                   timeout, /* timeout in seconds */\theta, \frac{1}{\sqrt{2}} /* requested priority \frac{1}{\sqrt{2}}DPI SIMPLE MIB, /* ptr to the subtree */DPI_BULK_NO); /* Map GetBulk into GetNext*/
      if (!packet_p) exit(1); \sqrt{\frac{1}{\pi}} /* If it failed, exit \sqrt{\frac{1}{\pi}}rc = DPIsend packet to agent( /* send REGISTER packet */handle, \frac{1}{2} handle, \frac{1}{2} handle, \frac{1}{2} handle, \frac{1}{2} handle,
               packet p, \frac{1}{2} /* this is the packet \frac{1}{2}DPI_PACKET_LEN(packet_p));/* and this is its length */
      if (rc != DPI_RC_OK) exit(1); \rightarrow If it failed, exit \rightarrow/
      rc = DPIawait packet from agent( /* wait for response */
               handle, /* on this connection */10, \frac{1}{\sqrt{2}} /* timeout in seconds */<br>
&packet p, \frac{1}{\sqrt{2}} /* receives ptr to packet */
                                       /* receives ptr to packet */\&length); /* receives packet length */if (rc != DPI RC OK) exit(1); /* If it failed, exit */
      hdr p = pDPIpacket(packet p); /* parse DPI packet */if (hdr_p == snmp_dpi_hdr_NULL_p) /* If we fail to parse it */ext{exit}(1); /* then exit */
      if (hdr p->packet type != SNMP DPI RESPONSE) exit(1);
      rc = hdr p->data u.resp p->error code;
      if (rc != SNMP ERROR DPI noError) exit(1);
} /* end of do_register() */
```
# **Processing Requests from the Agent**

After we have registered our sample MIB sub-tree with the agent, we must expect that SNMP requests for that sub-tree will be passed for processing by us. Since the requests will arrive in the form of DPI packets on the connection that we have established, we go into a while loop to await DPI packets from the agent.

Since the subagent cannot know in advance which kind of packet arrives from the agent, we await a DPI packet (forever), then we parse the packet, check the packet type, and process the request based on the DPI packet type. A call to pDPIpacket, which expects as parameter a pointer to the encoded/serialized DPI packet, returns a pointer to a DPI parse tree. The pointer points to a snmp dpi hdr structure which looks as follows:

```
struct snmp dpi hdr {
  unsigned char proto_major;
  unsigned char proto_version;
  unsigned char proto_release;
 unsigned short packet id;
 unsigned char packet type;
  union {
     snmp_dpi_reg_packet *reg_p;
    snmp_dpi_ureg_packet *ureg_p;
    snmp_dpi_get_packet *get_p;
    snmp_dpi_next_packet *next_p;
     snmp_dpi_next_packet *bulk_p;
    snmp_dpi_set_packet *set_p;
    snmp dpi resp_packet *resp_p;
    snmp dpi trap packet *trap_p;
    snmp dpi open packet *open p;
    snmp dpi close packet *close p;
    unsigned char *any_p;
  } data_u;
};
typedef struct snmp_dpi_hdr snmp_dpi_hdr;
#define snmp_dpi_hdr_NULL_p ((\textsf{snmp-dpi-hdr}\;*)0)
```
With the DPI parse tree, we decide how to process the DPI packet. The following code example demonstrates the high level process of a DPI subagent.

```
#include <snmp_dpi.h> /* DPI 2.0 API definitions */
static int handle; /* handle has global scope */main(int argc, char *argv[], char *envp[
{
 unsigned char *packet p;
 int rc = 0;
  unsigned long length;
 snmp dpi hdr *hdr p;
 if (argc>1) { / / if use passed one parm */if (strcmp(argv[1], "-d") == 0) /* being -d, then we */
       DPIdebug(2); /* turn on DPI debugging */} \neq /* endif */ \overline{\phantom{a}} /* which shows us things */
 do_connect_and_open(); /* connect and DPI-OPEN */
 do register(); \frac{1}{2} /* register our sub-tree */
 while (rc == 0) { /* do forever */
  rc = DPIawait_packet_from_agent( /* wait for a DPI packet */
         handle, /* on this connection */-1, / wait forever \star/&packet_p, /* receives ptr to packet */
         &length); /* receives packet length */
  if (rc != DPI RC OK) exit(1); /* If it failed, exit */hdr p = pDPIpacket(packet p); /* parse DPI packet */if (hdr_p == snmp_dpi_hdr_NULL_p)/* If we fail to parse it */ext{exit}(1); /* then exit */
  switch(hdr_p->packet_type) { /* handle by DPI type */
   case SNMP_DPI_GET:
    rc = do\_get(hdr_p,hdr p->data u.get p);
     break;
   case SNMP_DPI_GETNEXT:
    rc = do_{next}(hdr_p,hdr p->data u.next p);
     break;
```
**72** Programmer's Reference

```
 case SNMP_DPI_SET:
    case SNMP_DPI_COMMIT:
    case SNMP_DPI_UNDO:
     rc = do_set(hdr_p, hdr_p->data_u.set_p);
      break;
    case SNMP_DPI_CLOSE:
     rc = do_close(hdr_p,
                     hdr_p->data_u.close_p);
      break;
    case SNMP_DPI_UNREGISTER:
     rc = do_unreg(hdr_p,
                     hdr_p->data_u.ureg_p);
      break;
    default:
     printf("Unexpected DPI packet type %d\n",
             hdr_p->packet_type);
     rc = -1;\} /* endswitch */
   if (rc) exit(1);
  } /* endwhile */
   return(0);
\} /* end of main() */
```
## **Processing a GET Request**

When the DPI packet is parsed, the snmp\_dpi\_hdr structure will show in the packet\_type that this is a SNMP\_DPI\_GET packet. In that case, the packet\_body contains a pointer to a GET-varBind, which is represented in an snmp\_dpi\_get\_packet structure:

```
struct dpi get packet {
 char *object p; /* ptr to OIDstring */
 char *group p; /* ptr to sub-tree */
 char *instance_p; /* ptr to rest of OID */struct dpi_get_packet *next_p; /* ptr to next in chain */
};
typedef struct dpi get packet snmp dpi get packet;
#define snmp_dpi_get_packet_NULL_p ((snmp_dpi_get_packet *)0)
```
Assuming we have registered example sub-tree 1.3.6.1.4.1.2.2.1.5 and a GET request comes in for one variable 1.3.6.1.4.1.2.2.1.5.1.0 so that it is object 1 instance 0 in our sub-tree, the fields in the snmp\_dpi\_get\_packet would have pointers to:

```
 object_p -> "1.3.6.1.4.1.2.2.1.5.1.0"
group p \rightarrow "1.3.6.1.4.1.2.2.1.5."
 instance_p -> "1.0"
next p -> snmp dpi get packet NULL p
```
If there are multiple varBinds in a GET request, each one is represented in a snmp dpi get packet structure and all the snmp dpi get packet structures are chained via the next pointer. As long as the next pointer is not the snmp\_dpi\_get\_packet\_NULL\_p pointer, there are more varBinds in the list.

Now we can analyze the varBind structure for whatever checking we want to do. Once we are ready to make a response that contains the value of the variable, we prepare a SET-varBind which is represented in an snmp\_dpi\_set\_packet structure:

```
struct dpi set packet {
 char *object p; /* ptr to OIDstring */
 char *group p; /* ptr to sub-tree */
 char *instance_p; /* ptr to rest of OID */unsigned char value_type; /* SNMP_TYPE_xxxx */
 unsigned short value_len; /* value length */
 char \starvalue p; /* ptr to value itself \star/
 struct dpi set packet *next p; /* ptr to next in chain */
};
typedef struct dpi set packet snmp dpi set packet;
#define snmp dpi set packet NULL p ((snmp dpi set packet *)0)
```
We can use the mkDPIset() function to prepare such a structure. This function expects the following parameters:

- A pointer to an existing snmp\_dpi\_set\_packet structure if the new varBind must be added to an existing chain of varBinds. If this is the first or the only varBind in the chain, pass the snmp\_dpi\_set\_packet\_NULL\_p pointer to indicate this.
- A pointer to the sub-tree that we registered.
- A pointer to the rest of the OID; in other words, the piece that follows the subtree.
- The value type of the value to be bound to the variable name. This must be one of the SNMP\_TYPE\_xxxx values as defined in the snmp\_dpi.h include file.
- The length of the value. For integer type values, this must be a length of 4. Work with 32-bit signed or unsigned integers except for the Counter64 type. For the Counter64 type, point to an snmp\_dpi\_u64 structure and pass the length of that structure.
- A pointer to the value.

Memory for the varBind is dynamically allocated and the data itself is copied. So upon return we can dispose of our own pointers and allocated memory as we please. If the call is successful, a pointer is returned as follows:

- To a new snmp\_dpi\_set\_packet if it is the first or only varBind.
- To the existing snmp\_dpi\_set\_packet that we passed on the call. In this case, the new packet has been chained to the end of the varBind list.

If the mkDPIset() call fails, a NULL pointer is returned.

Once we have prepared the SET-varBind data, we can create a DPI RESPONSE packet using the mkDPIresponse() function which expects these parameters:

- A pointer to an snmp\_dpi\_hdr. We should use the header of the parsed incoming packet. It is used to copy the *packet id* from the request into the response, such that the agent can correlate the response to a request.
- A return code which is an SNMP error code. If successful, this should be SNMP\_ERROR\_noError (value zero). If failure, it must be one of the SNMP\_ERROR\_xxxx values as defined in the snmp\_dpi.h include file.

A request for a non-existing object or instance is not considered an error. Instead, we must pass a value type of SNMP\_TYPE\_noSuchObject or SNMP\_TYPE\_noSuchInstance respectively. These two value types have an implicit value of NULL, so we can pass a zero length and a NULL pointer for the value in this case.

- The index of the varBind in error starts counting at 1. Pass zero if no error occurred, or pass the proper index of the first varBind for which an error was detected.
- A pointer to a chain of snmp\_dpi\_set\_packets (varBinds) to be returned as response to the GET request. If an error was detected, an snmp\_dpi\_set\_packet\_NULL\_p pointer may be passed.

The following code example returns a response. We assume that there are no errors in the request, but proper code should do the checking for that. For instance, we return a noSuchInstance if the instance is not exactly what we expect and a noSuchObject if the object instance\_ID is greater than 3. However, there might be no instance\_ID at all and we should check for that too.

```
static int do get(snmp dpi hdr *hdr p, snmp dpi get packet *pack p)
{
     unsigned char *packet p;
int rc;
     snmp dpi set packet *varBind p;
     varBind p = /* init the varBind chain */snmp dpi set packet NULL p; /* to a NULL pointer */
```

```
if (pack_p->instance_p &&
         (strcmp(pack p->instance p, "1.0") == 0) {
       varBind p = mkDPIset /* Make DPI set packet */varBind p, /* ptr to varBind chain */pack p->group_p, /* ptr to subtree */pack p->instance p, /* ptr to rest of OID */
                  SNMP_TYPE_Integer32, /* value type Integer 32 */
                  sizeof(value1), \frac{1}{2} /* length of value \frac{1}{2} /
                  &\text{value1}; \quad \text{/*} \text{ptr to value} \quad \text{*/}} else if (pack_p->instance_p &&
         (strcmp(pack_p->instance_p, "2.0") == 0) {
       varBind_p = mkDPIset( /* Make DPI set packet */varBind p, \frac{1}{2} /* ptr to varBind chain */
                  pack p->group_p, /* ptr to subtree */pack p->instance p, /* ptr to rest of OID */
                  SNMP TYPE DisplayString,/* value type */
                  value2 len, /* length of value */value2 p); /* ptr to value */} else if (pack_p->instance_p &&
         (strcmp(pack_p-\text{3}tance_p, "3.0") == 0) {
       varBind p = mkDPIset /* Make DPI set packet */
                  varBind p, / \rightarrow ptr to varBind chain */pack p->group p, /* ptr to subtree */pack_p->instance_p, \rightarrow /* ptr to rest of OID \rightarrow/
                  SNMP TYPE Counter32, /* value type */sizeof(value3), \frac{1}{2} /* length of value \frac{1}{2}&value3; /* ptr to value */#ifndef EXCLUDE_SNMP_V2_SUPPORT
      } else if (pack p->instance p && /* *Apr23*/
         (strcmp(pack_p->instance_p, "4.0") == 0) {
       varBind_p = mkDPIset( /* Make DPI set packet */varBind p, \frac{1}{2} /* ptr to varBind chain */
                  pack p->group p, /* ptr to subtree */pack p->instance p, /* ptr to rest of OID */
                  SNMP TYPE Counter64, /* value type */sizeof(value4), \frac{1}{2} /* length of value \frac{1}{2}&value4; /* ptr to value *Apr23*/} else if (pack_p->instance_p &&
          (strcmp(pack_p->instance_p,"4")>0))
       {
#else
      } else if (pack_p->instance_p &&
          (strcmp(pack_p->instance_p,"3")>0))
\{#endif /* ndef EXCLUDE_SNMP_V2_SUPPORT */
       varBind p = mkDPIset /* Make DPI set packet */
                 varBind p, /* ptr to varBind chain */pack_p->group_p, /* ptr to subtree */
                 pack_p->instance_p, /* ptr to rest of OID */
                 SNMP TYPE noSuchObject, /* value type */0L, \frac{1}{2} /* length of value \frac{1}{2} /
                 (unsigned char \star)0); /\star ptr to value \star/
```
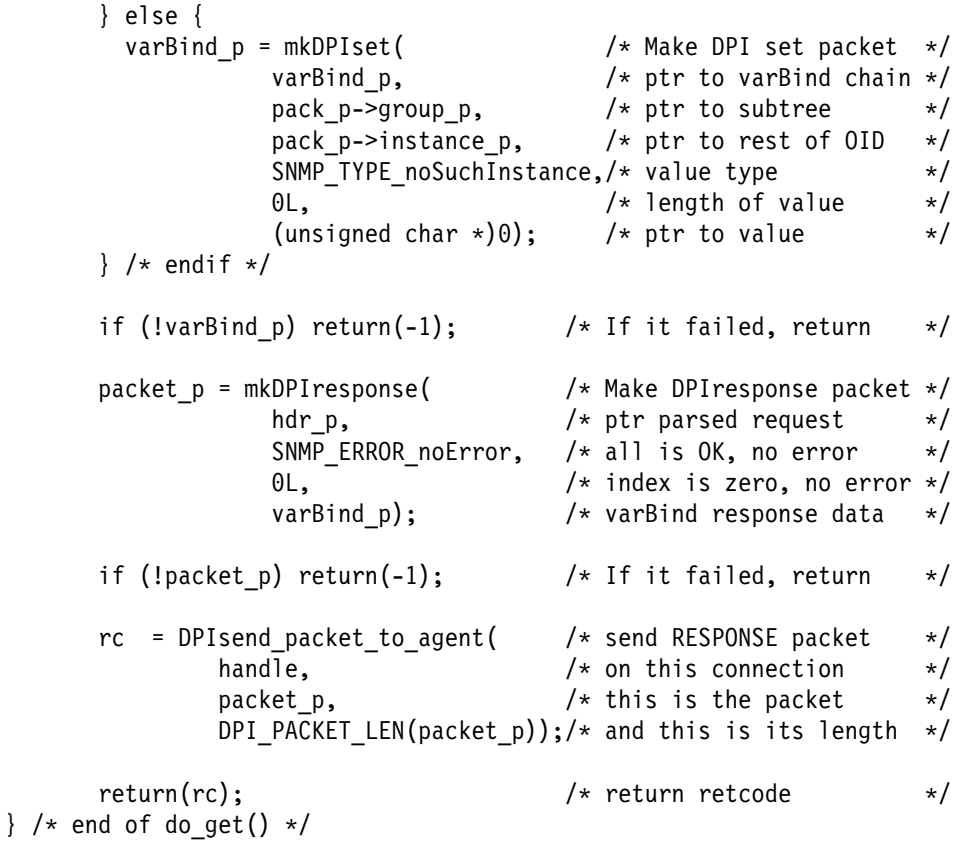

### **Processing a GETNEXT Request**

When a DPI packet is parsed, the snmp dpi hdr structure shows in the packet\_type that this is a SNMP\_DPI\_GETNEXT packet, and so the packet\_body contains a pointer to a GETNEXT-varBind, which is represented in an snmp\_dpi\_next\_packet structure:

```
struct dpi_next_packet {
 char *object p; /* ptr to OIDstring */
 char *group_p; /* ptr to sub-tree */
 char \longrightarrow *instance_p; /* ptr to rest of OID */struct dpi_next_packet *next_p; /* ptr to next in chain*/
};
typedef struct dpi next packet snmp dpi next packet;
#define snmp_dpi_next_packet_NULL_p ((snmp_dpi_next_packet *)0)
```
Assuming we have registered example sub-tree dpiSimpleMIB and a GETNEXT arrives for one variable, dpiSimpleInteger.0, so that is object 1 instance 0 in our sub-tree, the fields in the snmp dpi get packet structure would have pointers to:

```
object p \rightarrow "1.3.6.1.4.1.2.2.1.5.1.0"
group p \rightarrow "1.3.6.1.4.1.2.2.1.5."
instance p \rightarrow "1.0"next p -> snmp dpi next packet NULL p
```
If there are multiple varBinds in a GETNEXT request, each one is represented in a snmp\_dpi\_next\_packet structure and all the snmp\_dpi\_next\_packet structures are

chained via the next pointer. As long as the next pointer is not the snmp dpi\_next\_packet\_NULL\_p pointer, there are more varBinds in the list.

Now we can analyze the varBind structure for whatever checking we want to do. We must find out which OID is the one that lexicographically follows the one in the request. It is that OID with its value that we must return as a response. Therefore, we must now also set the proper OID in the response. Once we are ready to make a response that contains the new OID and the value of that variable, we must prepare a SET-varBind which is represented in an snmp\_dpi\_set\_packet:

```
struct dpi_set_packet {
```

```
char *object p; /* ptr to OIDstring */
 char *group p; /* ptr to sub-tree */
 char *instance p; /* ptr to rest of OID */unsigned char value type; /* SNMP TYPE xxxx *unsigned short value len; /* value length */
 char *value_p; /* ptr to value itself */
 struct dpi_set_packet *next_p; /* ptr to next in chain */
};
typedef struct dpi_set_packet snmp_dpi_set_packet;
#define snmp dpi set packet NULL p ((snmp dpi set packet *)0)
```
We can use the mkDPIset() function to prepare such a structure. This function expects the following parameters:

- A pointer to an existing snmp\_dpi\_set\_packet structure if the new varBind must be added to an existing chain of varBinds. If this is the first or only varBind in the chain, we pass the snmp\_dpi\_set\_packet\_NULL\_p pointer to indicate this.
- A pointer to the sub-tree that we registered.
- A pointer to the rest of the OID, in other words the piece that follows the subtree.
- The value type of the value to be bound to the variable name. This must be one of the SNMP\_TYPE\_xxxx values as defined in the snmp\_dpi.h include file.
- The length of the value. For integer type values, this must be a length of 4. Work with 32-bit signed or unsigned integers except for the Counter64 type. For Counter 64 type, point to a snmp dpi u64 structure and pass the length of that structure.
- A pointer to the value.

Memory for the varBind is dynamically allocated and the data itself is copied. Upon return, we can dispose of our own pointers and allocated memory as we please. If the call is successful, a pointer is returned as follows:

- A new snmp\_dpi\_set\_packet if it is the first or only varBind.
- The existing snmp\_dpi\_set\_packet that we passed on the call. In this case, the new packet has been chained to the end of the varBind list.

If the mkDPIset() call fails, a NULL pointer is returned.

Once we have prepared the SET-varBind data, we can create a DPI RESPONSE packet using the mkDPIresponse() function, which expects these parameters:

- A pointer to an snmp\_dpi\_hdr. We should use the header of the parsed incoming packet. It is used to copy the packet\_id from the request into the response, such that the agent can correlate the response to a request.
- A return code which is an SNMP error code. If successful, this should be SNMP\_ERROR\_noError (value zero). If failure, it must be one of the SNMP\_ERROR\_xxxx values as defined in the snmp\_dpi.h include file.

A request for a non-existing object or instance is not considered an error. Instead, we must pass the OID and value of the first OID that lexicographically follows the non-existing object and/or instance.

Reaching the end of our sub-tree is not considered an error. For example, if there is no NEXT OID, this is not an error. In this situation we must return the original OID as received in the request and a value\_type of SNMP\_TYPE\_endOfMibView. This value\_type has an implicit value of NULL, so we can pass a zero length and a NULL pointer for the value.

- The index of the first varBind in error starts counting at 1. Pass zero if no error occurred, or pass the proper index of the first varBind for which an error was detected.
- A pointer to a chain of snmp\_dpi\_set\_packet(s) (varBinds) to be returned as response to the GETNEXT request. If an error was detected, an snmp\_dpi\_set\_packet\_NULL\_p pointer may be passed.

The following code example returns a response. We assume that there are no errors in the request, but proper code should do the checking for that. We do proper checking for lexicographic next object, but we do no checking for ULONG\_MAX, or making sure that the instance ID is indeed valid (digits and dots). If we get to the end of our dpiSimpleMIB, we must return an endOfMibView as defined by the SNMP Version 2 rules.

{

```
static int do next(snmp dpi hdr *hdr p, snmp dpi next packet *pack p)
     unsigned char *packet p;
int rc;
     unsigned long subid; \frac{1}{2} subid is unsigned \frac{1}{2}unsigned long instance; /* same with instance */char *cp;
     snmp dpi set packet *varBind p;
     varBind p = /* init the varBind chain */snmp_dpi_set_packet_NULL_p; /* to a NULL pointer */
     if (pack p->instance p) { / /* we have an instance ID */cp = pack_p->instance_p; /* pick up ptr */
        subid = strtoul(cp, &cp, 10); /* convert subid (object) */if (*cp == '.') { /* followed by a dot ? */
          \mathsf{cpt+}; /* point after it if yes \star/
           instance=strtoul(cp,&cp,10); /* convert real instance */
                                   /* not that we need it, we */subid++; \rightarrow /* only have instance 0, \rightarrow/
                                  /* so NEXT is next object */
          instance = 0; \frac{1}{2} /* and always instance 0 \rightarrow \frac{1}{2}\} else { \frac{1}{2} /* no real instance passed */
          instance = 0; /* so we can use 0 */if (subid == 0) subid++; \frac{1}{2} /* if object 0, start at 1 */
        \} /* endif */
```

```
\} else { \frac{1}{2} and \frac{1}{2} are \frac{1}{2} and \frac{1}{2} are \frac{1}{2} and \frac{1}{2} are \frac{1}{2} and \frac{1}{2} are \frac{1}{2} and \frac{1}{2} are \frac{1}{2} are \frac{1}{2} are \frac{1}{2} are \frac{1}{2} are \frac{1}{2} are
          subid = 1; /* so do first object */instance = 0; /* instance 0 (all we have)*/\} /* endif */
       /* we have set subid and instance such that we can basically *//* process the request as a GET now. Actually, we don't even *//* need instance, because all out object instances are zero. */
       if (instance != 0) printf("Strange instance: %lu\n",instance);
       switch (subid) {
        case 1:
         varBind p = mkDPIset /* Make DPI set packet */
                     varBind p, \frac{1}{2} /* ptr to varBind chain */
                     pack p->group p, /* ptr to subtree */DPI SIMPLE INTEGER, /* ptr to rest of OID */SNMP TYPE Integer32, /* value type Integer 32 */sizeof(value1), \frac{1}{2} /* length of value \frac{1}{2} /
                     &\text{value1}; \quad \text{/*} \text{ptr to value} \quad \text{**} break;
        case 2:
         varBind p = mkDPIset( /* Make DPI set packet */
                     varBind p, /* ptr to varBind chain */pack p->group p, /* ptr to subtree */DPI SIMPLE STRING, / ptr to rest of OID */SNMP TYPE DisplayString,/* value type */value2 len, /* length of value */value2 p); /* ptr to value */ break;
        case 3:
         varBind p = mkDPIset /* Make DPI set packet */
                     varBind p, \frac{1}{2} /* ptr to varBind chain */
                     pack p->group p, /* ptr to subtree */DPI SIMPLE COUNTER32, /* ptr to rest of OID */SNMP TYPE Counter32, /* value type */sizeof(value3), \frac{1}{2} /* length of value \frac{1}{2}&value3; /* ptr to value */ break;
#ifndef EXCLUDE_SNMP_V2_SUPPORT
       case 4: /* *Apr23*/varBind p = mkDPIset( /* Make DPI set packet */
                     varBind p, /* ptr to varBind chain */pack p->group_p, /* ptr to subtree */DPI SIMPLE COUNTER64, /* ptr to rest of OID */SNMP_TYPE_Counter64, /* value type */
                     sizeof(value4), \frac{1}{2} /* length of value \frac{1}{2}&value4); /* ptr to value */break; \frac{1}{2} \frac{1}{2} \frac{1}{2} \frac{1}{2} \frac{1}{2} \frac{1}{2} \frac{1}{2} \frac{1}{2} \frac{1}{2} \frac{1}{2} \frac{1}{2} \frac{1}{2} \frac{1}{2} \frac{1}{2} \frac{1}{2} \frac{1}{2} \frac{1}{2} \frac{1}{2} \frac{1}{2} \frac{1}{2} \frac{1}{2} \frac{#endif /* ndef EXCLUDE_SNMP_V2_SUPPORT */
        default:
         varBind p = mkDPIset( /* Make DPI set packet */
                     varBind p, \frac{1}{2} /* ptr to varBind chain */
                     pack p->group p, /* ptr to subtree */pack p->instance p, \frac{1}{2} /* ptr to rest of OID \frac{1}{2} /
                     SNMP TYPE endOfMibView, /* value type */0 \cup 0, \rightarrow /* length of value \rightarrow/
                     (unsigned char \star)0); /\star ptr to value \star/
```

```
 break;
      \} /* endswitch */
      if (!varBind_p) return(-1); \rightarrow 1f it failed, return \rightarrow/
      packet p = mkDPIresponse( /* Make DPIresponse packet */
                  hdr p, /* ptr parsed request */SNMP ERROR noError, /* all is OK, no error */0 \leq \frac{1}{2} /* index is zero, no error */
                  varBind p); /* varBind response data */if (!packet p) return(-1); / If it failed, return */rc = DPIsend_packet_to_agent( /* send RESPONSE packet */
              handle, /* on this connection *packet p, \frac{1}{2} /* this is the packet \frac{1}{2}DPI PACKET LEN(packet p));/* and this is its length */return(rc); \overline{\phantom{a}} /* return retcode \overline{\phantom{a}}} / * end of do_next() */
```
# **Processing a SET/COMMIT/UNDO Request**

These three requests can come in one of these sequences:

- · SET, COMMIT
- SET, UNDO
- SET, COMMIT, UNDO

The normal sequence is SET and then COMMIT. When we receive a SET request, we must make preparations to accept the new value. For example, check that it is for an existing object and instance, check the value type and contents to be valid, allocate memory, but we must not yet make the change.

If there are no SET errors, the next request we receive will be a COMMIT request. It is then that we must make the change, but we must also keep enough information such that we can UNDO the change later if we get a subsequent UNDO request. The latter may happen if the agent discovers any errors with other subagents while processing requests that belong to the same original SNMP SET packet. All the varBinds in the same SNMP request PDU must be processed "as if atomic".

When the DPI packet is parsed, the snmp\_dpi\_hdr structure shows in the packet type that this is an SNMP\_DPI\_SET, SNMP\_DPI\_COMMIT, or SNMP\_DPI\_UNDO packet. In that case, the packet\_body contains a pointer to a SET-varBind, represented in an snmp\_dpi\_set\_packet structure. COMMIT and UNDO have same varBind data as SET upon which they follow:

```
struct dpi set packet {
 char *object p; /* ptr to OIDstring */
 char *group p; /* ptr to sub-tree */
 char *instance_p; /* ptr to rest of OID */unsigned char value type; /* SNMP TYPE xxxx * /
 unsigned short value len; /* value length */
 char *value p; /* ptr to value itself */
 struct dpi set packet *next p; /* ptr to next in chain */
};
typedef struct dpi set packet snmp dpi set packet;
#define snmp_dpi_set_packet_NULL_p ((snmp_dpi_set_packet *)0)
```
Assuming we have registered example sub-tree dpiSimpleMIB and a SET request comes in for one variable dpiSimpleString.0 so that is object 1 instance 0 in our sub-tree, and also assuming that the agent knows about our compiled dpiSimpleMIB so that it knows this is a DisplayString as opposed to just an arbitrary OCTET\_STRING, the pointers in the snmp\_dpi\_set\_packet structure would have pointers and values like:

```
object_p -> "1.3.6.1.4.1.2.2.1.5.2.0"
group p -> "1.3.6.1.4.1.2.2.1.5."
instance p \rightarrow "2.0"value type -> SNMP TYPE DisplayString
value len -> 8
value p \longrightarrow pointer to the value to be set
next_p -> snmp_dpi_get_packet_NULL_p
```
If there are multiple varBinds in a SET request, each one is represented in a snmp\_dpi\_set\_packet structure and all the snmp\_dpi\_set\_packet structures are chained via the next pointer. As long as the next pointer is not the snmp\_dpi\_set\_packet\_NULL\_p pointer, there are more varBinds in the list.

Now we can analyze the varBind structure for whatever checking we want to do. Once we are ready to make a response that contains the value of the variable, we may prepare a new SET-varBind. However, by definition, the response to a successful SET is exactly the same as the SET request. So there is no need to return any varBinds. A response with SNMP\_ERROR\_noError and an index of zero will do. If there is an error, a response with the SNMP\_ERROR\_xxxx error code and an index pointing to the varBind in error (counting starts at 1) will do.

The following code example returns a response. We assume that there are no errors in the request, but proper code should do the checking for that. We also do not check if the varBind in the COMMIT and/or UNDO is the same as that in the SET request. A proper agent would make sure that that is the case, but a proper subagent may want to verify that for itself. We only do one check that this is dpiSimpleString.0, and if it is not, we return a noCreation. This may not be correct, the mainline does not even return a response.

```
static int do set(snmp dpi hdr *hdr p, snmp dpi set packet *pack p)
{
```

```
 unsigned char *packet_p;
int rc;
    int index = 0;
    int error = SNMP ERROR noError;
     snmp_dpi_set_packet *varBind_p;
    varBind p = /* init the varBind chain */
```

```
snmp dpi set packet NULL p; /* to a NULL pointer */
      if (!pack_p->instance_p ||
         (strcmp(pack_p->instance_p, "2.0") != 0) {
        if (pack_p->instance_p &&
           (strncmp(pack p->instance p, "1.",2) == 0))
 {
           error = SNMP ERROR notWritable;
        } else if (pack_p->instance_p &&
           (strncmp(pack p->instance p, "2.",2) == 0))
\{error = SNMP ERROR noCreation;
        } else if (pack_p->instance_p &&
           (\text{stromp}(pack\ p->instance\ p, "3." ,2) == 0)) {
           error = SNMP_ERROR_notWritable;
        } else {
           error = SNMP ERROR noCreation;
         \} /* endif */
        packet p = mkDPIresponse( /* Make DPIresponse packet */
                  hdr_p, \overline{\phantom{a}} /* ptr parsed request */
                  error, \frac{1}{x} all is OK, no error \frac{x}{x}1, /* index is 1, 1st varBind */varBind p); /* varBind response data */if (!packet p) return(-1); /* If it failed, return */rc = DPIsend_packet_to_agent( /* send RESPONSE packet */
              handle, /* on this connection */packet p, \frac{1}{2} /* this is the packet \frac{1}{2}DPI PACKET LEN(packet p));/* and this is its length */
        return(rc); /* return retcode */ }
      switch (hdr p->packet type) {
       case SNMP_DPI_SET:
        if ((pack_p->value_type != SNMP_TYPE_DisplayString) &&
           (pack_p->value_type != SNMP_TYPE_OCTET_STRING))
        \frac{1}{2} /* check octet string in case agent has no compiled MIB \frac{*}{2}error = SNMP_ERROR_wrongType;
          break; /* from switch */} /* endif */
        if (new val p) free(new val p); /* free these memory areas */
        if (old_val_p) free(old_val_p); /* if we allocated any */
        new_val_p = (char *)0;old<sub>val</sub><sup>p</sup> = (char * )0;new val len = 0;
        old val len = 0;
        new val p = /* allocate memory for */malloc(pack_p->value_len); /* new value to set */
        if (new val p) { / /* If success, then also */memcpy(new_val_p, /* copy new value to our */
                 pack p->value p, \frac{1}{2} /* own and newly allocated */
```
pack p->value len); /\* memory area.  $*$ / new val len = pack p- $>$ value len; } else { /\* Else failed to malloc, \*/ error = SNMP ERROR genErr; /\* so that is a genErr  $*/$ index = 1;  $/*$  at first varBind  $*/$  $\}$  /\* endif \*/ break; case SNMP\_DPI\_COMMIT: old val  $p = cur$  val  $p$ ;  $/$  save old value for undo  $*/$ cur val  $p = new$  val  $p$ ;  $/$  make new value current  $*/$  $new_val_p = (char *)0;$  /\* keep only 1 ptr around \*/ old\_val\_len = cur\_val\_len; /\* and keep lengths correct\*/ cur\_val\_len = new\_val\_len; new val len =  $0$ ;  $/*$  may need to convert from ASCII to native if OCTET STRING  $*/$  break; case SNMP\_DPI\_UNDO: if (new val p) {  $/$  /\* free allocated memory  $*/$ free(new val  $p$ ); new val  $p = (char *)0;$ new val len =  $0$ ;  $}$  /\* endif \*/ if (old val  $p$ ) { if (cur\_val\_p) free(cur\_val\_p); cur val  $p = old$  val  $p$ ; /\* reset to old value \*/ cur val len = old val len; old val  $p = (char *)0;$ old val len =  $0$ ;  $\}$  /\* endif \*/ break;  $} / *$  endswitch  $*/$ packet\_p = mkDPIresponse( /\* Make DPIresponse packet \*/ hdr  $p$ ,  $\frac{1}{2}$  /\* ptr parsed request \*/ error,  $/*$  all is OK, no error  $*/$ index,  $/*$  index is zero, no error  $*/$ varBind p);  $/*$  varBind response data  $*/$ if (!packet\_p) return(-1);  $\frac{1}{1}$  /\* If it failed, return \*/ rc = DPIsend\_packet\_to\_agent( /\* send RESPONSE packet \*/ handle,  $/*$  on this connection  $*/$ packet  $p$ ,  $\frac{1}{2}$  /\* this is the packet  $\frac{1}{2}$ DPI\_PACKET\_LEN(packet\_p));/\* and this is its length  $*/$ return(rc);  $\rightarrow$  /\* return retcode  $\rightarrow$  / } /\* end of do set()  $*/$ 

#### **Processing an UNREGISTER Request**

An agent can send an UNREGISTER packet if some other subagent does a register for the same sub-tree at a higher priority. An agent can also send an UNREG-ISTER if, for example, an SNMP manager tells it to "invalidate" the subagent connection or the registered sub-tree.

Here is an example of how to handle such a packet.

```
static int do unreg(snmp dpi hdr *hdr p, snmp dpi ureg packet *pack p)
{
       printf("DPI UNREGISTER received from agent, reason=%d\n",
       pack_p->reason_code);<br>printf(" subtree=%s\n".pac
                  subtree=%s\n",pack p->group p);
       if (pack p->reason code ==
           SNMP_UNREGISTER_higherPriorityRegistered)
        {
          return(0); /* keep waiting, we may regain subtree later */\} /* endif */
        DPIdisconnect_from_agent(handle);
       return(-1); /* causes exit in main loop */} /* end of do unreg() */
```
## **Processing a CLOSE Request**

An agent can send a CLOSE packet if it encounters an error or for some other reason. It can also do so if an SNMP MANAGER tells it to "invalidate" the subagent connection.

```
Here is an example of how to handle such a packet.
```

```
static int do_close(snmp_dpi_hdr *hdr_p, snmp_dpi_close_packet *pack_p)
{
       printf("DPI CLOSE received from agent, reason=%d\n",
               pack_p->reason_code);
       DPIdisconnect from agent(handle);
       return(-1); /* causes exit in main loop */} /* end of do close() *//*
\end{verbatim}
*/
```
# **Generating a TRAP**

Issue a trap any time after a DPI OPEN was successful. To do so, you must create a trap packet and send it to the agent. With the TRAP, you can pass different kinds of varBinds, if you want. In this example, we pass three varBinds; one with integer data, one with an octet string, and one with a counter. You can also pass an Enterprise ID, but with DPI 2.0, the agent will use your subagent ID as the enterprise ID if you do not pass one with the trap. In most cases that will probably not cause problems.

We must first prepare a varBind list chain that contains the three variables that we want to pass along with the trap. To do so we must prepare a chain of three snmp\_dpi\_set\_packet structures, which looks like:

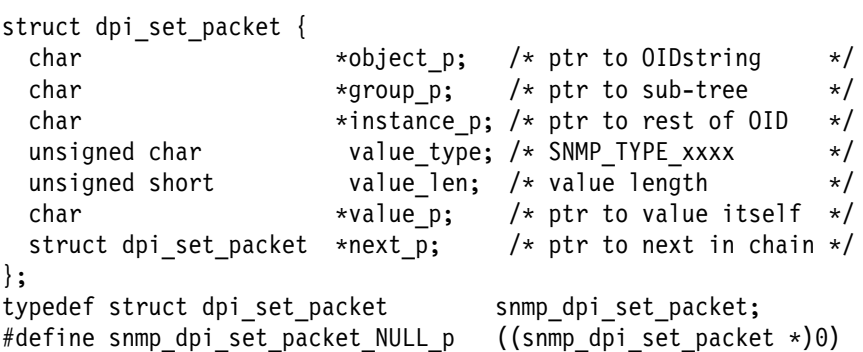

We can use the mkDPIset() function to prepare such a structure. This function expects the following parameters:

- A pointer to an existing snmp\_dpi\_set\_packet structure if the new varBind must be added to an existing chain of varBinds. If this is the first or the only varBind in the chain, pass the snmp\_dpi\_set\_packet\_NULL\_p pointer to indicate this.
- A pointer to the sub-tree that we registered.
- A pointer to the rest of the OID, in other words, the piece that follows the subtree.
- The value type of the value to be bound to the variable name. This is must be one of the SNMP\_TYPE\_xxxx values as defined in the snmp\_dpi.h include file.
- The length of the value. For integer type values, this must be a length of 4. We always work with 32-bit signed or unsigned integers except for the Counter64 type. For the Counter64 type, we must point to a snmp\_dpi\_u64 structure and pass the length of that structure.
- A pointer to the value.

Memory for the varBind is dynamically allocated and the data itself is copied. Upon return, we can dispose of our own pointers and allocated memory as we please. If the call is successful, a pointer is returned as follows:

- To a new snmp\_dpi\_set\_packet if it is the first or only varBind.
- To the existing snmp\_dpi\_set\_packet that we passed on the call. In this case, the new packed has been chained to the end of the varBind list.

If the mkDPIset() call fails, a NULL pointer is returned.

Once we have prepared the SET-varBind data, we can create a DPI TRAP packet. To do so we can use the mkDPItrap() function which expects these parameters:

• The generic trap code. Use 6 for enterprise specific trap type.

{

- The specific trap type. This is a type that is defined by the MIB which we are implementing. In our example we just use a 1.
- A pointer to a chain of varBinds or the NULL pointer if no varBinds need to be passed with the trap.
- A pointer to the enterprise OID if we want to use a different enterprise ID than the OID we used to identify ourselves as a subagent at DPI-OPEN time.

The following code creates an enterprise— specific trap with specific type 1 and passes three varBinds. The first varBind with our object 1, instance 0, Integer32 value; the second varBind with our object 2, instance 0, Octet String; the third with Counter32. We pass no enterprise ID.

```
static int do trap(void)
        unsigned char *packet_p;
int rc;
        snmp_dpi_set_packet *varBind_p;
       varBind_p = \frac{1}{2} /* init the varBind chain \frac{1}{2}snmp_dpi_set_packet_NULL_p; /* to a NULL pointer */
       varBind_p = mkDPIset( /* Make DPI set packet */varBind_p, /* ptr to varBind chain */
                       DPI_SIMPLE_MIB, /* ptr to subtree */
                      DPI\overline{\phantom{a}}SIMPLE\overline{\phantom{a}}INTEGER, /* ptr to rest of OID \phantom{\overline{a}} */
                      SNMP TYPE Integer32, /* value type Integer 32 */sizeof(value1), \frac{1}{2} /* length of value \frac{1}{2}&value1); /* ptr to value */if (!varBind_p) return(-1); \frac{1}{1 + \frac{1}{1 + \frac{varBind_p = mkDPIset( \frac{1}{2} /* Make DPI set packet */<br>varBind_p, \frac{1}{2} /* ptr to varBind chain */
                       varBind_p, /* ptr to varBind chain */
                       DPI_SIMPLE_MIB, /* ptr to subtree */
                       DPI_SIMPLE_STRING, \frac{1}{2} /* ptr to rest of OID \frac{1}{2}/
                      SNMP TYPE DisplayString,/* value type */value2_len, /* length of value */
                       value2_p); /* ptr to value */if (!varBind p) return(-1); / If it failed, return */varBind p = mkDPIset( /* Make DPI set packet */
                       varBind_p, /* ptr to varBind chain */
                       DPI_SIMPLE_MIB, /* ptr to subtree */
                       DPI_SIMPLE_COUNTER32, /* ptr to rest of OID */SNMP_TYPE_Counter32, /* value type */
                       sizeof(value3), /* length of value */
                       &value3); /* ptr to value */if (!varBind p) return(-1); / If it failed, return */#ifndef EXCLUDE_SNMP_V2_SUPPORT
```
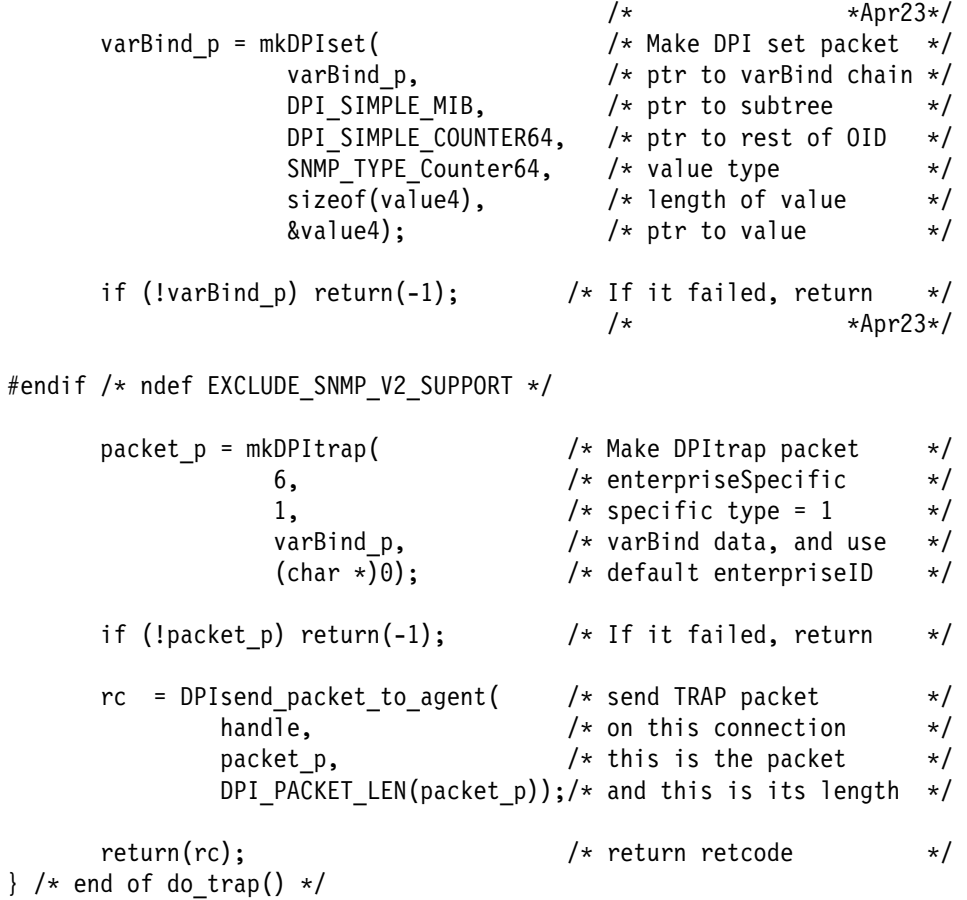

# **Chapter 3. Sample SNMP DPI Client Program**

This section explains the sample SNMP DPI client program, dpi\_mvs\_sample.c, installed in /usr/lpp/tcpip/samples. It can be run using the SNMP agents that support the SNMP-DPI interface as described in RFC 1228.

It can be used to test agent DPI implementations because it provides variables of all types and allows you to generate traps of all types.

The sample implements a set of variables in the dpiSample table, which consists of a set of objects in the IBM Research tree (13.6.1.2.2.1.5). See "dpiSample Table MIB Descriptions" on page 90 for the objectID and type of each object.

#### **Using the Sample Program**

The dpi mvs sample.c program accepts the following arguments:

- ? Explains the usage.
- -d  $n$  Sets the debug at level n. The range is 0 (for no messages) to 2 (for the most verbose). The default is 1, if you specify —d with no value.
	- **0** no debug messages
	- **1** packet creation debug messages.
	- **2** packet creation debug messages, and traces of packets sent and received. The debug output goes to syslogd because the debug used is dpi.
- -h hostname

Specifies the host name or IP address where an SNMP DPI-capable agent is running. The default is localhost.

-c community\_name

Specifies the community name for the SNMP agent, which is required to get the dpiPort. The default is public.

The sample uses TCP as the default connect type. In order to get an AF\_UNIX connection, define INCLUDE\_UNIX\_DOMAIN\_FOR \_DPI before compiling the sample.

## **Compiling and Linking the dpi\_mvs\_sample.c Source Code**

The dpi mvs sample.c program is located in /usr/lpp/tcpip/samples.

You can specify the following compile time flags:

NO\_PROTO

The dpi\_mvs\_sample.c code assumes that it is compiled with an ANSI-C compliant compiler. It can be compiled without ANSI-C by defining this flag.

MVS Indicates that compilation is for MVS, and uses MVS-specific includes. Some MVS/VM-specific code is compiled.

# **dpiSample Table MIB Descriptions**

The following shows the MIB descriptions for DPI sample table.

# dpi mvs sample.c supports these variables as an SNMP DPI sample sub-agent # it also generates enterprise specific traps via DPI with these objects Name OID Type Value ------------------ ----------------------- --------- ------- dpiSimpleInteger 1.3.6.1.4.1.2.2.1.5.1.0 integer 5 dpiSimpleString 1.3.6.1.4.1.2.2.1.5.2.0 string "Initial String" dpiSimpleCounter32 1.3.6.1.4.1.2.2.1.5.3.0 counter32 1 dpiSimpleCounter64 1.3.6.1.4.1.2.2.1.5.4.0 counter64 X'8000000000000001'

Of the above, only dpiSimpleString can be changed with an SNMP SET request.

# **Chapter 4. X Window System and OSF/Motif Interface for the OpenEdition Environment**

This chapter describes the X Window System application program interface (API)that allows you to write applications in the OpenEdition MVS environment.

There are three X Windows libraries:

- Non-OE  $(X11R4)$
- Open Sockets (X11R4)
- OE Applications Feature (X11R6)

Use of the first two libraries is explained in TCP/IP for MVS: Programmer's Reference. Use of X11R6 is explained here. IBM recommends migration to X11R6.

The X Window System support includes the following APIs from the X Window System Version 11, Release 6:

- X11 Core distribution routines (X11)
- Inter-Client Exchange routines (ICE)
- Session Manager routines (SM)
- X Window System extended routines (Xext) including:
	- XC-MISC Allows clients to get back ID ranges from the server
	- Big-Requests Allows large length value in protocol requests
	- Shape Allows non-rectangular windows
	- Sync Lets clients synchronize via the X Server
- Authentication functions (Xau)
- X10 compatibility routines (oldX)
- $X$  Toolkit  $(Xt)$
- Utility functions used by Xaw (Xmu)
- Athena Widget set (Xaw)
- PEX (PEX5) 3D Graphics
- Header files needed for compiling X clients
- Selection of standard MIT X clients
- Sample X demos

The X Window System support provided also includes the APIs based on OSF/Motif Release 1.2.4:

- OSF/Motif-based widget set (Xm library)
- OSF/Motif Resource Manager (Mrm library)
- OSF/Motif User Interface language (uil library)
- **OSF/Motif User Interface Language Compiler**
- Header files needed for compiling clients using the OSF/Motif-based widget set

# **HFS Files**

The HFS files used by the X Window System and OSF/Motif and their location in the HFS files are as follows:

- /usr/include/X11 X Window System header files
- /usr/include OSF/Motif header files
- $\cdot$  /usr/X11 uil
- /usr/man/C/cat1/uil.1 This file contains the associated manual page (man page) for the User Interface Language (uil) compiler. It provides online help for the user.
- ¹ /usr/lib
	- X Window System and OSF/Motif archive files
	- locales and data files

# **OpenEdition Application Resource File**

The X Window System allows you to modify certain characteristics of an application at run time using application resources. Typically, application resources are set to tailor the appearance and possibly the behavior of an application. The application resources can specify information about an application's window sizes, placement, coloring, font usage, and other functional details.

In the OpenEdition environment, this information can be found in the file

/u/*user\_id*/.Xdefaults

where

/u/*user\_id*

is found from the environment variable HOME.

# **Identifying the Target Display in OpenEdition**

The DISPLAY environment variable is used by the X Window System to identify the host name of the target display.

The following is the format of the DISPLAY environment variable:

host name: target server.target screen

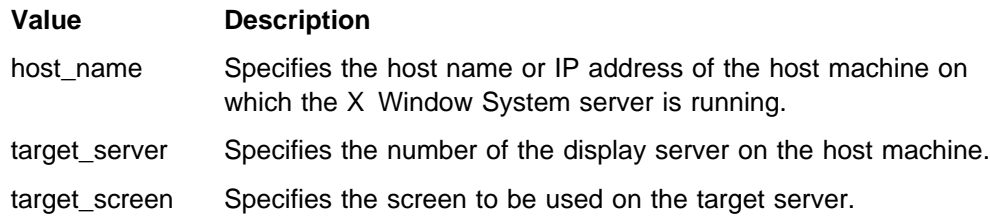

## **Programming Considerations**

The X Window System toolkit includes files that define two macros for obtaining the offset of fields in an X Window System Toolkit structure, XtOffset, and XtOffsetOf. Programs written for, or ported to, OpenEdition MVS must use the XtOffsetOf macro for this purpose.

#### **Using the X11R6 and OSF/Motif Libraries with DLLs**

If the X11R6 and OSF/Motif libraries are used with applications utilizing DLLs, take care to ensure that all references to X11R6 or OSF/Motif functions are made from only one DLL.

#### **Porting Motif Applications to OpenEdition MVS**

Some OSF/Motif widget and gadget resources have the type 'KeySym'. In an ASCII-based system the KeySym is the same as the ASCII character value. For example, the character 'F' has the ASCII hexadecimal value 46 and a KeySym hexadecimal value of 46.

However, on OpenEdition MVS the character value of 'F' is hexadecimal C6, while the KeySym hexadecimal value is still 46. Remember to use true KeySym values when specifying resources of type KeySym, whether in a defaults file or in a function call.

In some cases, an X Window System server may have clients that are not running on OpenEdition MVS. If an OE MVS X Window System application sends nonstandard properties that contain text strings to the X Window System server, and these properties might be accessed by clients that are not running on OpenEdition MVS, the strings should be translated. The translation should be to the server default character set before transmission to the server and to the appropriate host character set when retrieved from the server.

This translation is an application responsibility.

# **X Window System Environment Variables**

The following is a list of the environment variables examined by the OE MVS support for X Window System Version 11, Release 6:

- DISPLAY Contains the name of the display to be used. There is no default value.
- XENVIRONMENT Contains the full pathname of a file containing resource defaults. There is no default value.
- XMODIFIERS Used by the XSetLocaleModifiers function to specify additional modifiers. There is no default value.
- RESOURCE\_NAME Used by XtOpenDisplay as an alternative specification of an application name. There is no default value.
- XUSERFILEPATH Used to specify the search paths for files containing application defaults. There is no default value.
- XAPPLRESDIR Used to specify the directory to search for files containing application defaults. There is no default value.
- XFILESEARCHPATH Used by XtResolvePathname as a default path. There is no default value.
- SESSION\_MANAGER If defined, causes a Session Shell widget to connect to a session manager. There is no default value.
- I XLOCALEDIR Specifies the directory to be searched for locale files. The default value is '/usr/lib/X11/locale'.
- XWTRACE Controls the generation of traces of the socket level communications between Xlib and the X Window System server. It controls the traces as follows:
	- XWTRACE undefined or zero No trace generated.
	- XWTRACE=1 Error messages
	- XWTRACE>=2 API function tracing for TRANS functions.

There is no default value. The output is sent to stderr.

• XWTRACELC - If defined, causes a trace of certain locale sensitive routines. There is no default value. The output is sent to stderr.

## **EBCDIC/ASCII Translation in MVS OE X Windows**

Because the X Window System was designed primarily for an ASCII-based environment, and OpenEdition MVS uses EBCDIC, it is necessary to provide translations between these and also between locale-based coded character sets in OpenEdition MVS and the coded character sets used at the X Window System server. The following sections describe how this is accomplished.

#### **Locale Independent Translation**

All arguments for X Window System functions that are specified to be in the Host Portable Character Set are translated between EBCDIC and ASCII by a translation between code page IBM-1047 and code page ISO8859-1. All single byte character set string arguments to X Window System function calls that are not locale dependent (do not have names starting with Xmb or Xwc) are also translated between EBCDIC and ASCII using code page IBM-1047 and ISO8859-1. In addition, properties of type STRING passed to XChangeProperty are translated to ASCII before transmission to the server.

These translations are performed on data being transmitted to the server and on data received from the server that is being returned to the application.

The arguments to X Window System functions of the type XChar2b are not translated. This includes such functions as XDraw16, XDrawText16, and XTextExtents16.

#### **Locale Dependent Translation**

The string arguments to X Window System functions with names starting with Xmb or Xwc are translated between the current MVS OE locale codeset (the value returned by nl\_info(CODESET)) and the current XLocale. The MVS OE locale is mapped to the XLocale by an entry in /usr/lib/X11/locale/locale.alias. Properties passed to XChangeProperty with a type of the locale encoding-name atom are translated from the MVS OE locale coded character set to the XLocale coded character set.
#### **XTextProperty with COMPOUND\_TEXT Encoding**

The XTextProperty structure returned by XmbTextListToProperty and XwcTextListToProperty has its property data translated from the MVS OE locale coded character set to the XLocale coded character set if the XTextProperty encoding is COMPOUND\_TEXT. Similarly the reverse translation is performed for XmbTextPropertyToTextList and XwcTextPropertyToTextList if the XTextProperty has the encoding COMPOUND\_TEXT.

#### **Standard Clients Supplied with MVS OE X Window System Support**

The following standard clients are provided in /usr/lpp/tcpip/ X11R6/Xamples/clients:

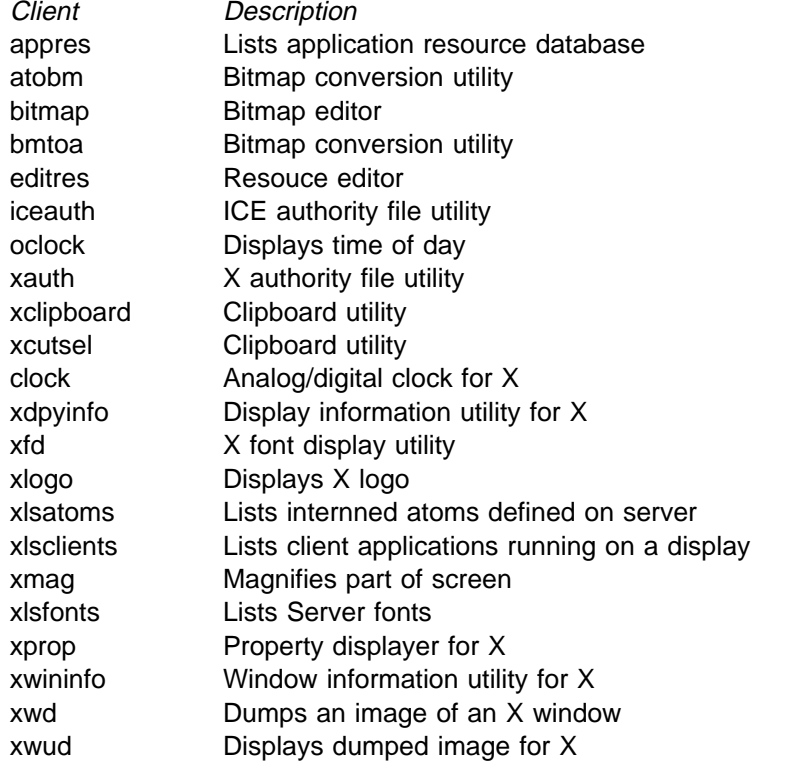

Use the *man* command to display information about these clients as shown below:

man -M /usr/lpp/tcpip/X11R6/Xamples/man client

#### **Demo Programs Supplied with MVS OE X Window System Support**

The following demo programs are supplied in /usr/lpp/tcpip/X11R6/ Xamples/demos:

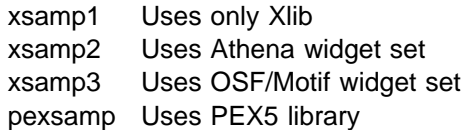

#### **Where Files are Located**

The following diagram shows X Window System and OSF/Motif locations in the HFS from a user perspective.

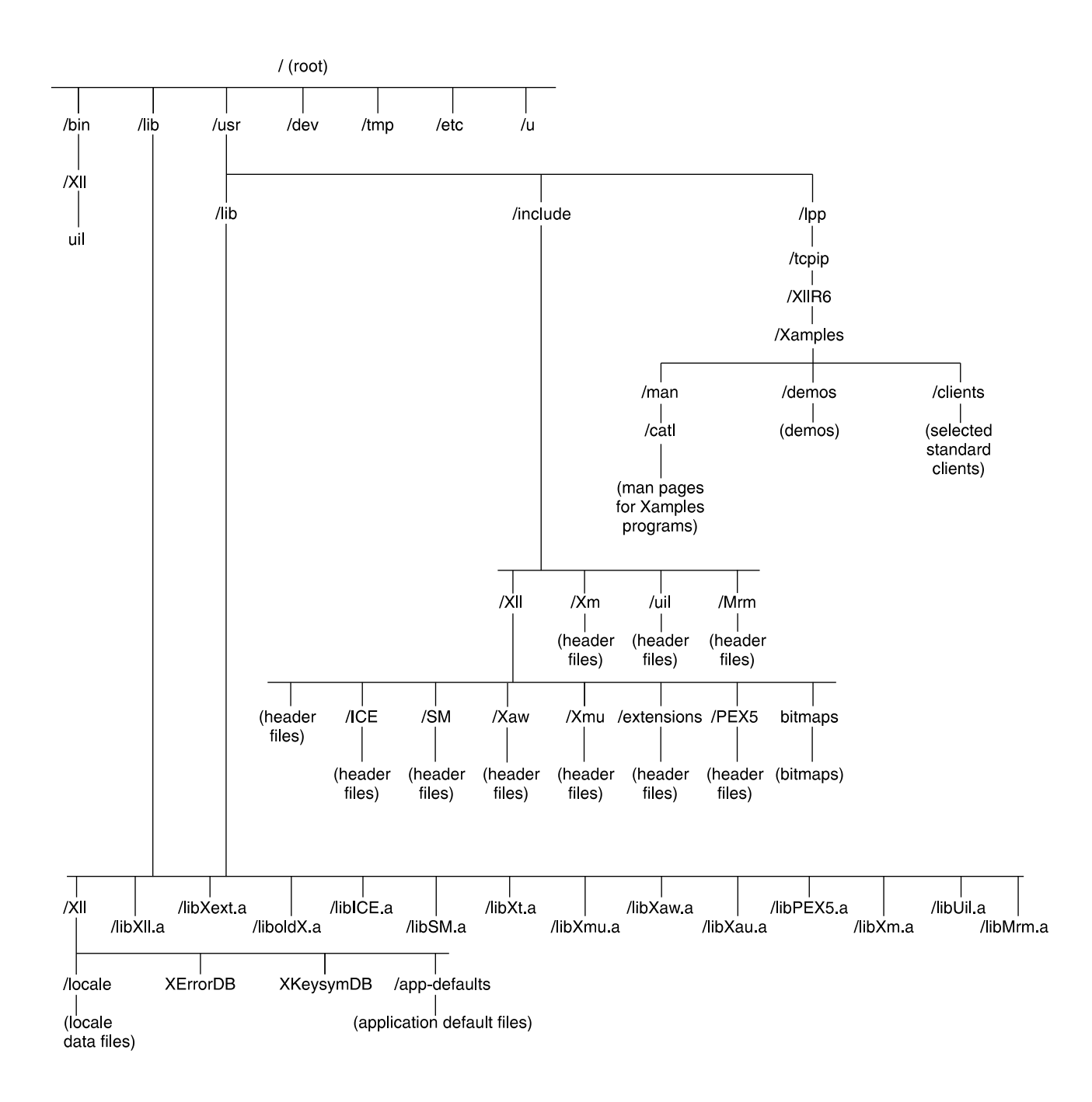

Figure 1. X-Window System and OSF/Motif HFS From <sup>a</sup> User Perspective

#### **Compiling and Linking OSF/Motif and X Window System Programs**

Use the OS/390 OpenEdition 'c89' or 'make' commands to compile and link X Window System and OSF/Motif programs. The following example shows how to use the 'c89' command to compile an X Window System program, xxx, which uses the Athena widget set, and creates the executable file xxx:

```
c89 -o xxx xxx.c -lXaw -lXmu -lXt -lSM -lICE -lX11 -lXau -loldX
```
The following example shows how to use the c89 command to compile an X Window System program yyy, which uses the OSF/Motif widget set, and creates the executable file, yyy.

c89 -o xxx xxx.c -lXm -lXt -lSM -lICE -lX11 -lXau -loldX

For examples of the input to the 'make' command examine the Makefile in each of the subdirectories of /usr/lpp/tcpip/X11R6/Xamples/demos and /usr/lpp/tcpip/X11R6/Xamples/clients. For more information on the OpenEdition MVS 'c89' and 'make' commands, refer to the OS/390 OpenEdition MVS Command Reference publication.

### **Chapter 5. RPC in the OpenEdition Environment**

The HFS files used by OE RPC and their locations in the HFS are as follows:

- /usr/include/rpc all header files are contained here
- /usr/lib/librpclib.a rpc archive files
- orpcgen ONC RPC protocol compiler
- orpcinfo utility program for looking a portmaps of networked machines
- oportmap network service program that maps ONC RPC program and version numbers to transport-specific port numbers.

For information about library functions, see TCP/IP for MVS: Programmer's Reference.

#### **Deviations from Sun RPC 4.0**

#### **Source Margins**

The source was modified to fit into 72 columns.

#### **Functions**

#### **xdr\_enum()**

In OE rpc xdr\_enum() is a macro. This is a change identical to the changes in TCP/IP Version 2 for MVS and VM, and Version 3.1 for MVS. It is necessary because enumerations in C/370 may have a length of one, two, or four bytes. enum\_t is not defined, and xdr\_enum() is replaced first by a call to \_xdr\_enum(), which returns the entry to the appropriate XDR routine (xdr\_char(), xdr\_short(), or xdr\_long()) followed by a call to that routine. xdr\_union() is also modified into a macro, which separates the call for the discriminant from the remainder. The discriminant is processed as an enumeration, and then passed as a value to \_xdr\_union() to process the remaining union.

#### **xdr\_string()**

As with previous 370 versions of TCP/IP, xdr\_string() translates from EBCDIC to ASCII or reverse. With OE the iconv() call is used, and data is translated directly into or out of the XDR buffers if sufficient buffer is available as indicated by an xdr inline() call. With previous versions (or with OE if the entire string will not fit into the buffer) it is necessary to allocate an additional buffer. While encoding, if the length of the data changes in the translation, xdr\_setpos() is used to adjust the XDR buffer to reflect the actual amount of translated data. realloc() is used while decoding or for the temporary buffer, which may be necessary while encoding.

The default translation is between ISO8859-1 and IBM-1047. This can be modified by iconv\_open() calls during initialization, by specifying the external iconv\_t variables xdr\_hton\_cd and xdr\_ntoh\_cd.

#### **xdr\_float(), xdr\_double()**

The format for S/370 floating point data differs from the IEEE format specified for XDR. The xdr float() and xdr double() routines are modified to make the necessary conversions. For OE, these routines utilize the C/370 library routines frexp() and ldexp() to extract and restore the exponent from the floating point number, rather than private subroutines.

#### **Using OE RPC**

For RPC, a Sun ONC sample program is provided in /usr/lpp/tcpip/rpc/samples. To run the sample, you can run the Makefile facility in the rpc samples directory. Running make produces three executable files.

• printmsg

The command 'printmsg text' prints the message (text) on the local console. It can be displayed by viewing the system log.

• msg\_svc

msg svc is an RPC server that enables the user at a remote station to put a message on the console of the server. The command "msg\_svc &" starts this server.

• rprintmsg

The command 'rprintmsg rhost text' prints a message (text) on the console of host "rhost".

To run make, use:

- cd/usr/lpp/tcpip/rpc/samples
- ./make

New cache call function for RPC

```
svcudp_enablecache(transp, size)
SVCXPRT *transp;
u_long size;
```
where:

- **transp** is the UDP service transport for which caching is to be enabled.
- **size** is the number of entries to be provided in the cache.
- **svcudp\_enablecache** enables the caching of replies to remote calls via UDP. When a request due to a retry is received, and there is a reply to an earlier attempt in the cache, the cached reply is immediately returned to the client without calling the remote procedure.

When issuing "rpcgen" for a specification file that contains a "%#", the following compiler error message may be displayed: "ERROR EDC0401 abc.x:n The character is not valid," where "abc.x" is the name of the file and "n" is the line number containing a "%#". This combination of characters is not accepted by the compiler.

For a description of the RPC interface, see TCP/IP for MVS: Programmer's Reference, SC31-7135-02.

# **Appendix A. Well-Known Port Assignments**

This appendix lists the well-known port assignments for transport protocols TCP and UDP, and includes port number, keyword, and a description of the reserved port assignment. You can also find a list of these well-known port numbers in the hlq.ETC.SERVICES data set.

Table 2 lists the well-known port assignments for TCP.

| <b>Port Number</b> | Keyword    | <b>Assigned to</b>      | <b>Services Description</b>               |
|--------------------|------------|-------------------------|-------------------------------------------|
| 0                  |            | reserved                |                                           |
| 5                  | rje        | remote job entry        | remote job entry                          |
| 7                  | echo       | echo                    | echo                                      |
| 9                  | discard    | discard                 | sink null                                 |
| 11                 | systat     | active users            | active users                              |
| 13                 | daytime    | daytime                 | daytime                                   |
| 15                 | netstat    | netstat                 | who is up or netstat                      |
| 19                 | chargen    | ttytst source           | character generator                       |
| 21                 | ftp        | <b>FTP</b>              | <b>File Transfer Protocol</b>             |
| 23                 | telnet     | telnet                  | telnet                                    |
| 25                 | smtp       | mail                    | Simple Mail Transfer Protocol             |
| 37                 | time       | timeserver              | timeserver                                |
| 39                 | rlp        | resource                | <b>Resource Location Protocol</b>         |
| 42                 | nameserver | name                    | host name server                          |
| 43                 | nicname    | who is                  | who is                                    |
| 53                 | domain     | name server             | domain name server                        |
| 57                 | mtp        | private terminal access | private terminal access                   |
| 69                 | tftp       | <b>TFTP</b>             | Trivial File Transfer protocol            |
| 77                 | rje        | netris                  | any private RJE service                   |
| 79                 | finger     | finger                  | finger                                    |
| 87                 | link       | ttylink                 | any private terminal link                 |
| 95                 | supdup     | supdup                  | SUPDUP protocol                           |
| 101                | hostname   | hostname                | nic hostname server, usually from SRI-NIC |
| 109                | pop        | postoffice              | Post Office Protocol                      |
| 111                | sunrpc     | sunrpc                  | Sun remote procedure call                 |
| 113                | auth       | authentication          | authentication service                    |
| 115                | sftp       | sftp                    | Simple File Transfer Protocol             |
| 117                | uucp-path  | UUCP path service       | UUCP path service                         |
| 119                | untp       | readnews untp           | <b>USENET News Transfer Protocol</b>      |
| 123                | ntp        | <b>NTP</b>              | Network Time Protocol                     |
| 160-223            |            | reserved                |                                           |

Table 2 (Page 1 of 2). TCP Well-Known Port Assignments

Table 2 (Page 2 of 2). TCP Well-Known Port Assignments

| <b>Port Number</b> | Keyword    | <b>Assigned to</b> | <b>Services Description</b>                          |
|--------------------|------------|--------------------|------------------------------------------------------|
| 712                | vexec      | vice-exec          | Andrew File System authenticated service             |
| 713                | vlogin     | vice-login         | Andrew File System authenticated service             |
| 714                | vshell     | vice-shell         | Andrew File System authenticated service             |
| 2001               | datasetsrv |                    | Andrew File System service                           |
| 2106               | venus.itc  |                    | Andrew File System service, for the Venus<br>process |

### **Well-Known UDP Port Assignments**

Table 3 lists the well-known port assignments for UDP.

Table 3 (Page 1 of 2). Well-Known UDP Port Assignments

| <b>Port Number</b> | Keyword            | <b>Assigned to</b> | <b>Services Description</b>                          |
|--------------------|--------------------|--------------------|------------------------------------------------------|
| 0                  |                    | reserved           |                                                      |
| 5                  | rje                | remote job entry   | remote job entry                                     |
| 7                  | echo               | echo               | echo                                                 |
| 9                  | discard            | discard            | sink null                                            |
| 11                 | users              | active users       | active users                                         |
| 13                 | daytime            | daytime            | daytime                                              |
| 15                 | netstat            | <b>Netstat</b>     | <b>Netstat</b>                                       |
| 19                 | chargen            | ttytst source      | character generator                                  |
| 37                 | time               | timeserver         | timeserver                                           |
| 39                 | rlp                | resource           | <b>Resource Location Protocol</b>                    |
| 42                 | nameserver         | name               | host name server                                     |
| 43                 | nicname            | who is             | who is                                               |
| 53                 | domain             | nameserver         | domain name server                                   |
| 69                 | tftp               | <b>TFTP</b>        | <b>Trivial File Transfer Protocol</b>                |
| 75                 |                    |                    | any private dial out service                         |
| 77                 | rje                | netris             | any private RJE service                              |
| 79                 | finger             | finger             | finger                                               |
| 111                | sunrpc             | sunrpc             | Sun remote procedure call                            |
| 123                | ntp                | <b>NTP</b>         | Network Time Protocol                                |
| 135                | <b>IIbd</b>        | <b>NCS LLBD</b>    | NCS local location broker daemon                     |
| 160-223            |                    | reserved           |                                                      |
| 531                | rvd-control        |                    | rvd control port                                     |
| 2001               | rauth <sub>2</sub> |                    | Andrew File System service, for the Venus<br>process |
| 2002               | rfilebulk          |                    | Andrew File System service, for the Venus<br>process |

| <b>Port Number</b> | Keyword   | <b>Assigned to</b> | <b>Services Description</b>                          |
|--------------------|-----------|--------------------|------------------------------------------------------|
| 2003               | rfilesrv  |                    | Andrew File System service, for the Venus<br>process |
| 2018               | console   |                    | Andrew File System service                           |
| 2115               | ropcons   |                    | Andrew File System service, for the Venus<br>process |
| 2131               | rupdsrv   |                    | assigned in pairs; bulk must be $srv +1$             |
| 2132               | rupdbulk  |                    | assigned in pairs; bulk must be $srv +1$             |
| 2133               | rupdsrv1  |                    | assigned in pairs; bulk must be $srv +1$             |
| 2134               | rupdbulk1 |                    | assigned in pairs; bulk must be $srv +1$             |

Table 3 (Page 2 of 2). Well-Known UDP Port Assignments

### **Appendix B. Related Protocol Specifications (RFCs)**

 This appendix lists the related protocol specifications for TCP/IP for MVS. The internet protocol suite is still evolving through Requests for Comments (RFC). New protocols are being designed and implemented by researchers, and are brought to the attention of the internet community in the form of RFCs. Some of these are so useful that they become a recommended protocol. That is, all future implementations for TCP/IP are recommended to implement this particular function or protocol. These become the *de facto* standards, on which the TCP/IP protocol suite is built.

Many features of TCP/IP for MVS are based on the following RFCs:

#### **RFC Title and Author**

- 768 User Datagram Protocol J.B. Postel
- 791 Internet Protocol J.B. Postel
- 792 Internet Control Message Protocol J.B. Postel
- 793 Transmission Control Protocol J.B. Postel
- 821 Simple Mail Transfer Protocol J.B. Postel
- 822 Standard for the Format of ARPA Internet Text Messages D. Crocker
- 823 DARPA Internet Gateway R.M. Hinden, A. Sheltzer
- 826 Ethernet Address Resolution Protocol: or Converting Network Protocol Addresses to 48.Bit Ethernet Address for Transmission on Ethernet Hardware D.C. Plummer
- 854 Telnet Protocol Specification J.B. Postel, J.K. Reynolds
- 856 Telnet Binary Transmission J.B. Postel, J.K. Reynolds
- 857 Telnet Echo Option J.B. Postel, J.K. Reynolds
- 862 Echo Protocol J.B. Postel
- 863 Discard Protocol J.B. Postel
- 864 Character Generator Protocol J.B. Postel
- 877 Standard for the Transmission of IP Datagrams over Public Data Networks J.T. Korb
- 885 Telnet End of Record Option J.B. Postel
- 903 Reverse Address Resolution Protocol R. Finlayson, T. Mann, J.C. Mogul, M. Theimer
- 904 Exterior Gateway Protocol Formal Specification D.L. Mills
- 919 Broadcasting Internet Datagrams J.C. Mogul
- 922 Broadcasting Internet Datagrams in the Presence of Subnets J.C. Mogul
- 950 Internet Standard Subnetting Procedure J.C. Mogul, J.B. Postel
- 952 DoD Internet Host Table Specification K. Harrenstien, M.K. Stahl, E.J. Feinler
- 959 File Transfer Protocol J.B. Postel, J.K. Reynolds
- 974 Mail Routing and the Domain Name System C. Partridge
- 1009 Requirements for Internet Gateways R.T. Braden, J.B. Postel
- 1013 X Window System Protocol, Version 11: Alpha Update R.W. Scheifler
- 1014 XDR: External Data Representation Standard Sun Microsystems Incorporated
- 1027 Using ARP to Implement Transparent Subnet Gateways S. Carl-Mitchell, J.S. Quarterman
- 1032 Domain Administrators Guide M.K. Stahl
- 1033 Domain Administrators Operations Guide M. Lottor
- 1034 Domain Names—Concepts and Facilities P.V. Mockapetris
- 1035 Domain Names—Implementation and Specification P.V. Mockapetris
- 1042 Standard for the Transmission of IP Datagrams over IEEE 802 Networks J.B. Postel, J.K. Reynolds
- 1044 Internet Protocol on Network System's HYPERchannel: Protocol Specification K. Hardwick, J. Lekashman
- 1055 Nonstandard for Transmission of IP Datagrams over Serial Lines: SLIP J.L. Romkey
- 1057 RPC: Remote Procedure Call Protocol Version 2 Specification Sun Microsystems Incorporated
- 1058 Routing Information Protocol C.L. Hedrick
- 1091 Telnet Terminal-Type Option J. VanBokkelen
- 1094 NFS: Network File System Protocol Specification Sun Microsystems Incorporated
- 1118 Hitchhikers Guide to the Internet E. Krol
- 1122 Requirements for Internet Hosts—Communication Layers R.T. Braden
- 1123 Requirements for Internet Hosts—Application and Support R.T. Braden
- 1155 Structure and Identification of Management Information for TCP/IP-Based Internets M.T. Rose, K. McCloghrie
- 1156 Management Information Base for Network Management of TCP/IP-based Internets K. McCloghrie, M.T. Rose
- 1157 Simple Network Management Protocol (SNMP), J.D. Case, M. Fedor, M.L. Schoffstall, C. Davin
- 1179 Line Printer Daemon Protocol The Wollongong Group, L. McLaughlin III
- 1180 TCP/IP Tutorial, T.J. Socolofsky, C.J. Kale
- 1183 New DNS RR Definitions C.F. Everhart, L.A. Mamakos, R. Ullmann, P.V. Mockapetris, (Updates RFC 1034, RFC 1035)
- 1187 Bulk Table Retrieval with the SNMP M.T. Rose, K. McCloghrie, J.R. Davin
- 1188 Proposed Standard for the Transmission of IP Datagrams over FDDI Networks D. Katz
- 1198 FYI on the X Window System R.W. Scheifler
- 1207 FYI on Questions and Answers: Answers to Commonly Asked :q.Experienced Internet User:eq. Questions G.S. Malkin, A.N. Marine, J.K. Reynolds
- 1208 Glossary of Networking Terms O.J. Jacobsen, D.C. Lynch
- 1213 Management Information Base for Network Management of TCP/IP-Based Internets: MIB-II, K. McCloghrie, M.T. Rose
- 1215 Convention for Defining Traps for Use with the SNMP M.T. Rose
- 1228 SNMP-DPI Simple Network Management Protocol Distributed Program Interface G.C. Carpenter, B. Wijnen
- 1229 Extensions to the Generic-Interface MIB K. McCloghrie
- 1230 IEEE 802.4 Token Bus MIB IEEE 802 4 Token Bus MIB K. McCloghrie, R. Fox
- 1231 IEEE 802.5 Token Ring MIB IEEE 802.5 Token Ring MIB K. McCloghrie, R. Fox, E. Decker
- 1267 A Border Gateway Protocol 3 (BGP-3) K. Lougheed, Y. Rekhter
- 1268 Application of the Border Gateway Protocol in the Internet Y. Rekhter, P. Gross
- 1269 Definitions of Managed Objects for the Border Gateway Protocol (Version 3) S. Willis, J. Burruss
- 1270 SNMP Communications Services, F. Kastenholz, ed.
- 1325 FYI on Questions and Answers: Answers to Commonly Asked :q.New Internet User:eq. Questions G.S. Malkin, A.N. Marine
- 1340 Assigned Numbers J.K. Reynolds, J.B. Postel
- 1350 TFTP Protocol K.R. Sollins
- 1351 SNMP Administrative Model J. Davin, J. Galvin, K. McCloghrie
- 1352 SNMP Security Protocols J. Galvin, K. McCloghrie, J. Davin
- 1353 Definitions of Managed Objects for Administration of SNMP Parties K. McCloghrie, J. Davin, J. Galvin
- 1354 IP Forwarding Table MIB F. Baker
- 1356 Multiprotocol Interconnect on X.25 and ISDN in the Packet Mode A. Malis, D. Robinson, R. Ullmann
- 1374 IP and ARP on HIPPI J. Renwick, A. Nicholson
- 1381 SNMP MIB Extension for X.25 LAPB D. Throop, F. Baker
- 1382 SNMP MIB Extension for the X.25 Packet Layer D. Throop
- 1387 RIP Version 2 Protocol Analysis G. Malkin
- 1388 RIP Version 2 Carrying Additional Information G. Malkin
- 1389 RIP Version 2 MIB Extension G. Malkin
- 1390 Transmission of IP and ARP over FDDI Networks D. Katz
- 1393 Traceroute Using an IP Option G. Malkin
- 1397 Default Route Advertisement In BGP2 And BGP3 Versions of the Border Gateway Protocol D. Haskin
- 1398 Definitions of Managed Objects for the Ethernet-like Interface Types F. Kastenholz
- 1540 IAB Official Protocol Standards J.B. Postel
- 1901 Introduction to Community-based SNMPv2 J. Case, SNMP Research, Inc.; K. McCloghrie, Cisco Systems, Inc.; M. Rose, Dover Beach Consulting, Inc.; S. Waldbusser, International Network Services.
- 1902 Structure of Management Information J. Case, SNMP Research, Inc.; K. McCloghrie, Cisco Systems, Inc.; M. Rose, Dover Beach Consulting, Inc.; S. Waldbusser, International Network Services.
- 1903 Textual Conventions for Version 2 of the Simple Network Management Protocol (SNMP V2) J. Case, SNMP Research, Inc.; K. McCloghrie, Cisco Systems, Inc.; M. Rose, Dover Beach Consulting, Inc.; S. Waldbusser, International Network Services.
- 1904 Conformance Statements for Version 2 of the Simple Network Management Protocol (SNMP V2) J. Case, SNMP Research, Inc.; K. McCloghrie, Cisco Systems, Inc.; M. Rose, Dover Beach Consulting, Inc.; S. Waldbusser, International Network Services.
- 1905 Protocol Operations for the Simple Network Management Protocol (SNMP V2) J. Case, SNMP Research, Inc.; K. McCloghrie, Cisco Systems, Inc.; M. Rose, Dover Beach Consulting, Inc.; S. Waldbusser, International Network Services.
- 1906 Transport Mappings for Version 2 of the Simple Network Protocol (SNMPv2) J. Case, SNMP Research, Inc.; K. McCloghrie, Cisco Systems, Inc.; M. Rose, Dover Beach Consulting, Inc.; S. Waldbusser, International Network Services.
- 1907 Management Information Base for Version 2 of the Simple Network Managemetn Protocal (SNMP V2) J. Case, SNMP Research, Inc.; K. McCloghrie, Cisco Systems, Inc.; M. Rose, Dover Beach Consulting, Inc.; S. Waldbusser, International Network Services.
- 1908 Coexistence between Version 1 and Version 2 of the Internet-standard Network Management Framework (SNMP V2) J. Case, SNMP Research, Inc.; K. McCloghrie, Cisco Systems, Inc.; M. Rose, Dover Beach Consulting, Inc.; S. Waldbusser, International Network Services.
- 1909 An Administration Infrastructure for SNMPv2 K. McCloghrie, Cisco Systems, Inc.
- 1910 User-based Security Model for SNMPv2 G. Waters, Bell-Northern Research Ltd.

These documents can be obtained from:

Government Systems, Inc. Attn: Network Information Center 14200 Park Meadow Drive Suite 200 Chantilly, VA 22021

Many RFCs are available online. Hard copies of all RFCs are available from the NIC, either individually or on a subscription basis. Online copies are available using FTP from the NIC at nic.ddn.mil. Use FTP to download the files, using the following format:

RFC:RFC-INDEX.TXT RFC:RFC*nnnn*.TXT RFC:RFC*nnnn*.PS

Where:

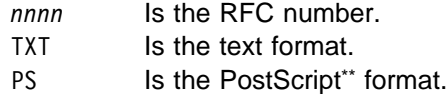

You can also request RFCs through electronic mail, from the automated NIC mail server, by sending a message to service@nic.ddn.mil with a subject line of RFC *nnnn* for text versions or a subject line of RFC *nnnn*.PS for PostScript versions. To request a copy of the RFC index, send a message with a subject line of RFC INDEX.

For more information, contact nic@nic.ddn.mil.

# **Appendix C. Abbreviations and Acronyms**

This appendix lists the abbreviations and acronyms used throughout this book.

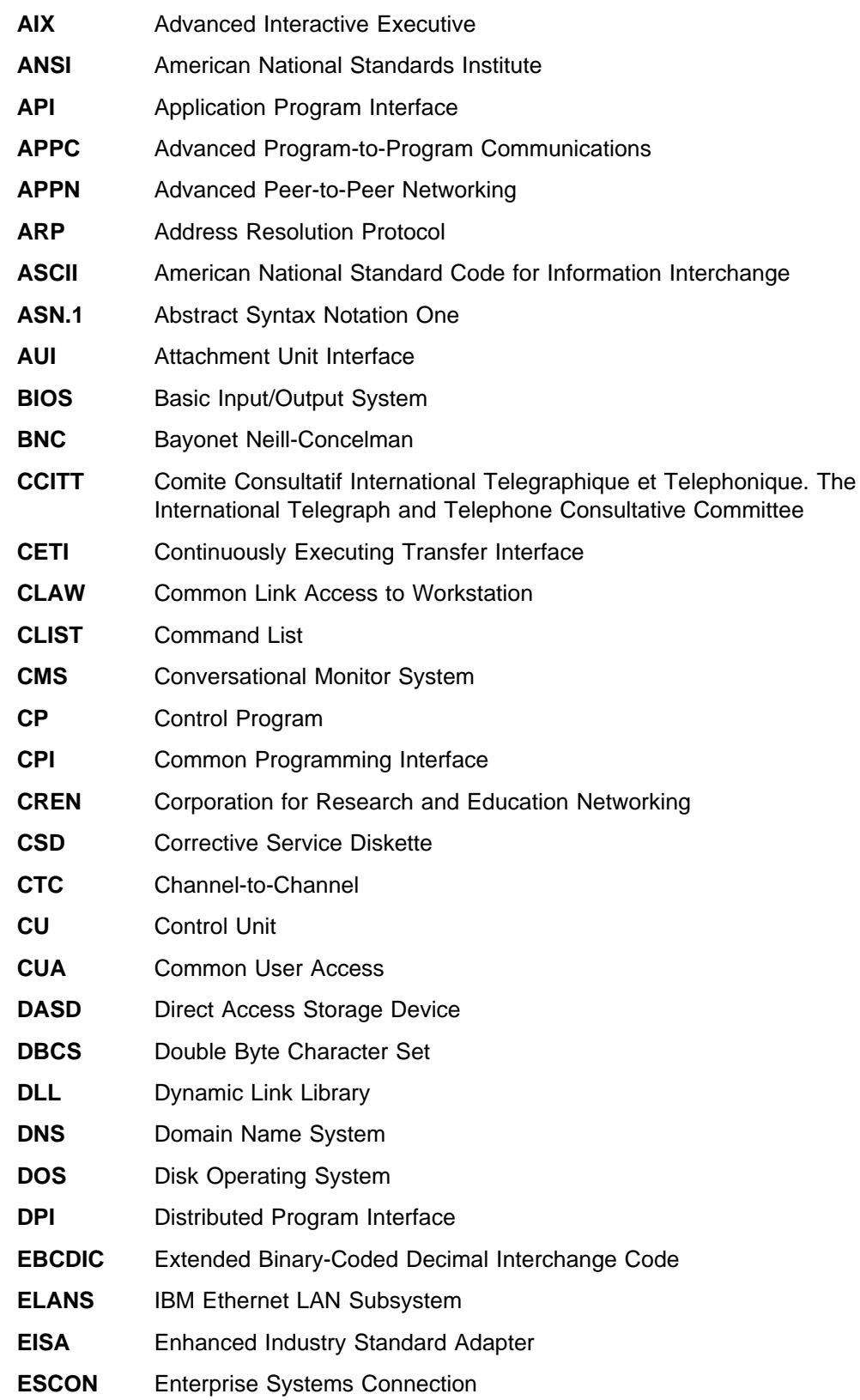

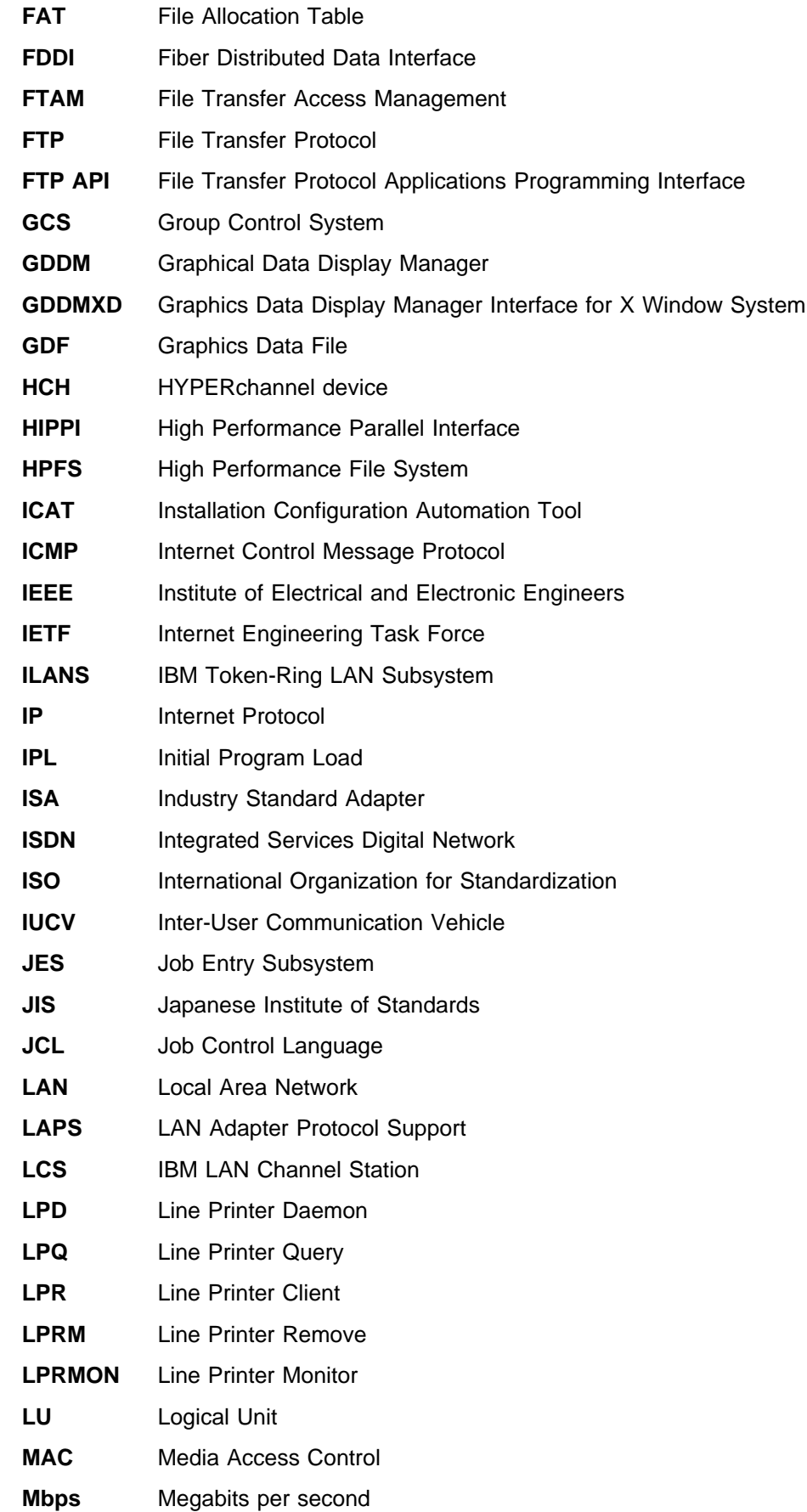

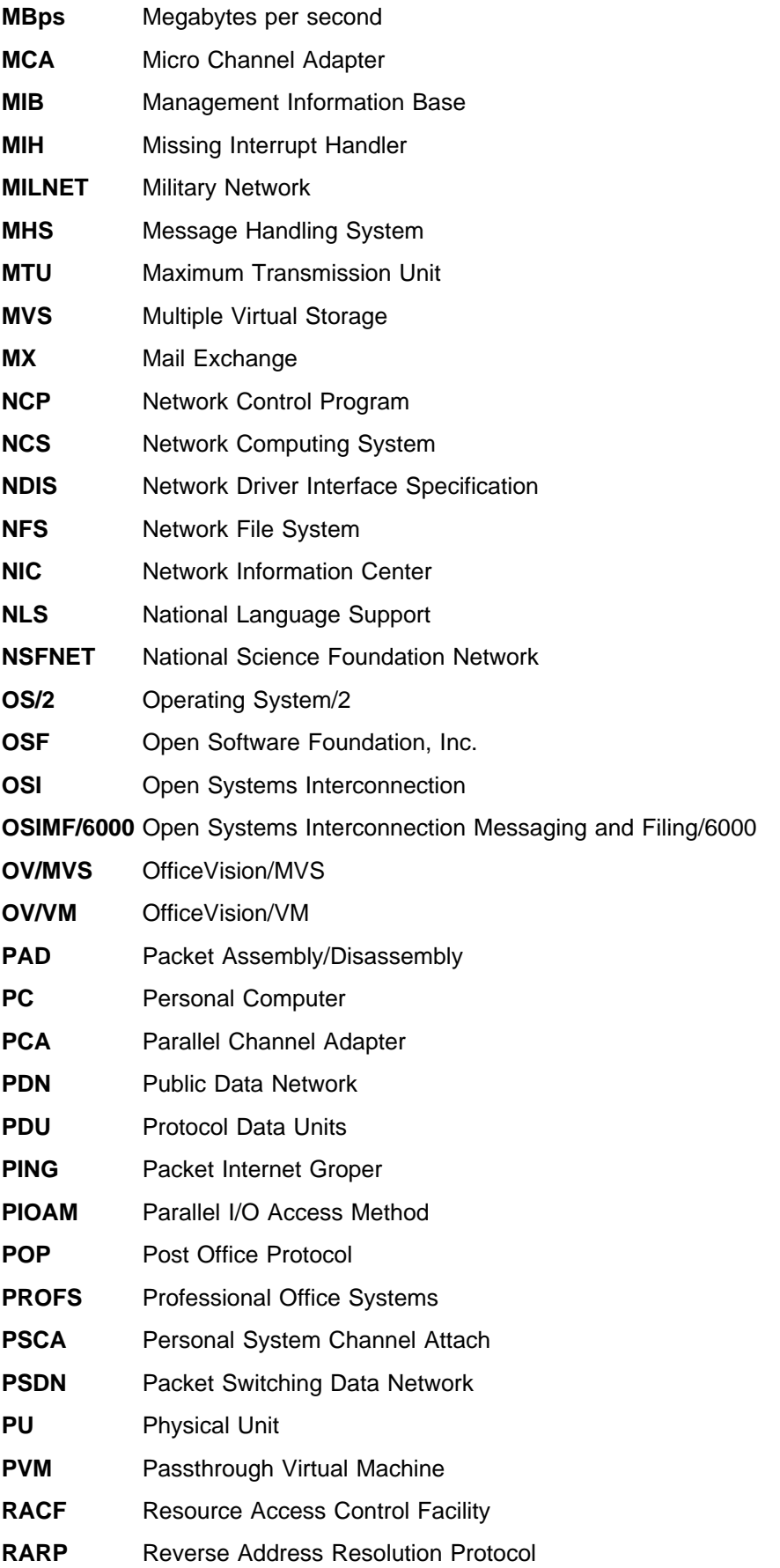

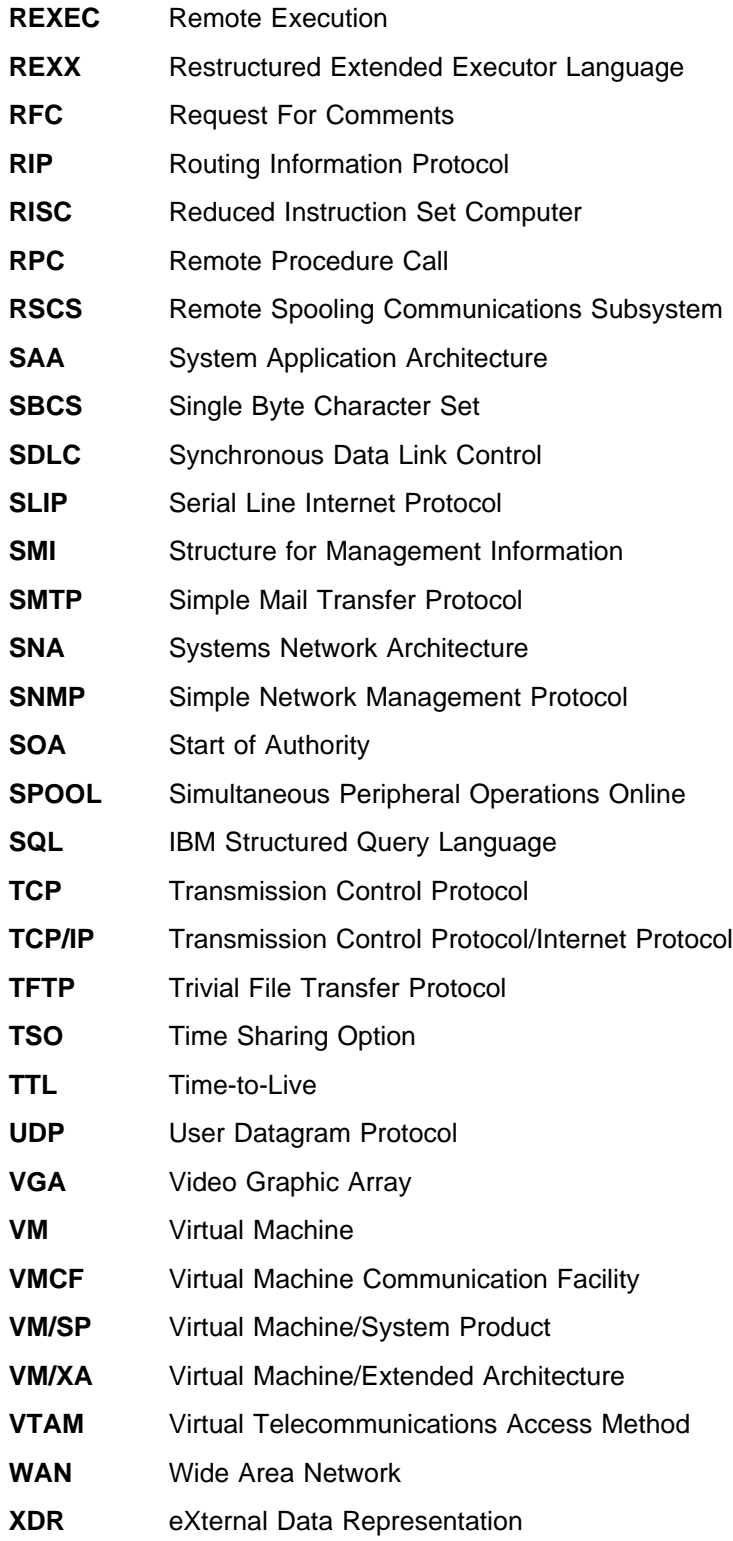

### **Appendix D. Notices**

References in this publication to IBM products, programs, or services do not imply that IBM intends to make them available in all countries in which IBM operates. Any reference to an IBM product, program, or service is not intended to state or imply that only that IBM product, program, or service may be used. Subject to IBM's valid intellectual property or other legally protectable rights, any functionally equivalent product, program, or service may be used instead of the IBM product, program, or service. The evaluation and verification of operation in conjunction with other products, except those expressly designated by IBM, are the responsibility of the user.

IBM may have patents or pending patent applications covering subject matter described in this document. The furnishing of this document does not give you any license to these patents. You can send license inquiries, in writing, to:

IBM Director of Licensing IBM Corporation 500 Columbus Avenue Thornwood, NY 10594 USA

Licensees of this program who wish to have information about it for the purpose of enabling: (i) the exchange of information between independently created programs and other programs (including this one) and (ii) the mutual use of the information which has been exchanged, should contact:

 Site Counsel IBM Corporation P.O. Box 12195 3039 Cornwallis Road Research Triangle Park, NC 27709-2195 USA

Such information may be available, subject to appropriate terms and conditions, including in some cases, payment of a fee.

The licensed program described in this document and all licensed material available for it are provided by IBM under terms of the IBM Customer Agreement.

This document is not intended for production use and is furnished as is without any warranty of any kind, and all warranties are hereby disclaimed including the warranties of merchantability and fitness for a particular purpose.

#### **Trademarks**

The following terms are trademarks of the IBM Corporation in the United States or other countries or both:

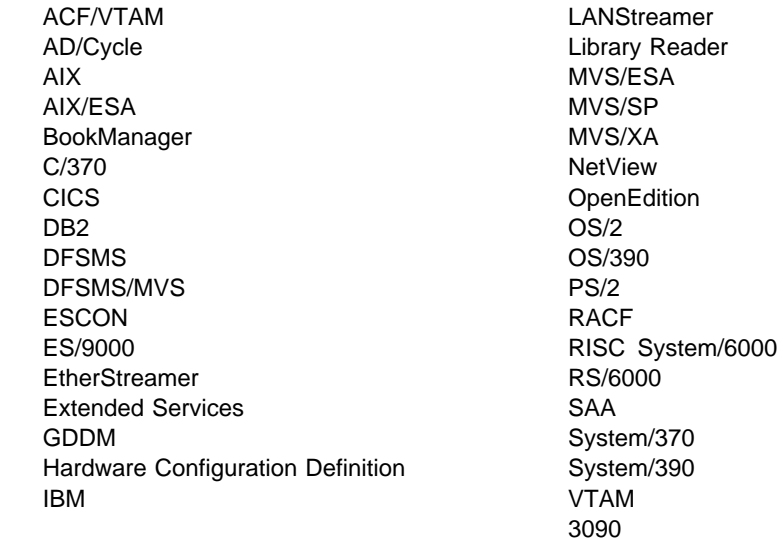

The following terms are trademarks of other companies:

UNIX is a registered trademark in the United States and other countries licensed exclusively through X/Open Company Limited.

Microsoft, Windows, and the Windows 95 logo are trademarks or registered trademarks of Microsoft Corporation.

Other company, product, and service names, which may be denoted by a double asterisk (\*\*), may be trademarks or service marks of others.

# **Bibliography**

This bibliography lists the publications for IBM TCP/IP products.

#### **IBM TCP/IP Publications**

The following sections describe the books associated with IBM TCP/IP products.

#### **OS/390 TCP/IP OpenEdition Publications**

**• OS/390 TCP/IP OpenEdition Configuration Guide,** SC31-8304-00.

This book is for people who want to configure, customize, administer, and maintain OS/390 TCP/IP OpenEdition. Familiarity with MVS operating system, TCP/IP protocols, and IBM Time Sharing Option (TSO) is recommended.

**• OS/390 TCP/IP OpenEdition Diagnosis Guide,** SC31-8492-00.

This book explains how to diagnose TCP/IP problems and how to determine whether a specific problem is in the OS/390 TCP/IP OpenEdition product code. It explains how to gather information for and describe problems to the IBM Software Support Center.

**• OS/390 TCP/IP OpenEdition Messages and Codes,** SC31-8307-00.

This book explains the informational and error messages issued by OS/390 TCP/IP OpenEdition. It can help users, operators, or system programmers to diagnose and fix problems identified by error messages.

**• OS/390 TCP/IP OpenEdition Planning and Release** Guide, SC31-8303-00.

This book is intended to help you plan for OS/390 TCP/IP OpenEdition whether you are migrating from a previous version or installing TCP/IP for the first time. This book also identifies the suggested and required modifications needed to enable you to use the enhanced functions provided with OS/390 TCP/IP OpenEdition.

**• OS/390 TCP/IP OpenEdition Programmer's Refer**ence, SC31-8308-00

This book describes the syntax and semantics of a set of high-level application functions that you can use to program your own applications in a TCP/IP environment. These functions provide support for application facilities, such as user authentication,

distributed databases, distributed processing, network management, and device sharing.

This book is for people who want to use the supplied interfaces while writing application programs that access OS/390 TCP/IP OpenEdition. Familiarity with the MVS operating system, TCP/IP protocols, and IBM Time Sharing Option (TSO) is recommended.

**• OS/390 TCP/IP OpenEdition User's Guide,** GC31-8305-00.

This book is for people who want to use OS/390 TCP/IP OpenEdition for data communication. Familiarity with MVS operating system and IBM Time Sharing Option (TSO) is recommended.

### **TCP/IP for MVS Publications**

**TCP/IP Version 3 for OpenEdition MVS: Applica**tions Feature Guide, SC31-8069-00.

This book explains how to plan for, install, customize, and use the OpenEdition MVS Applications Feature. The Feature consists of applications and interfaces for direct access to the OpenEdition MVS environment. For example, users of the Feature can use MVS, UNIX, or AIX commands to transfer files, log in to the OpenEdition environment without going through TSO, and run commands remotely. This book also explains how to improve performance and diagnose problems when using the Feature.

**TCP/IP for MVS: Application Programming Interface** Reference, SC31-7187-02.

This book describes the syntax and semantics of program source code necessary to write your own application programming interface (API) into TCP/IP. You can use this interface as the communication base for writing your own client or server application. You can also use this book to adapt your existing applications to communicate with each other using sockets over TCP/IP.

• TCP/IP for MVS: CICS TCP/IP Socket Interface Guide and Reference, SC31-7131-02.

This book is for people who want to set up, write application programs for, and diagnose problems with the socket interface for CICS using TCP/IP for MVS.

. TCP/IP for MVS: Customization and Administration Guide, SC31-7134-03.

This book is for people who want to con customize, administer, and maintain TCP/IP for MVS. Familiarity with MVS operating system, TCP/IP protocols,

and IBM Time Sharing Option (TSO) is recommended.

TCP/IP for MVS: Diagnosis Guide, LY43-0105-02.

This book explains how to diagnose TCP/IP problems and how to determine whether a specific problem is in the IBM TCP/IP for MVS product code. It explains how to gather information for and describe problems to the IBM Software Support Center.

**TCP/IP for MVS: IMS TCP/IP Application Develop**ment Guide and Reference, SC31-7186-02.

This book is for programmers who want application programs that use the IMS TCP/IP application development services provided by IBM TCP/IP for MVS.

• TCP/IP for MVS: Messages and Codes, SC31-7132-03.

This book explains the informational a nd error messages issued by IBM TCP/IP for MVS. It can help users, operators, or system programmers to diagnose and fix problems identified by TCP/IP for MVS error messages.

**TCP/IP for MVS: Network Print Facility,** SC31-8074-03.

This book is for system programmers an d network administrators who need to prepare their network to route VTAM, JES2, or JES3 printer output to remote printers using TCP/IP for MVS.

**TCP/IP for MVS: Offloading TCP/IP Processing,** SC31-7133-02.

This book is for people who want to install and configure the Offload feature on IBM 3172 Model 3 Interconnect Controllers. This book is also for people who want to use and customize the Offload feature of TCP/IP for MVS.

**TCP/IP for MVS: Planning and Migration Guide,** SC31-7189-01.

This book is intended to help you plan for TCP/IP for MVS whether you are migrating from a previous version or installing TCP/IP for MVS for the first time. This book also identifies the suggested and required modifications needed to enable you to use the enhanced functions provided with TCP/IP for MVS.

¹ TCP/IP: Performance Tuning Guide, SC31-7188-02.

This book describes how to improve the performance of your network operations.

**TCP/IP for MVS: Programmer's Reference,** SC31-7135-02.

This book describes the syntax and semantics of a set of high-level application functions that you can

use to program your own applications in a TCP/IP environment. These functions provide support for application facilities, such as user authentication, distributed databases, distributed processing, network management, and device sharing.

This book is for people who want to use the supplied interfaces while writing application programs that access TCP/IP for MVS. Familiarity with the MVS operating system, TCP/IP protocols, and IBM Time Sharing Option (TSO) is recommended.

¹ TCP/IP for MVS: User's Guide, SC31-7136-02.

This book is for people who want to use TCP/IP for MVS for data communication. Familiarity with MVS operating system and IBM Time Sharing Option (TSO) is recommended.

### **TCP/IP for VM Publications**

The following list describes books in the IBM TCP/IP for VM library.

• IBM TCP/IP Version 2 Release 4 for VM: Messages and Codes, SC31-6151-03.

This book is for system programmers who want to diagnose and fix problems identified by TCP/IP for VM error messages.

**• IBM TCP/IP Version 2 Release 4 for VM: Planning** and Customization, SC31-6082-03.

This book is for system programmers who want to plan and customize the TCP/IP for VM environment.

**• IBM TCP/IP Version 2 Release 4 for VM: Program**mer's Reference, SC31-6084-03.

This book is for application and system programmers who want to write application programs that use TCP/IP for VM. Application programmers should know the VM operating system.

• IBM TCP/IP Version 2 Release 4 for VM: User's Guide, SC31-6081-03.

This book is for people who want to use TCP/IP for VM for data communication. Familiarity with VM operating system, IBM Command Processor (CP), and IBM Conversational Monitor System (CMS) is recommended.

### **TCP/IP for OS/2 Publication**

IBM TCP/IP Version 3.0 for OS/2: Programmer's Reference, SC31-6077.

This book provides application and system programmers with the information required to write application programs that use TCP/IP for OS/2. Programmers should know the OS/2 operating system.

### **TCP/IP for DOS Publications**

The following list describes books in the IBM TCP/IP for DOS library.

**• IBM TCP/IP Version 2.1.1 for DOS: Command Ref**erence, SX75-0083.

This book is for people who use a workstation with TCP/IP for DOS, such as end users and system programmers. The people who use this book should be familiar with DOS and the workstation, understand DOS operating system concepts, and be familiar with the IBM TCP/IP Version 2.1.1 for DOS: User's Guide

• IBM TCP/IP Version 2.1.1 for DOS: Installation and Administration, SC31-7047.

This book provides system programmers, network administrars, and workstation users responsible for installing TCP/IP for DOS with the information required to plan and implement the installation of TCP/IP for DOS. The topics include hardware and software requirements, pre-installation system performance considerations, instructions for installing TCP/IP for DOS, instructions for customizing the TCP/IP for DOS environment, and installation examples.

**• IBM TCP/IP Version 2.1.1 for DOS: Programmer's** Reference, SC31-7046.

This book is for application and system programmers to aid them in writing application programs that use TCP/IP for DOS on a workstation. Application programmers should know the DOS operating system and multitasking operating system concepts. Application programmers should be knowledgeable in the C programming language.

**• IBM TCP/IP Version 2.1.1 for DOS: User's Guide,** SC31-745.

This book is for people who use a workstation with TCP/IP for DOS, such as end users and system programmers. The people who use this book should be familiar with DOS and the workstation, and also understand DOS operating system concepts.

#### **TCP/IP for AIX (RS/6001, PS/2, RT, 370) Publications**

The following list shows books in the TCP/IP for AIX library.

- AIX Operating System TCP/IP User's Guide, SC23-2309.
- AIX PS/2 TCP/IP User's Guide, SC23-2047.
- TCP/IP for IBM X-Windows on DOS 2.1, SC23-2349.

### **TCP/IP for AS/400 Publications**

The following list shows books in the TCP/IP for AS/400 library.

- IBM AS/400 Communications: TCP/IP Guide, SC41-9875.
- IBM AS/400 Communications: User's Guide, SC21-9601.

### **Other IBM TCP/IP Publications**

The following list shows other available IBM TCP/IP books.

- **IBM Local Area Network Technical Reference,** SC30-3383.
- IBM TCP/IP for VM and MVS: Diagnosis Guide, LY43-0013.
- **TCP/IP and National Language Support,** GG24-3840.
- ¹ TCP/IP Introduction, GC31-6080.
- **TCP/IP Tutorial and Technical Overview,** GG24-3376.

#### **IBM Operating System Publications**

The following lists show books about various IBM operating systems.

### **AIX Publications**

- AIX Communications Concepts and Procedures for IBM RISC System/6001, GC23-2203.
- AIX Communications Programming Concepts, SC23-2206.
- **IBM AIX Operating System Technical Reference,** Volume 1, SC23-2300.
- **IBM AIX Operating System Technical Reference,** Volume 2, SC23-2301.

### **AS/400 Publications**

- **IBM AS/400 CL Reference Manual Volume 1,** SC21-9775.
- **IBM AS/400 CL Reference Manual Volume 2,** SC21-9776.
- **IBM AS/400 CL Reference Manual Volume 3,** SC21-9777.
- **IBM AS/400 CL Reference Manual Volume 4,** SC21-9778.
- **IBM AS/400 CL Reference Manual Volume 5,** SC21-9779.
- IBM AS/400 Communications: APPN Network User's Guide, SC21-8188.
- **IBM AS/400 Communications: Programmer's Guide,** SC21-9590.
- **IBM AS/400 Communications: User's Guide,** SC21-9601.
- **IBM AS/400 Device Configuration Guide,** SC21-8106.
- **IBM AS/400 Programming: Command Reference** Summary, SC21-8076.
- **IBM AS/400 Programming: Data Management** Guide, SC21-9658.
- **IBM AS/400 System Operations: Database Coordi**nator' Guide, SC21-8086.
- **IBM AS/400 System Operations: Operator's Guide,** SC21-8082.

### **DOS Publications**

- DOS Getting Started Version 5.00, SA40-0637.
- DOS 5.02 Technical Reference, S16G-4559.
- DOS/Windows Client Getting Started, SC09-3001.
- PC DOS 6.1 Command Reference, S71G-3634.

### **MVS Publications**

For a complete description of the library for MVS/ESA Version 5, see OS/390 Information Roadmap, GC28-1727-02. See also "JES Publications" on page 122.

### **OS/2 Publications**

- **IBM OS/2 Warp Server Up and Running!,** S25H-8004
- **IBM Official Guide to Using OS/2 Warp, ISBN** 1-56884-466-2 (Karla Stagray and Linda S. Rogers; Foster City, CA: An IBM Press Book published by IDG Books Worldwide, Inc., 1995)
- **IBM OS/2 Warp Internet Connection: Your Key to** Cruising the Internet and the World Wide Web, ISBN 1-56884-465-4 (Deborah Morrison; Foster City, CA: An IBM Press Book published by IDG Books Worldwide, Inc., 1995)

#### **OS/390 Publications**

- ¹ OS/390 Information Roadmap, GC28-1727-02
- This book describes the documentation for the specific elements included in OS/390.
- **OS/390 Planning for Installation Release 3,** GC28-1726-02

This book is intended to help you plan for the installation of OS/390. It describes migration, installation, hardware and software requirements, and coexistence considerations.

- **OS/390 OpenEdition Introduction, GC28-1889-01.**
- ¹ OS/390 OpenEdition Planning, SC28-1890-02.
- **OS/390 OpenEdition User's Guide, SC28-1891-02.**
- **OS/390 OpenEdition Command Reference,** SC28-1892-02.
- **OS/390 OpenEdition Messages and Codes,** SC28-1908-02.
- **OS/390 Language Environment Programming** Guide, SC28-1939-02.
- **OS/390 Language Environment Programming Ref**erence, SC28-1940-02.
- **OS/390 OpenEdition Programming: Assembler Call**able Services Reference, SC28-1899-02.
- **OS/390 Open Systems Adapter Support Facility** Users's Guide, SC28-1855.
- Planning for the System/390 Open Systems Adapter Feature, GC23-3870.

### **VM Publications**

- **VM/ESA CMS Command Reference Summary,** SX24-5249.
- VM/ESA CP Planning and Administration for 370, SC24-5430.
- VM/ESA CP Programming Services for 370, SC24-5435.
- VM/ESA Group Control System Reference for 370, SC24-5426.
- . VM/ESA: Library Guide and Master Index, GC23-0367.
- . VM/ESA: Master Index for 370, GC24-5436.
- VM/ESA Service Introduction and Reference, SC24-5444.
- **VM/SP CMS Command Reference, ST00-1981.**
- VM/SP Group Control System Macro Reference, SC24-5250.
- VM/SP Installation Guide, SC24-5237.
- VM/SP High Performance Option:

Library Guide and Master Index, GC23-0187.

- **VM/SP System Facilities for Programming,** SC24-5288.
- . VM/XA CP Programming Services, SC23-0370.
- **·** VM/XA Diagnosis Reference, LY27-8054.
- *VM/XA Installation and Service*, SC23-0364.
- VM/XA SP Group Control System Command and Macro Reference, SC23-0433.

#### **IBM Software Publications**

The following sections describe the books associated with IBM software products.

### **ACF/VTAM Publications**

The following list shows books in the VTAM Version 4 Release 4 library.

- VTAM Installation and Migration Guide, GC31-8367-00.
- ¹ VTAM Release Guide, GC31-6545-00.
- VTAM Network Implementation Guide, SC31-8370-00.
- **•** VTAM Resource Definition Reference, SC31-8377-00.
- **VTAM Resource Definition Samples, SC31-8378-00.**
- VTAM Customization, LY43-0075-00.
- VTAM Operation, SC31-8372-00.
- ¹ VTAM Messages, GC31-8368-00.
- ¹ VTAM Codes, GC31-8369-00.
- ¹ VTAM Programming, SC31-8373-00.
- VTAM Guide to Programming for LU 6.2, SC31-8374-00.
- VTAM Programming Reference for LU 6.2, SC31-8375-00.
- ¹ VTAM Programming for CSM, SC31-8420-00.
- **VTAM CMIP Services and Topology Agent Pro**gramming Guide, SC31-8365-00.
- VTAM Diagnosis, LY43-0078-00.
- VTAM Data Areas for MVS/ESA Volume 1, LY43-0076-00.
- VTAM Data Areas for MVS/ESA Volume 2, LY40-0077-00.
- **APPC Application Suite User's Guide,** SC31-6532-00.
- APPC Application Suite Administration, SC31-6533-00.
- APPC Application Suite Programming, SC31-6534-00.
- **VTAM AnyNet Guide to Sockets over SNA,** SC31-8371-00.
- VTAM AnyNet Guide to SNA over TCP/IP, SC31-8376-00.
- VTAM Glossary, GC31-8366-00.
- Planning for NetView, NCP, and VTAM, SC31-8063-00.
- Planning for Integrated Networks, SC31-8062-00.
- VTAM Licensed Program Specifications, GC31-8379-00.
- ¹ VTAM Operation Quick Reference, SX75-0208-00.

### **DATABASE 2 Publications**

The following lists show books in the DATABASE 2 library.

#### **DATABASE 2 Version 2**

- **IBM DATABASE 2 Version 2: Administration Guide,** SC26-4374.
- **IBM DATABASE 2 Version 2: Application Program**ming and SQL Guide, SC26-4377.
- **IBM DATABASE 2 Version 2: Messages and** Codes, SC26-4379.
- **IBM DATABASE 2 Version 2: Reference Summary,** SX26-3771.
- **IBM DATABASE 2 Version 2: SQL Reference,** SC26-4380.

#### **DATABASE 2 Version 3**

- IBM DATABASE 2 Version 3: DB2 Administration Guide, SC26-4888.
- **IBM DATABASE 2 Version 3: DB2 Application Pro**gramming and SQL Guide, SC26-4889.
- **IBM DATABASE 2 Version 3: DB2 Messages and** Codes, SC26-4892.
- **IBM DATABASE 2 Version 3: DB2 Reference** Summary, SX26-3801.
- **·** IBM DATABASE 2 Version 3: DB2 SQL Reference, SC26-4890.

#### **ISPF Publication**

ISPF Dialog Management Guide and Reference, SC34-4266.

### **JES Publications**

- **MVS/ESA Library Guide with JES2, GC28-1423.**
- **MVS/ESA Library Guide with JES3, SC28-1424**

### **MVS/DFP Publications**

- **MVS/DFP Version 3 Release 3: Customizing and** Operating the Network File System Server, SC26-4832.
- MVS/DFP Version 3 Release 3: Macro Instructions for Data Sets, S26-4747.
- **MVS/DFP Version 3 Release 3: Using Data Sets,** SC26-4749.
- **MVS/DFP Version 3 Release 3: Using the Network** File System Server, SC26-4732.

#### **Network Control Program (NCP) Publications**

- **ACF/NCP V7R1 IP Router Planning and Installation** Guide, GG24-3974.
- **NCP and EP Reference, LY43-0029.**
- **NCP, SSP, and EP Generation and Loading Guide,** SC31-6221.
- **NCP, SSP, and EP Resource Definition Guide,** SC31-6223.
- **NCP, SSP, and EP Resource Definition Reference,** SC31-6224.

#### **TME 10 NetView for OS/390 Publications**

For a complete description of the TME 10 NetView for OS/390 library, see the TME 10 NetView for OS/390 Library Reference, SC31-8249.

#### **Networking Systems Cross-Product Library**

The following list shows books in the Networking Systems cross-product library.

- Planning Aids: Pre-Installation Planning Checklist for NetView, NCP, and VTAM, SX75-0092.
- Planning for Integrated Networks, SC31-8062.
- Planning for NetView, NCP, and VTAM, SC31-8063.

#### **OpenEdition MVS Publications**

The following list shows selected books in the OpenEdition MVS library.

- **OS/390 OpenEdition Introduction, GC28-1889-01**
- ¹ OS/390 OpenEdition Planning, SC28-1890-02

#### **Programming Publications**

The following list shows books about various programming applications.

- **IBM C/370 Diagnosis Guide and Reference** LY09-1804 (feature 8082).
- **IBM C/370 General Information Manual GC09-1386.**
- IBM C/370 Installation and Customization Guide Version 2 Release 1.0, GC09-1387.
- **IBM C/370 Programming Guide, SC09-1384.**
- **·** IBM C/370 Reference Summary, SX09-1211.
- **·** IBM C/370 User's Guide, SC09-1264.
- OS/390 C/C++ Run-Time Library Reference, SC28-1663-01.
- **IBM TSO Extensions CLISTs, SC28-1876.**
- **IBM TSO Extensions Command Language Refer**ence GX23-0015.
- **IBM TSO Extensions Interactive Data Transmission** Facility: User's Guide, SC28-1104.
- **IMS/ESA V3R1 Application Programming: DL/I** Calls SC26-4274.
- **HiPPI User's Guide and Programmer's Reference,** SA23-0369.
- **Parallel I/O Access Methods Programmer's Guide,** SC26-4648.
- **•** VS Pascal Application Programming Guide SC26-4319.
- **VS Pascal Diagnosis Guide and Reference** LY27-9525.
- **•** VS Pascal General Information, GT00-2664.
- VS Pascal Installation and Customization for MVS SC26-4321.
- VS Pascal Installation and Customization for VM SC26-4342.
- US Pascal Language Reference, SC26-4320.

### **RACF Publications**

The following list shows books in the RACF library.

- **IBM Resource Access Control Facility (RACF):** General Information Manual, GT00-2820.
- **IBM Resource Access Control Facility (RACF):** User's Guide, SC28-1341.
- **•** External Security Interface (RACROUTE) Macro Reference, GC28-1366.
- **RACF Publications Order Guide, GX22-0012.**
- Resource Access Control Facility (RACF) Security Administrator's Guide, SC28-1340.
- System Programming Library: RACF, SC28-1343.

### **SMP/E Publications**

The following list shows books in the SMP/E Release 8 library.

- **SMP/E Diagnosis Guide, SC23-3130.**
- **SMP/E Messages and Codes, SC28-1107.**
- **SMP/E Reference, SC28-1107.**
- SMP/E Reference Summary, SX22-0016.
- **SMP/E User's Guide, SC28-1302.**

### **VSAM Publication**

MVS/370 VSAM Administration Guide, GC26-4066.

### **X.25 NPSI Publications**

The following list shows books in the X.25 NPSI library.

- **X.25 Network Control Program Packet Switching** Interface Diagnosis, Customization, and Tuning Version 3, LY30-5610.
- **X.25 Network Control Program Packet Switching** Interface Host Programming, SC30-3502.
- **X.25 Network Control Program Packet Switching** Interface Planning and Installation, SC30-3470.

#### **IBM Hardware Publications**

The following sections describe the books associated with IBM hardware products.

#### **System/370 and System/390 Publications**

The following list shows the principles of operation manuals for the System/370 and System/390 processors.

- **IBM ESA/370 Principles of Operation, SA22-7200.**
- **IBM ESA/390 Principles of Operation, SA22-7201.**
- **IBM System/370 Extended Architecture Principles of** Operation, SA22-7085.
- **IBM System/370 Principles of Operation,** GA22-7001.
- S/360, S/370, and S/390 I/O Interface Channel to Channel Control Unit OEMI, GA22-6974.

#### **3172 Interconnect Controller Publications**

The following list shows books in the IBM 3172 Interconnect Controller library.

- **IBM Interconnect Controller Program User's Guide,** SC30-3525.
- IBM 3172 Interconnect Controller Installation and Service Guide, GA27-3861.
- **IBM 3172 Interconnect Controller Operator's Guide,** GA27-3860.
- **IBM 3172 Interconnect Controller Planning Guide,** GA27-3867.
- **IBM 3172 Interconnect Controller Status Codes,** GA27-3951.

#### **3270 Information Display System Publication**

3270 Information Display System: 3270 Data Stream Programmer's Reference, GA23-0059.

#### **8232 LAN Channel Station Publications**

The following list shows books in the IBM 8232 LAN Channel Station library.

- **IBM LAN Channel Support Program: Version 1.0** User's Guide, SC30-3458.
- IBM 8232 LAN Channel Station: Installation and Testing, GA27-3796.
- IBM 8232 LAN Channel Station: Operating Guide, GA27-3785.

### **9370 Publications**

The following list shows books in the 9370 library.

- IBM 9370 Information System: Using the X.25 Communications Subsystem, SA09-1742.
- **IBM 9370 Information System X.25 Communications** Subsystem Description, SA09-1743.
- VM/ESA: Connectivity Planning, Administration, and Operation Release 1, SC24-5448.

#### **Other TCP/IP-Related Publications**

The following sections describe other books associated with TCP/IP.

- The Art of Distributed Application: Programming Techniques for Remote Procedure Calls John R. Corbin, Springer-Verlog, 1991.
- CAE Specification: X/Open Transport Interface (XTI), X/Open Company Ltd., U. K., 1992, SC31-8005.
- **·** IEEE Network Magazine, July 1990.
- **TCP/IP Illustrated Volume I: The Protocols, W.** Richard Stevens, Addison-Wesley Publishing Company, Inc., 1994, SR28-5586.
- **TCP/IP Illustrated Volume II: The Implementation,** Gary R. Wright and Richard Stevens, Addison-Wesley Publishing Company, Inc., 1995, SR28-5630.
- **TCP/IP Illustrated Volume III, W. Richard Stevens,** Addison-Wesley Publishing Company, Inc., 1996, SR23-7289
- Interoperability Report, Volume 3, No. 3, March 1989.
- ¹ "MIB II Extends SNMP Interoperability," C. Vanderberg, Data Communications, October 1990.
- "Network Management and the Design of SNMP," J.D. Case, J.R. Davin, M.S. Fedor, M.L. Schoffstall.
- "Network Management of TCP/IP Networks: Present and Future," A. Ben-Artzi, A. Chandna, V. Warrier.
- **•** The Simple Book: An Introduction to Management of TCP/IP-based Internets, Marshall T Rose, Prentice Hall, Englewood Cliffs, New Jersey,1993.
- "Special Issue: Network Management and Network Security," ConneXions-The Interoperability Report Volume 4, No. 8, August 1990.
- **UNIX Programmer's Reference Manual (4.3** Berkeley Software Distribution, Virtual VAX-11

Version). Department of Electrical Engineering and Computer Science. University of California, Berkeley, 1988.

### **OSF/Motif Publications**

The following list shows OSF/Motif books.

- **OSF/Motif Application Environment Specifications** (AES), Open Software Foundation, Prentice Hall, Inc., 1990, ISBN 0-13-640483-9.
- OSF/Motif Programmer's Guide Open Software Foundation, Prentice Hall, Inc., 1990, ISBN 0-13-640509-6.
- OSF/Motif Programmer's Reference Open Software Foundation, Prentice Hall, Inc., 1990, ISBN 0-13-640517-7.
- **OSF/Motif Style Guide Open Software Foundation,** Prentice Hall, Inc., 1990, ISBN 0-13-640491-X.
- **OSF/Motif User's Guide Open Software Foundation,** Prentice Hall, Inc., 1990, ISBN 0-13-640525-8.

### **Sun (RPC) Publications**

The following list shows Sun Microsystems books.

- Networking on the Sun Workstation: Remote Procedure Call Programming Guide (800-1324-03), Sun Microsystems, Inc.
- **Network Programming (800-1779-10), Sun Micro**systems, Inc.

### **X Window System Publications**

The following list shows X Window System books.

- Introduction to the X Window System, Oliver Jones, Prentice-Hall, 1988, ISBN 0-13-499997-5.
- **PEXIIb Specification and C Language Binding Jeff** Stevenson, Hewlett-Packard Company, 1992, SR28-5116.
- The X Window System Series (6 volumes), O'Reilly & Associates, 1988, 1989, 1990, ISBN 0-937175-40-4, 0-937175-27-7, 0-937175-28-5, 0-937175-35-6, 0-937175-33-1, 0-937175-35-8.
- **X** Protocol Reference Manual Adrian Nye, ed. O'Reilly & Associates, Inc., 1990, ISBN 0-937175-50-1.
- **X** Window System: C Library and Protocol Reference Robert Scheifler, James Gettys, and Ron Newman, DEC Press, 1988, ISBN 1-55558-012-2.
- X Window System: Programming and Applications with Xt, Douglas A. Young, Prentice-Hall, 1989, ISBN 0-13-972167-3.
- **•** X Window System: Programming and Applications with Xt, OSF/Motif Edition Douglas A. Young, Prentice-Hall, 1990, ISBN 0-13-497074-8.
- **X** Window System Technical Reference, Steven Mikes, Addison-Wesley, 1990, ISBN 0-201-52370-1.
- **•** X Window System User's Guide Valerie Quercia and Tim O'Reilly, O'Reilly & Associates, Inc., 1990, ISBN 0-937175-14-5.

#### **Network Architecture Publications**

The following sections list books associated with network architecture.

#### **Open Systems Interconnection (OSI) Publication**

Open Systems Interconnection, Z320-9757.

#### **Systems Network Architecture (SNA) Publications**

The following list shows books in the SNA library.

- **•** Systems Network Architecture: Sessions between Logical Units, GC20-1868.
- **•** Systems Network Architecture Format and Protocol Reference Manual: Architecture Logic, SC30-3112.
- **•** Systems Network Architecture Format and Protocol Reference Manual: Management Services, SC30-3346.
- **Systems Network Architecture Formats GA27-3136.**
- **•** Systems Network Architecture Network Product Formats, LY43-0081.

# **Index**

### **A**

abbreviations and acronyms 111 about this book ix agent distributed program interface (DPI) 3 applications, functions and protocols SNMP DPI 3

### **C**

Character Set Selection 56 compiling and linking SNMP 6 connecting to an agent through UNIX 42

# **D**

DPI\_CLOSE\_reason\_codes 58 DPI\_PACKET\_LEN() 22 DPI\_RC\_values 62 DPI\_UNREGISTER\_reason\_codes 60 DPI, packet types 58 DPI, value types 60 DPlawait\_packet\_from\_agent() 39 DPIconnect\_to\_agent\_TCP() 41 DPIconnect\_to\_agent\_UNIXstream() 42 DPIdebug() 21 DPIdisconnect\_from\_agent() 43 DPIget\_fd\_for\_handle() 44 DPIsend\_packet\_to\_agent() 45

# **E**

error code, DPI RESPONSE error codes 59

# **F**

fDPIparse() 23 fDPIset() 24 Files, OSF/Motif, location 95 function, DPI\_PACKET\_LEN() 22 function, DPIawait\_packet\_from\_agent() 39 function, DPIconnect\_to\_agent\_TCP() 41 function, DPIdebug() 21 function, DPIdisconnect\_from\_agent() 43 function, DPIget fd for handle() 44 function, DPIsend\_packet\_to\_agent() 45 function, fDPIparse() 23 function, fDPIset() 24 function, lookup\_host() 47 function, mkDPIAreYouThere() 25 function, mkDPIclose() 26

function, mkDPIopen() 27 function, mkDPIregister() 30 function, mkDPIresponse() 31 function, mkDPIset() 33 function, mkDPItrap() 35 function, mkDPIunregister() 37 function, pDPIpacket() 38

### **I**

include, snmp\_dpi.h 63 information, service information x information, where to find more x

#### **L**

limits 62 lookup\_host() 47

#### **M**

macro, DPI\_PACKET\_LEN() 22 management information base (MIB) 3 mkDPIAreYouThere() 25 mkDPIclose() 26 mkDPIopen() 27 mkDPIregister() 30 mkDPIresponse() 31 mkDPIset() 33 mkDPItrap() 35 mkDPIunregister() 37

### **P**

pDPIpacket() 38 prerequisites ix

### **R**

rc values, DPI\_RC\_values 62 reason code, DPI CLOSE reason codes 58 reason code, DPI UNREGISTER reason codes 60 reference sections related protocol specifications 105 well-known port assignments 101 related protocal specifications 105 return code, DPI CLOSE reason codes 58 return code, DPI UNREGISTER reason codes 60

#### **S**

Selection, Character Set 56

simple network management protocol (SNMP) 3 SNMP client program 89 compiling and linking 6 SNMP agents 4 SNMP subagents 4 SNMP\_CLOSE\_reason\_codes 58 snmp\_dpi\_close\_packet 48 snmp\_dpi\_get\_packet 49 snmp\_dpi\_hdr 50 snmp\_dpi\_next\_packet 51 SNMP\_DPI\_packet\_types 58 snmp\_dpi\_resp\_packet 52 snmp\_dpi\_set\_packet 53 snmp\_dpi\_u64 56 snmp\_dpi\_ureg\_packet 55 snmp\_dpi.h 63 SNMP\_ERROR\_codes 59 SNMP\_TYPE\_value\_types 60 SNMP\_UNREGISTER\_reason\_codes 60 structure, snmp\_dpi\_close\_packet 48 structure, snmp\_dpi\_get\_packet 49 structure, snmp\_dpi\_hdr 50 structure, snmp\_dpi\_next\_packet 51 structure, snmp\_dpi\_resp\_packet 52 structure, snmp\_dpi\_set\_packet 53 structure, snmp\_dpi\_u64 56 structure, snmp\_dpi\_ureg\_packet 55

### **T**

types, DPI packet types 58

# **U**

UNIXstream function 42 using OSF/Motif 95 X Window System 91

### **V**

value ranges 62 value types, SNMP\_TYPE\_value\_types 60

### **W**

W Window System using 91 well-known port assignments 101 who should use this book ix

# **Communicating Your Comments to IBM**

OS/390 TCP/IP Open Edition Programmer's Reference Publication No. SC31-8308-00

If you especially like or dislike anything about this book, please use one of the methods listed below to send your comments to IBM. Whichever method you choose, make sure you send your name, address, and telephone number if you would like a reply.

Feel free to comment on specific errors or omissions, accuracy, organization, subject matter, or completeness of this book. However, the comments you send should pertain to only the information in this manual and the way in which the information is presented. To request additional publications, or to ask questions or make comments about the functions of IBM products or systems, you should talk to your IBM representative or to your IBM authorized remarketer.

When you send comments to IBM, you grant IBM a nonexclusive right to use or distribute your comments in any way it believes appropriate without incurring any obligation to you.

If you are mailing a readers' comment form (RCF) from a country other than the United States, you can give the RCF to the local IBM branch office or IBM representative for postage-paid mailing.

- If you prefer to send comments by mail, use the RCF at the back of this book.
- If you prefer to send comments by FAX, use this number:

United States and Canada: **1-800-227-5088**

- If you prefer to send comments electronically, use this network ID:
	- IBM Mail Exchange: **USIB2HPD at IBMMAIL**
	- IBMLink: **CIBMORCF at RALVM13**
	- Internet: **USIB2HPD**@**VNET.IBM.COM**

Make sure to include the following in your note:

- The and publication number of this book <math>Descentrations</math>
- Page number or topic to which your comment applies.
## **Help us help you!**

## **OS/390 TCP/IP Open Edition Programmer's Reference**

## **Publication No. SC31-8308-00**

If your concern is service related, you can reach Service at 1-800-992-4777 in the United States. Outside the United States, please check your phone listing for the IBM Service Center nearest you.

We hope you find this publication useful, readable and technically accurate, but only you can tell us! Please take a few minutes to let us know what you think by completing this form.

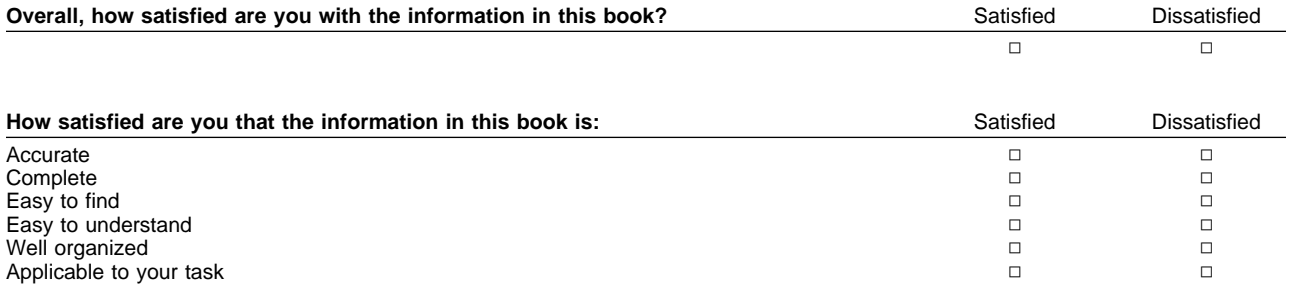

Specific Comments or Problems:

Please tell us how we can improve this book:

Thank you for your response. When you send information to IBM, you grant IBM the right to use or distribute the information without incurring any obligation to you. You of course retain the right to use the information in any way you choose.

Your Internet Address:

Name Address and Address and Address and Address and Address and Address and Address and Address and Address and A

Company or Organization

Phone No.

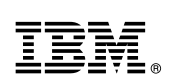

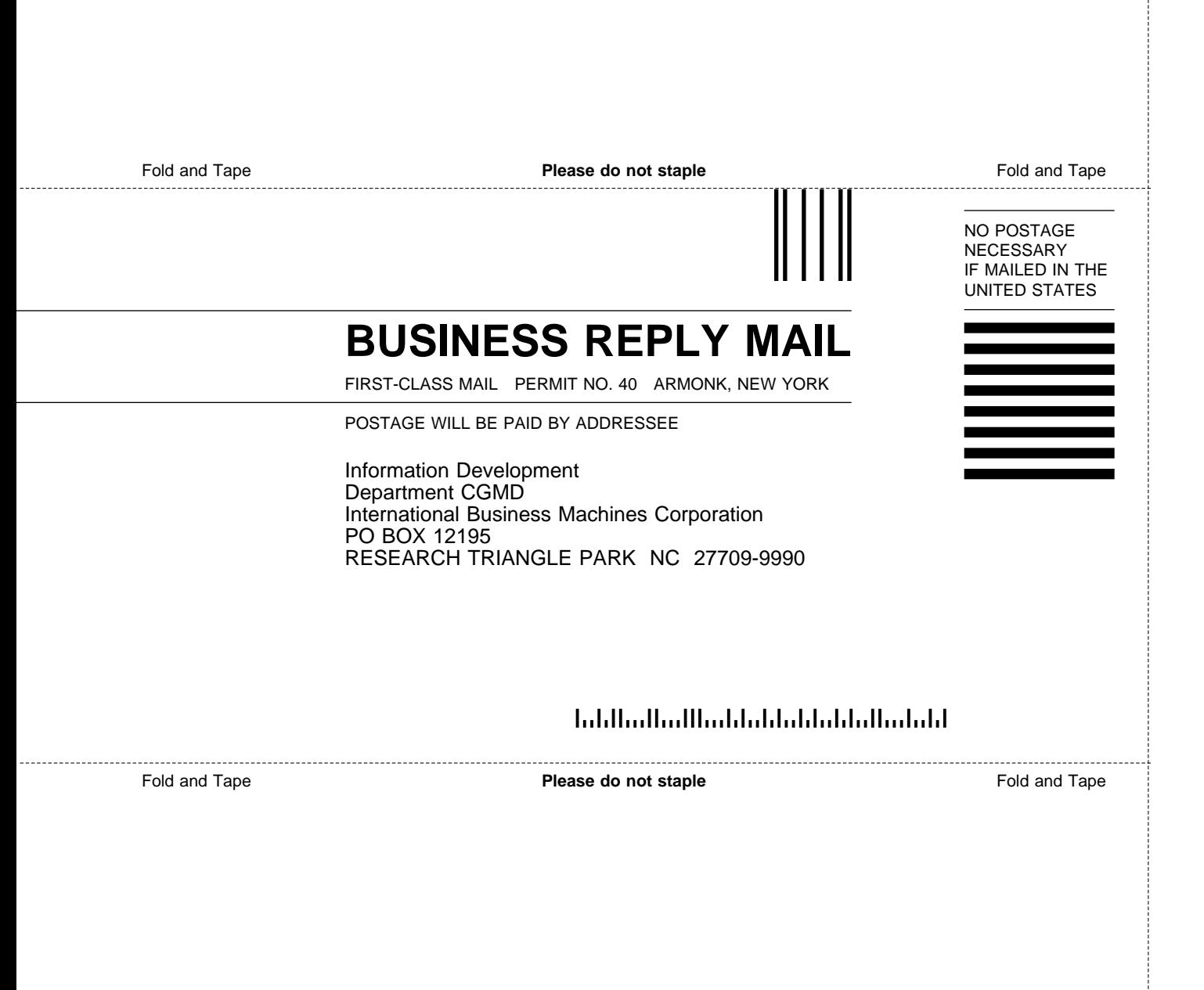

## IBM.

File Number: S390-50 Program Number: 5645-001

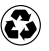

Printed in the United States of America on recycled paper containing 10% recovered post-consumer fiber.

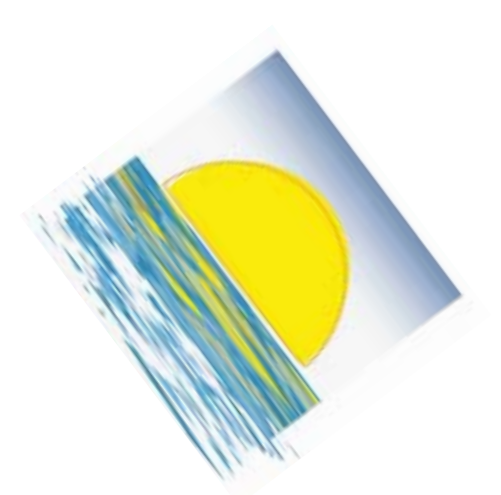

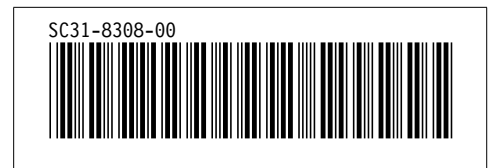

Spine information:

1 OS/390 TCP/IP Open Edition

Programmer's Reference